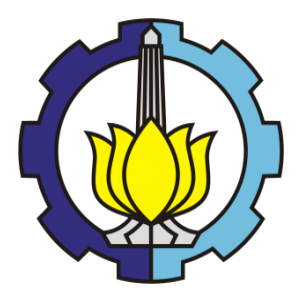

**TUGAS AKHIR – MN 184802**

## **STUDI PENGGUNAAN** *MULTIPLE ROWS DUCTED PROPELLER* **PADA** *SHALLOW DRAFT BULK CARRIER* **UNTUK MENINGKATKAN EFISIENSI SISTEM PROPULSI**

**Irza Nur Afifudin NRP 04111540000013**

**Dosen Pembimbing Ir. Wasis Dwi Aryawan, M.Sc. Ph.D. Febriani Rohma Dhana, S.T., M.T.**

**DEPARTEMEN TEKNIK PERKAPALAN FAKULTAS TEKNOLOGI KELAUTAN INSTITUT TEKNOLOGI SEPULUH NOPEMBER SURABAYA 2020**

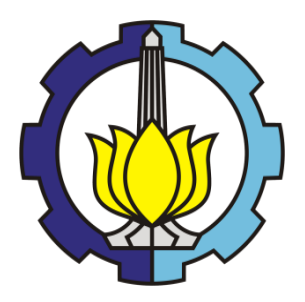

**TUGAS AKHIR – MN 184802**

## **STUDI PENGGUNAAN** *MULTIPLE ROWS DUCTED PROPELLER* **PADA** *SHALLOW DRAFT BULK CARRIER* **UNTUK MENINGKATKAN EFISIENSI SISTEM PROPULSI**

**Irza Nur Afifudin NRP 04111540000013**

**Dosen Pembimbing Ir. Wasis Dwi Aryawan, M.Sc. Ph.D. Febriani Rohma Dhana, S.T., M.T.**

**DEPARTEMEN TEKNIK PERKAPALAN FAKULTAS TEKNOLOGI KELAUTAN INSTITUT TEKNOLOGI SEPULUH NOPEMBER SURABAYA 2020**

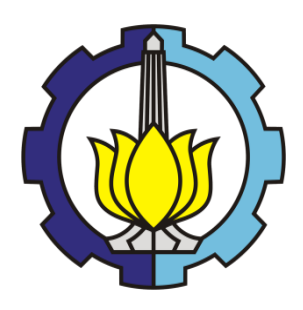

## **FINAL PROJECT – MN 184802**

## **THE STUDY OF USING MULTIPLE ROWS DUCTED PROPELLER IN SHALLOW DRAFT BULK CARRIER TO INCREASE PROPULSION SYSTEM EFFICIENCY**

**Irza Nur Afifudin NRP 04111540000013**

**Supervisor Ir. Wasis Dwi Aryawan, M.Sc. Ph.D. Febriani Rohma Dhana, S.T., M.T.**

**DEPARTMENT OF NAVAL ARCHITECTURE FACULTY OF MARINE TECHNOLOGY INSTITUT TEKNOLOGI SEPULUH NOPEMBER SURABAYA 2020**

# **LEMBAR PENGESAHAN**

## <span id="page-4-0"></span>**STUDI PENGGUNAAN** *MULTIPLE ROWS DUCTED PROPELLER* **PADA** *SHALLOW DRAFT BULK CARRIER* **UNTUK MENINGKATKAN EFISIENSI SISTEM PROPULSI**

#### **TUGAS AKHIR**

Diajukan Guna Memenuhi Salah Satu Syarat Memperoleh Gelar Sarjana Teknik pada Program Sarjana Departemen Teknik Perkapalan Fakultas Teknologi Kelautan Institut Teknologi Sepuluh Nopember

#### Oleh:

**IRZA NUR AFIFUDIN** NRP 04111540000013

Disetujui oleh:

Dosen Pembimbing II Dosen Pembimbing I

lentre

Febriani Rohma Dhana, S.T., M.T. Ir. Wasis Dwi Aryawan, M.Sc., Ph.D.

NIP 19640210 198903 1 001

Mengetahui,  $K_{\mu}$   $K_{\mu}$   $K_{\mu}$  depends to  $\mu$  depend  $\mu$ 

IKAPALAM 1515 DWI Afyawali, M.Sc., f

SURABAYA, 30 JANUARI 2020

### **LEMBAR REVISI**

# <span id="page-5-0"></span>STUDI PENGGUNAAN MULTIPLE ROWS DUCTED **STUDIE PENGGUNAAN ENGGUNAAN SISTEM PROPE** *PROPELLER* **PADA** *SHALLOW DRAFT BULK CARRIER*

**TUGAS AKHIR** 

mal 06 Januari 20 Telah direvisi sesuai dengan hasil Ujian Tugas Akhir

Program Sarjana Departemen Teknik Perkapalan Fakultas Teknologi Kelautan Institut Teknologi Sepuluh Nopember

Oleh:

**IRD 04111540000013** NRP 04111540000013

3. Hasanudin, S.T., M.T. ……..………………..…………………..

Disetujui oleh Tim Penguji Ujian Tugas Akhir:

Dony Setyawan, S.T., M.Eng.  $1.$ 

2.

 $\mathcal{L} \parallel \parallel \parallel$ 

Hasanudin, S.T., M.T. 3.

Disetujui oleh Dosen Pembimbing Tugas Akhir:

- Ir. Wasis Dwi Aryawan, M.Sc., Ph.D. 1.
- $2.5$  Februari Rohma Dhana, S.T., M.T., M.T.,  $\frac{2.5}{2.5}$
- Febriani Rohma Dhana, S.T., M.T.  $2.$

SURABAYA, 21 JANUARI 2020

<span id="page-6-0"></span>Dipersembahkan kepada kedua orang tua dan adik saya yang tercinta atas segala dukungan dan doanya

### **KATA PENGANTAR**

<span id="page-7-0"></span>Puji syukur kepada Tuhan Yang Maha Esa karena atas karunianya Tugas Akhir ini dapat diselesaikan dengan baik.

Pada kesempatan ini Penulis ingin mengucapkan terima kasih kepada pihak-pihak yang membantu penyelesaian Tugas Akhir ini, yaitu:

- 1. Ir. Wasis Dwi Aryawan, M.Sc., Ph.,D. selaku Dosen Pembimbing I atas bimbingan dan motivasinya selama pengerjaan dan penyusunan Tugas Akhir ini;
- 2. Febriani Rohma Dhana, S.T., M.T. selaku Dosen Pembimbing II atas bimbingan dan motivasinya selama pengerjaan dan penyusunan Tugas Akhir ini;
- 3. Dr. Ir. I Ketut Suastika. selaku dosen wali atas bimbingan dan motivasinya dari awal mulai berkuliah di Departemen Teknik Perkapalan FTK ITS;
- 4. Hasanudin, S.T., M.T. selaku Kepala Laboratorium Desain Kapal Departemen Teknik Perkapalan FTK ITS atas bantuannya selama pengerjaan Tugas Akhir ini dan atas ijin pemakaian fasilitas laboratorium;
- 5. Ir. Wasis Dwi Aryawan, M.Sc., Ph.D selaku Kepala Departemen Teknik Perkapalan FTK ITS;
- 6. Bapak Agus Suyono dan Ibu Sri Wahyuningsih selaku orang tua Penulis, Adek Azimatus Nur Safitri atas kasih sayang, nasihat, motivasi, dan doa yang berlimpah;
- 7. Seluruh dosen serta civitas akademik Departemen Teknik Perkapalan FTK ITS yang telah memberikan arahan dan bantuan kepada Penulis;
- 8. Saudara, rekan, dan sahabat P55-SAMUDRA RAKSA dan pihak-pihak yang telah membantu Penulis selama perkuliahan.

Penulis menyadari bahwa Tugas Akhir ini masih jauh dari kesempurnaan, sehingga kritik dan saran yang bersifat membangun sangat diharapkan. Akhir kata semoga laporan ini dapat bermanfaat bagi banyak pihak.

Surabaya, 6 Januari 2020

Irza Nur Afifudin

### **STUDI PENGGUNAAN MULTIPLE ROWS DUCTED PROPELLER PADA SHALLOW DRAFT BULK CARRIER UNTUK MENINGKATKAN EFISIENSI SISTEM PROPULSI**

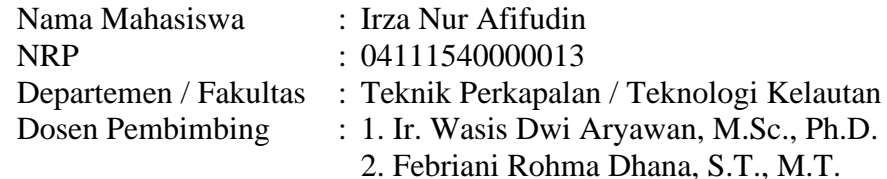

### **ABSTRAK**

<span id="page-8-0"></span>Peningkatan performa kapal diperlukan untuk menunjang kinerja kapal, hal tersebut dapat dilakukan salah satunya dengan meningkatkan efisiensi sistem propulsi. Peningkatan efisiensi sistem propulsi terdapat berbagai macam cara, diantaranya memodifikasi bentuk lambung dan memodifikasi *propulsor*.

Tugas Akhir ini berfokus pada modifikasi bentuk *propulsor* dengan menganalisis nilai *velocity of advance*, *thrust* dan *torque* yang nantinya dari ketiga variabel ini berpengaruh terhadap nilai efisiensi sistem propulsi. Untuk mengetahui nilainya, maka dilakukan simulasi *Computational Fluid Dynamic* dibantu dengan *software* CFD *tools* pada kondisi *uniform flow*. Setelah hasil diperoleh, maka dilakukan pembuatan desain baru pemasangan sebuah *stator* yang selanjutnya dalam Tugas Akhir ini disebut *multipler rows ducted propeller* (MRDP) dengan menerapkan variasi sudut *pitch* 0°, 3°, 6°, dan 9° pada *stator* .Selanjutnya disimulasikan kembali menggunakan *software* CFD *tools* dengan kondisi *ununiform flow*. Setelah itu, dilakukanlah studi komparatif terhadap nilai *velocity of advance, thrust, torque* dan efisiensi sistem propulsi diantara *ducted propeller* dengan *multiple rows ducted propeller*. Dan hasilnya menunjukkan bahwa penambahan *stator* dapat meningkatkan nilai *velocity of advance*, *thrust, torque* dan efisiensi sistem propulsive.

Tercatat untuk nilai *velocity of* advance tertinggi terletak pada MRDP dengan sudut *pitch* 6º yakni sebesar 4,142 m/s. Untuk nilai *thrust* tertinggi terletak pada MRDP dengan sudut *pitch*  9º yakni sebesar 165174,43 N. Untuk nilai *torque* tertinggi terletak pada MRDP dengan sudut *pitch* 9º yakni sebesar 88224,10 Nm.Dan untuk nilai efisiensi sistem propulsi vang tertinggi terletak pada MRDP dengan sudut *pitch* 6º yakni sebesar 0,5139.

Kata Kunci: *MRDP*, *Thrust, Torque,* CFD*,* Efisiensi Sistem Propulsi

### **STUDY OF USING MULTIPLE ROWS DUCTED PROPELLER IN SHALLOW DRAFT BULK CARRIER TO INCREASE PROPULSIVE SYSTEM EFFICIENCY**

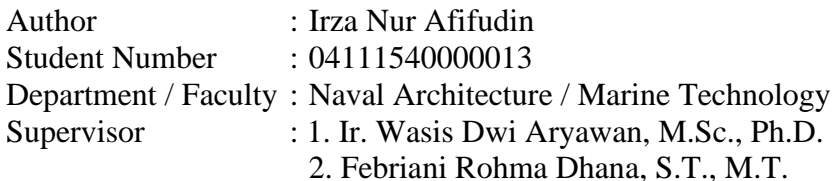

### **ABSTRACT**

<span id="page-9-0"></span>Improving of the ship performance is needed to support the ship maneuverability, this can be done one of them by increasing the efficiency of propulsion system. There are some way to increasing the efficiency of propulsion system such as hull modification and *p*propulsor form modification.

This Final Project focusing on modification of the form of propulsor by analyzing the value of advance velocity, thrust and torque which is these three variables can be affect on increasing the value of the efficiency of propulsion system. To find out those value, a Computational Dynamic Fluid simulation that supported with a CFD software tools is performed under uniform flow conditions. After the results are obtained, a new stator mounting in the design has made, which is then called a multipler rows ducted propeller (MRDP) after that applying variations in pitch angles of 0 °, 3 °, 6 ° and 9 ° on the stator. Repeating Computational Dynamic Fluid simulation with non-uniform flow conditions. After that, a comparative study was carried out on the values of advance velocity, thrust, torque and efficiency of the propulsion system between ducted propellers and MRDP. And the results increase the advance velocity, thrust, torque and propulsive system efficiency. Noted for the highest advance velocity value is located on MRDP with a pitch angle of 6º of 4,142 m / s. For the highest thrust value is located on the MRDP with a pitch angle of 9<sup>o</sup> of 165174.43 N. For the highest torque value on MRDP with a pitch angle of 9º that is equal to 88224.10 Nm. And for the value of the highest efficiency propulson system on MRDP with a pitch angle of 6º that is equal to 0.5139

Keywords: MRDP, Thrust, Torque, CFD, Propulsion System Efficiency

## **DAFTAR ISI**

<span id="page-10-0"></span>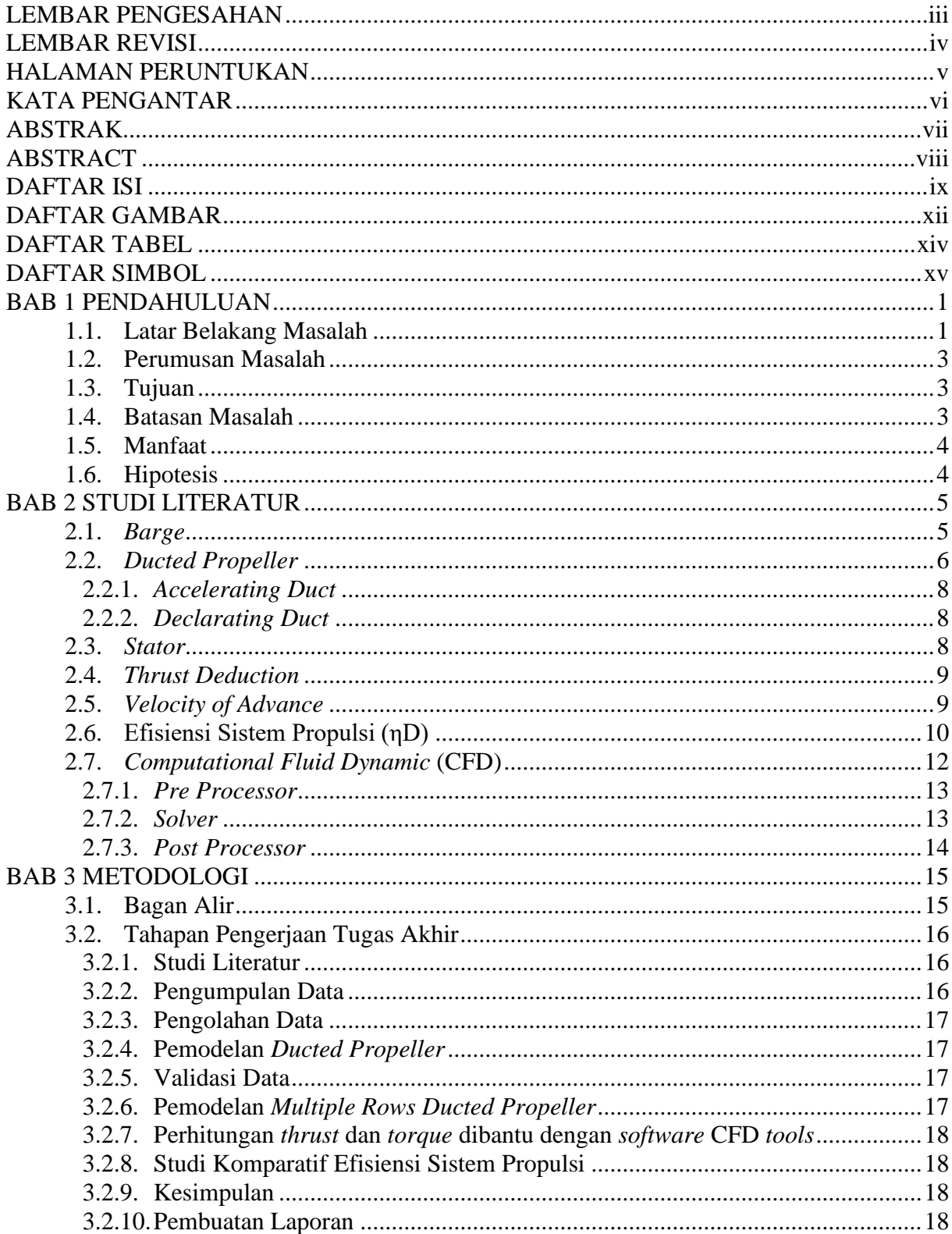

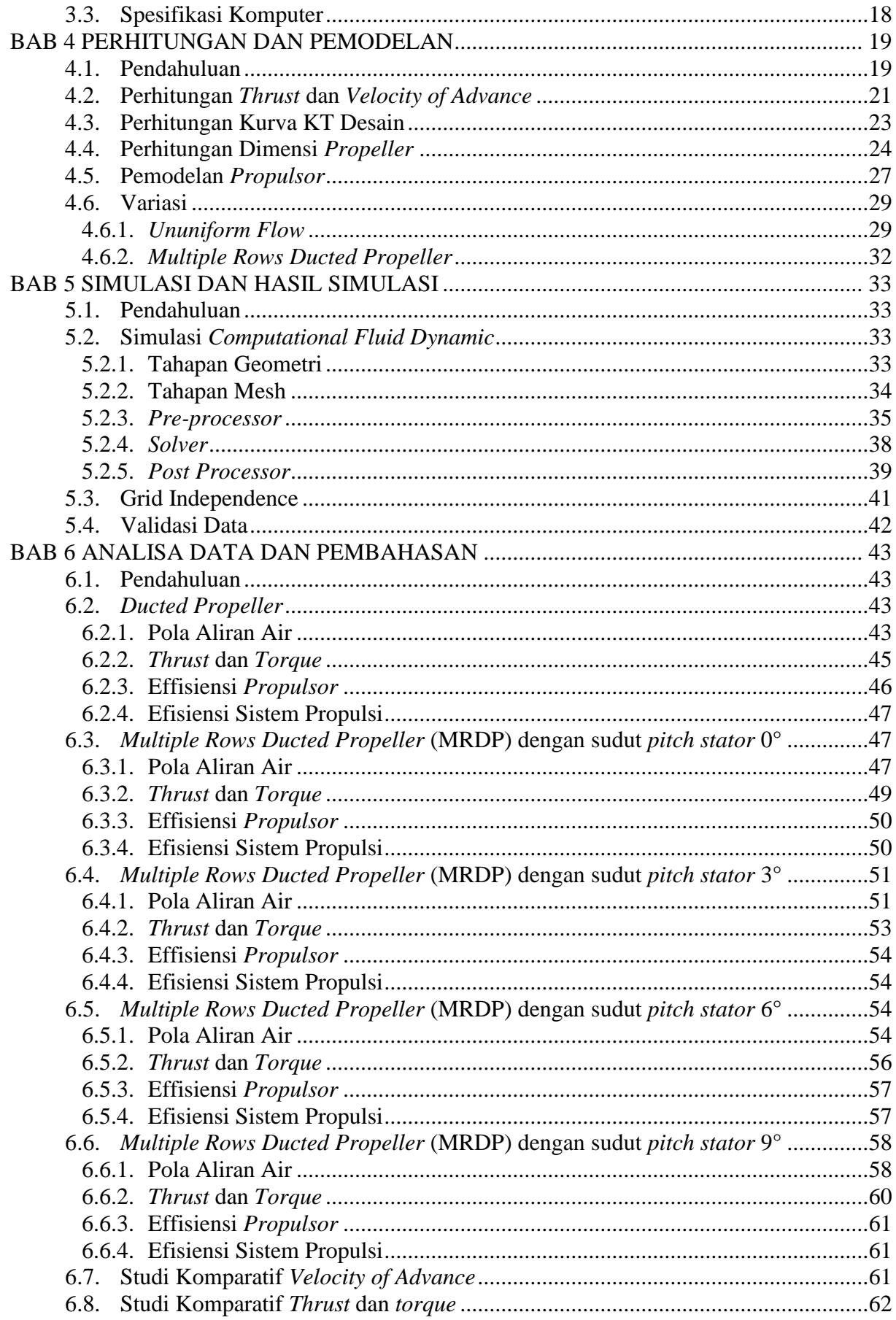

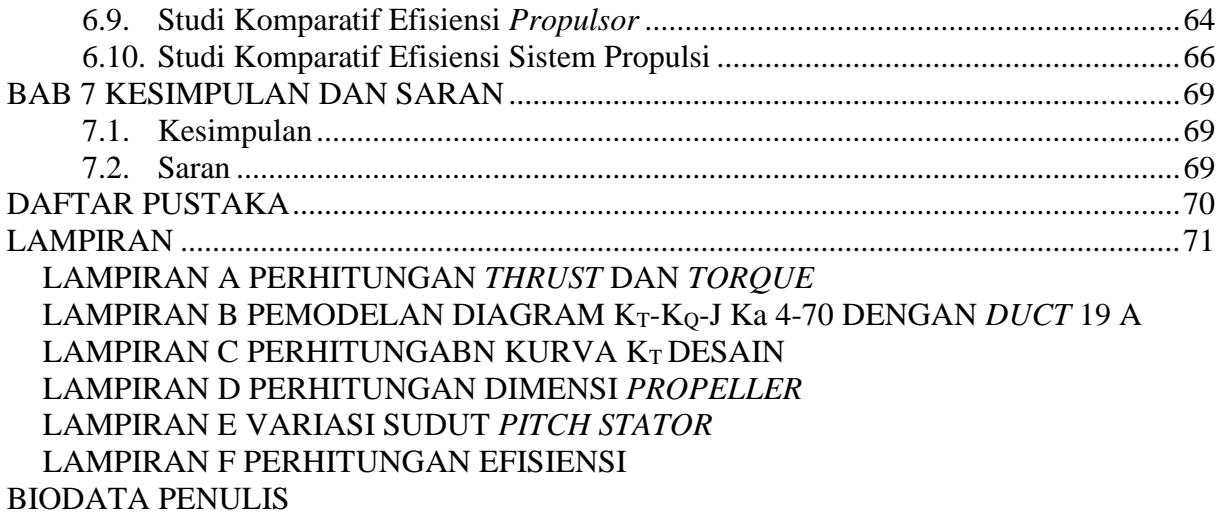

## **DAFTAR GAMBAR**

<span id="page-13-0"></span>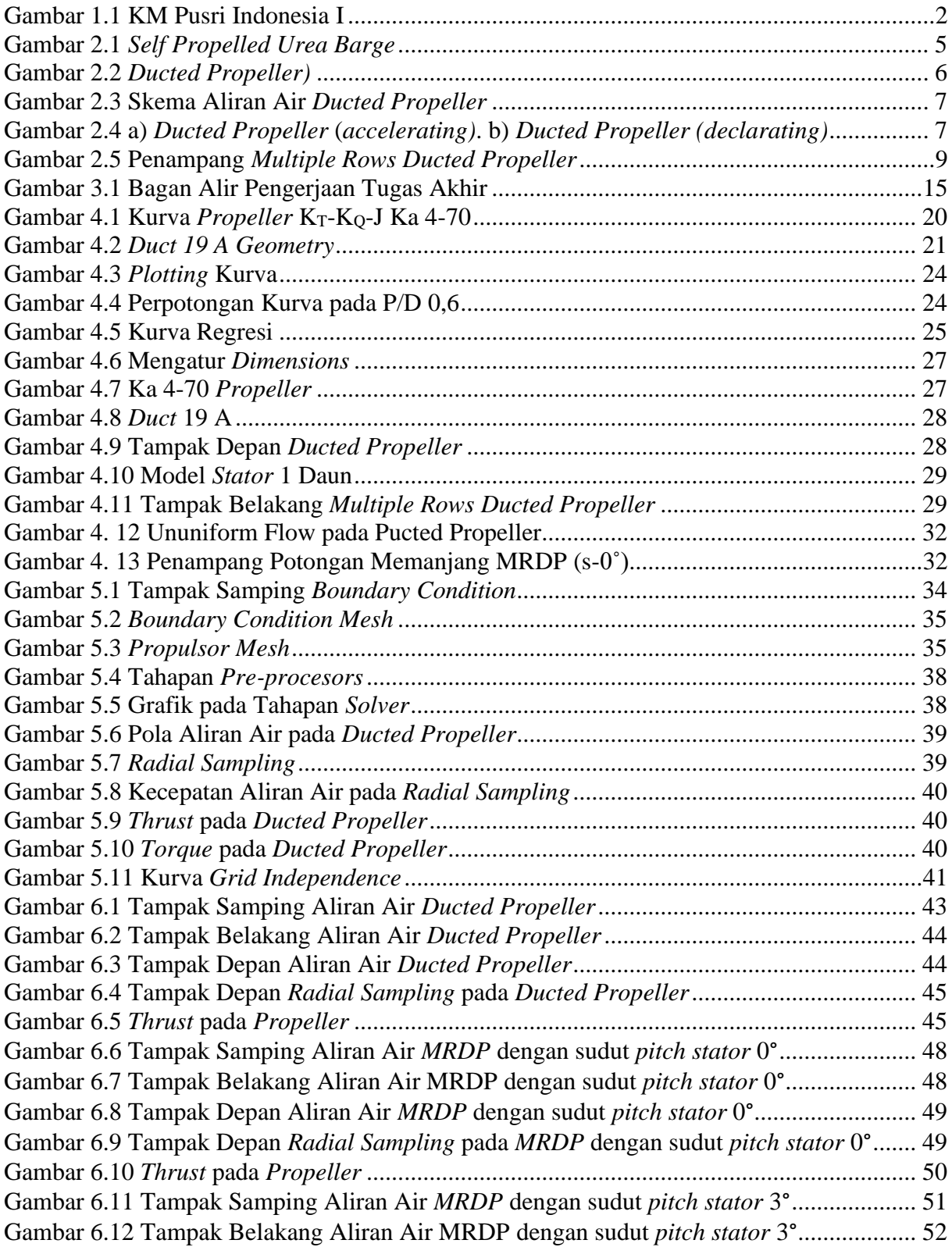

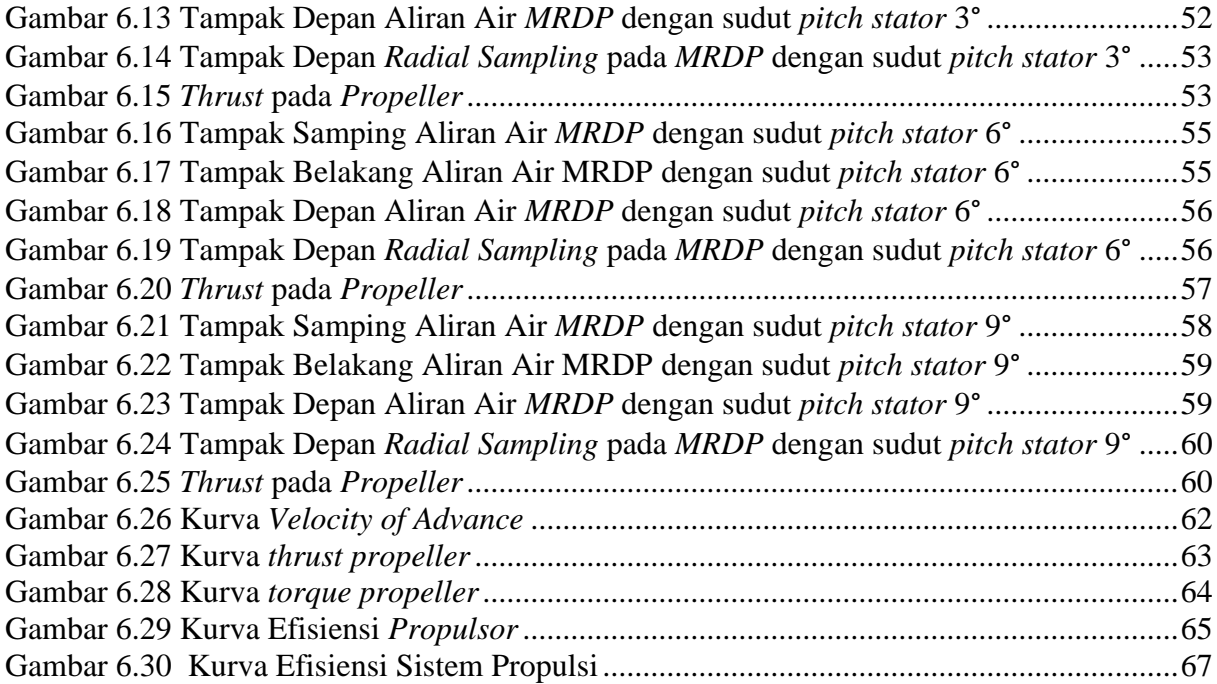

## **DAFTAR TABEL**

<span id="page-15-0"></span>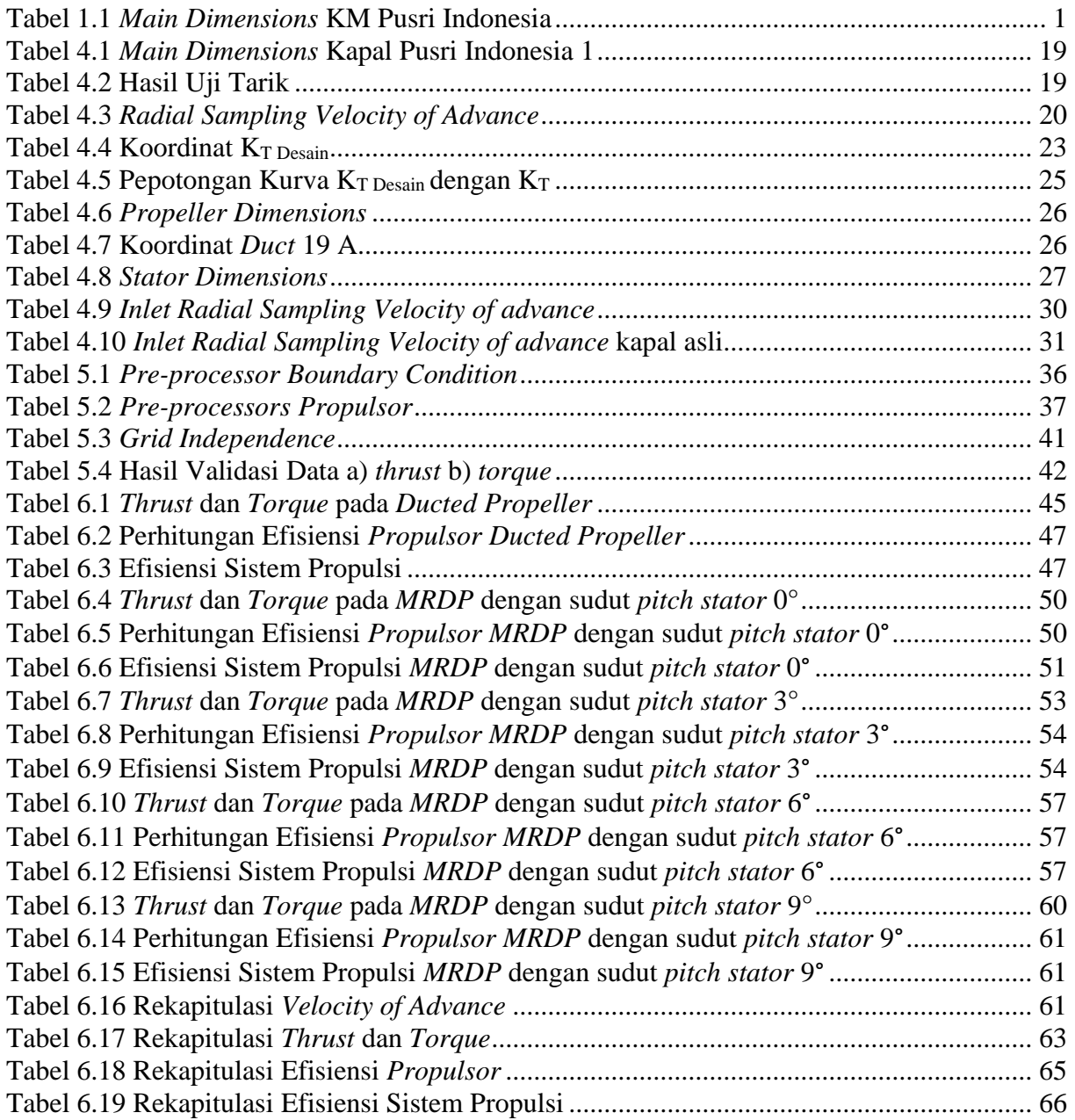

## **DAFTAR SIMBOL**

<span id="page-16-0"></span>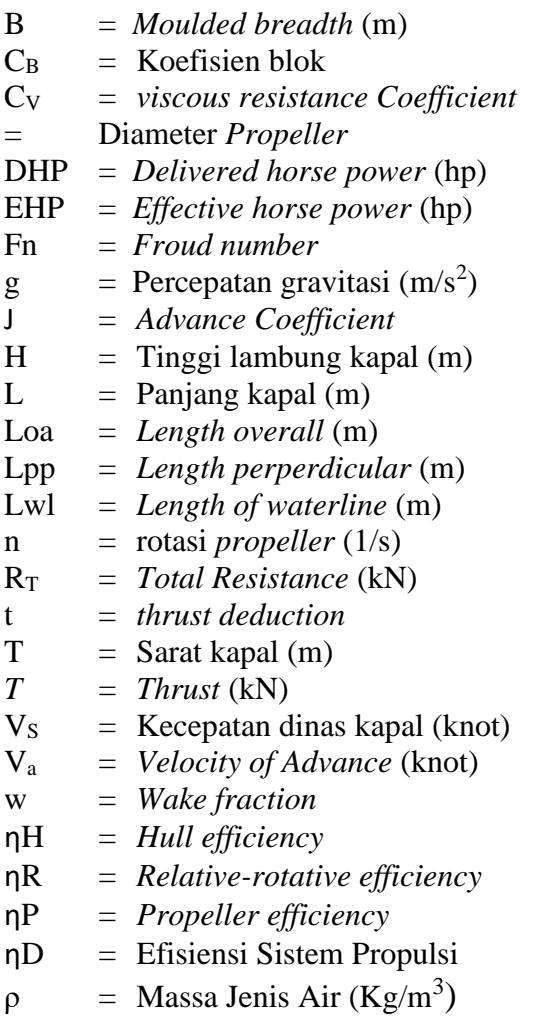

### **BAB 1 PENDAHULUAN**

#### <span id="page-18-1"></span><span id="page-18-0"></span>**1.1. Latar Belakang Masalah**

PT Pupuk Sriwidjaja (PT Pusri) adalah perusahaan yang didirikan sebagai pelopor produsen pupuk urea di Indonesia pada tanggal 24 Desember 1959 yang berlokasi di Palembang Sumatera Selatan. Selain sebagai produsen pupuk nasional, PT Pusri melaksanakan usaha perdagangan, pemberian jasa dan usaha lain yang berkaitan dengan industri pupuk dan juga bertanggung jawab dalam melaksanakan distribusi dan pemasaran pupuk kepada petani di seluruh wilayah Indonesia. Dalam pendistribusian produk, PT Pusri mempunyai 8 unit kapal yang berupa *bulk carrier* dikarenakan lokasi perusahaan berdekatan dengan Sungai Musi, sungai besar di kota Palembang.

Namun, 8 kapal tersebut sudah berusia relatif tua sehingga mengakibatkan kegiatan pendistribusian produk kurang optimal. Di mana seharusnya kapal dapat mengangkut 8.500 ton, namun hanya dapat mengangkut rata-rata 6500 ton dan berakibat pada tingginya *cost per ton* angkutan kapal. Kemudian PT Pusri melakukan pembuatan kapal baru berjenis SPUB yang dinamai KM Pusri Indonesia I. Kapal ini dirancang dapat mengakomodir draf air sungai yang rendah dan memliki kapasitas sampai dengan 11.000 ton. *Main dimensions* dari KM Pusri Indonesia I seperti yang terlihat pada

<span id="page-18-3"></span><span id="page-18-2"></span>[Tabel 1.1,](#page-18-3) sedangkan kapal Pusri Indonesia I sendiri dapat dilihat pada [Gambar 1.1.](#page-19-0)

| Tabel 1.1 <i>main Dimensions</i> Kivi I asti maonesia |                       |
|-------------------------------------------------------|-----------------------|
| Panjang keseluruhan (Loa)                             | $134,0 \; \mathrm{m}$ |
| Panjang diantara garis tegak (Lpp)                    | $129,1 \; \mathrm{m}$ |
| Lebar $(B)$                                           | $26,6 \; \rm{m}$      |
| Tinggi (H)                                            | $11,0 \; \text{m}$    |
| Draft (air)                                           | $4.2 \text{ m}$       |
| <i>Payload</i> pada draft air                         | 8.500 ton             |
| Draft (air laut)                                      | $5.5 \text{ m}$       |
| <i>Payload</i> pada draft air laut                    | 11.000 ton            |

Tabel 1.1 *Main Dimensions* KM Pusri Indonesia

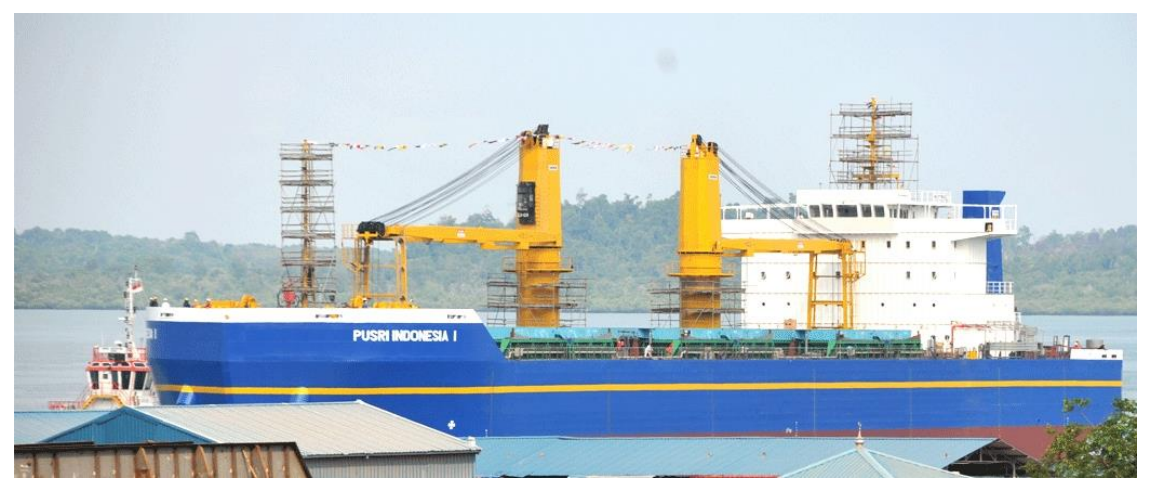

Gambar 1.1 KM Pusri Indonesia I *Sumber : http://www.pusri.co.id/ina/berita-amp-kegiatan-beritaterkini/pusri-launching-kapal-pusri-indonesia-i/)*

<span id="page-19-0"></span>Saat ini, KM Pusri Indonesia I sudah berlayar dengan performa yang baik dan kapal ini berlayar di bawah perusahaan PT Pupuk Indonesia Logistik (PILOG). Namun, performansi kapal masih bisa ditingkatkan lagi demi meningkatkan efektivitas kinerjanya. Ditandai dengan adanya penelitian-penelitian yang sudah dilakukan seperti "*Studi Komparatif Performa Kapal Bertipe Shallow Draft Barge pada Kondisi Perairan Dangkal, Sedang dan Dalam (Anggara. 2013)".* Penelitian yang pertama ini berfokus pada analisa hambatan dan *seakeeping* pada kapal bertipe *barge* dengan sarat terbatas. Penelitian kedua yaitu "*Analisis Alternatif Hull Form Self-Propelled Barge untuk Meningkatkan Peeforma Hidrodinamika (Dhana. 2018)",* dimana berfokus pada analisa penerapan bentuk lambung *X-bow* dan *Axe-bow* pada KM Pusri Indonesia I guna menurunkan hambatan dan meningkatkan kualitas *seakeeping* kapal. Penelitian ketiga yaitu "*Modifikasi Bentuk Buritan pada Shallow Draft Bulk Carrier untuk Meningkatkan Efisiensi Sistem Propulsi (Setiawan. 20014)*", berfokus pada kajian efisiensi sistem propulsi dengan penambahan *stern wedges* pada bagian buritan kapal. Penelitian keempat yaitu "*Modifikasi Bentuk Lambung pada Shallow Draft Bulk Carrier untuk Menurunkan Konsumsi Bahan Bakar (Ahadyanti.2014)*", dimana penelitian ini berfokus pada kajian penurunan nilai hambatan yang terjadi pada kapal dengan memodifikasi bentuk lambung.

Dari beberapa penelitian tersebut di atas, belum terdapat penelitian terhadap sistem propulsi kapal guna meningkatkan efisiensi sistem propulsinya. Disisi lain, terdapat penelitian "*An Investigation into The Potential of Multiple Rows Ducted Propellers for Marine Applications (Aryawan. 2003)"* yang membahas mengenai penambahan satu baris *stator* di ujung *ducted propeller* untuk ditinjau efisiensi sistem propulsi kapal. *Multiple rows ducted propeller* memiliki kenunggulan efisiensi propulsi yang tinggi.

Sehubungan dengan hal tersebut di atas, penulis mengambil topik Tugas Akhir ini untuk mengkaji modifikiasi bentuk *propulsor* dari jenis *ducted propeller* menjadi *multiple rows ducted propeller* yang selanjutnya pada Tugas Akhir ini disebut dengan MRDP.

#### <span id="page-20-0"></span>**1.2. Perumusan Masalah**

Sehubungan dengan latar belakang di atas, permasalahan yang akan diselesaikan adalah sebagai berikut:

- 1. Bagaimana pola aliran air yang terjadi di belakang *propeller*?
- 2. Bagaiman nilai *thrust* dan *torque* setelah terjadi modifikasi *propulsor* dari *ducted propeller* menjadi *multipler rows ducted propeller* ?
- 3. Bagaimana nilai efisiensi sistem propulsi setelah terjadi modifikasi *propulsor* dari *ducted propeller* menjadi *multipler rows ducted propeller*?

#### <span id="page-20-1"></span>**1.3. Tujuan**

Tujuan dari pengerjaan Tugas Akhir ini yaitu:

- 1. Mengetahui pola aliran air di belakang *propeller*
- 2. Mengetahui nilai *thrust* dan *torque* setelah terjadi modifikasi modifikasi *propulsor* dari *ducted propeller* menjadi *multipler rows ducted propeller*
- 3. Mengetahui nilai efisiensi sistem propulsi setelah terjadi modifikasi *propulsor* dari *ducted propeller* menjadi *multipler rows ducted propeller.*

#### <span id="page-20-2"></span>**1.4. Batasan Masalah**

Dalam pengerjaan Tugas Akhir ini terdapat beberapa batasan permasalahan yaitu:

- 1. Objek penelitian ini adakah *Self Propelled Urea Barge* KM Pusri Indonesia I
- 2. Tipe *propeller* yang digunakan pada Tugas Akhir ini adalah Ka 4-70 *series propeller* dengan *duct* 19 A
- 3. Tidak dilakukan perhitungan kavitasi *propeller*
- 4. Jumlah *stator* adalah 8 dengan memakai NACA 0012
- 5. Analisis yang dilakukan meliputi pola aliran air di belakang *propulsor*, nilai *thrust,* nilai *torque* dan nilai efisiensi sistem propulsi
- 6. Simulasi *Computational Fluid Dynamic* menggunakan *software* CFD *tools.*

#### <span id="page-21-0"></span>**1.5. Manfaat**

Dari pengerjaan Tugas Akhir ini, diharapkan dapat memberikan manfaat sebagai berikut:

- 1. Sebagai bahan referensi bagi *designer* dalam memilih jenis *propulsor* dan untuk memudahkan pembangunan kapal yang akan datang.
- 2. Sebagai model perancangan bagi mahasiswa dengan harapan akan dikembangkan.

#### <span id="page-21-1"></span>**1.6. Hipotesis**

Hipotesis dari Proposal Tugas Akhir ini yaitu dari penggunaan *multiple rows ducted propeller* pada *shallow draft bulk carrier* dapat meningkatkan efisiensi sistem propulsi kapal.

### **BAB 2 STUDI LITERATUR**

#### <span id="page-22-1"></span><span id="page-22-0"></span>**2.1.** *Barge*

*Barge* (tongkang) adalah suatu jenis kapal dengan bentuk lambung yang lebih sederhana dibandingkan dengan kapal pada umumnya dimana lambungnya datar dan berbentuk menyerupai kotak. Lambung *barge* dapat berupa konstruksi tunggal (*single*) maupun ganda (*double*). *Box shaped barge* memiliki bentuk dengan kedua ujungnya datar (*flat*), tampak seperti kotak, sehingga sering disebut dengan istilah *Box Barge*. Sedangkan *Rage Barge*  memiliki salah satu dan/atau kedua ujung yang miring atau menyudut pada sudut yang tajam, membuat air dapat mengalir dengan lebih bebas.

*Barge* umumnya digunakan untuk mengangkut muatan dalam jumlah besar seperti kayu, batubara, pasir dan lain-lain. Kemudian berdasarkan jenis muatan tersebut *barge*  digolongkan menjadi beberapa jenis, yaitu *dry bulk cargo barge* untuk penampungan segala macam kargo kering seperti biji-bijian makanan, pasir, bijih besi, batubara dan butiran lainnya. *Barrack barge* yang biasanya digunakan untuk hunian apung di negara Kamboja, Laos, India dan Kanada .S*plit hopper barge* yang biasanya digunakan untuk *dredger material* dan umunya digunakan untuk pembangunan bangunan laut.

<span id="page-22-2"></span>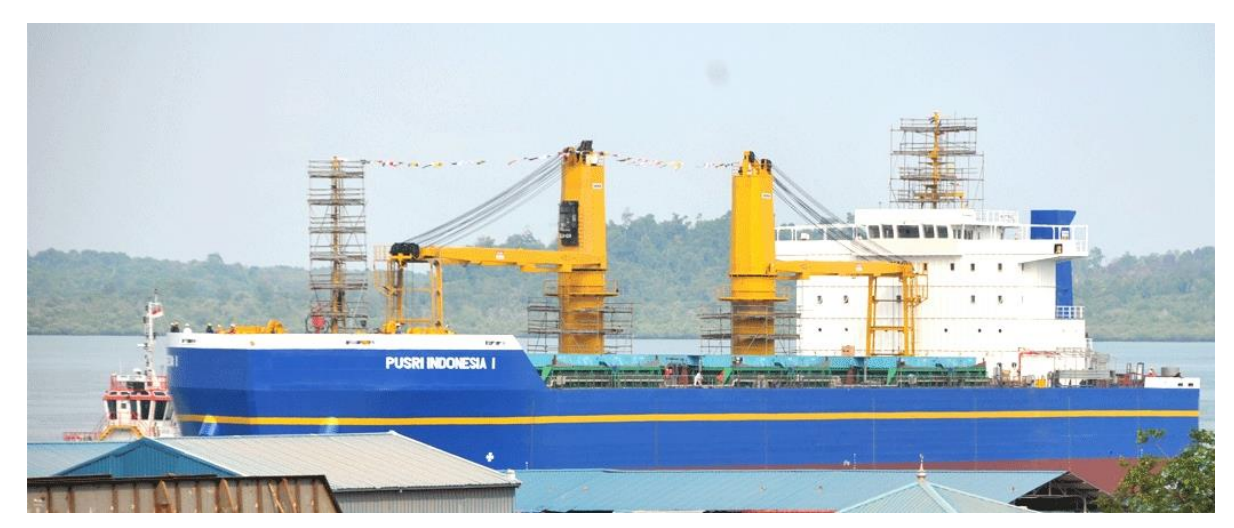

Gambar 2.1 *Self Propelled Urea Barge (Sumber : http://www.rmolsumsel.com/read/2014/06/19/8165/KM-Pusri-Indonesia-I-Layar-Perdana-)*

Untuk penggeraknya *Barge* umumnya tidak memiliki sistem pendorong (propulsi) seperti kapal pada umumnya sehingga diperlukan bantuan kapal tunda untuk mendorong atau menariknya. Dalam beberapa dekade terakhir ditemukan inovasi S*elf Propelled Barge* (SPB)*,*  yaitu *barge* yang memiliki sitem propulsi sendiri beserta ruang akomodasi *crew.* SPB ada beberapa jenis terhantung dengan muatannya, seperti *Self Propelled Urea Barge* (SPUB), *Self Propelled Oil Barge* (SPOB) dan *Self Propelled Coal Barge* (SPCB). Pada [Gambar 2.1](#page-22-2) merupakan contoh *Self Propelled Urea Barge* (SPUB) milik PT. Pupuk Sriwidjaja yang diberi nama Kapal Pusri Indonesia I

#### <span id="page-23-0"></span>**2.2.** *Ducted Propeller*

*Ducted propeller* atau yang biasa dikenal dengan *knort nozzle,* merupakan jenis *propeller* yang berlokasi di dalam sebuah *nozzle.* Penggunaan *ducted propeller* sudah diterapkan pada beberapa dekade terakhir khususnya pada *tug boats* dan *trawlers* dimana yang membutuhkan daya yang tinggi pada sistem propulsinya. Keuntungan penggunaan *ducted propeller* yaitu diantaranya meningkatkan gaya dorong, memiliki efisiensi propulsi yang lebih tinggi, melindungi daun *propeller*, mengurangi kavitasi, getaran dan kebisingan, memiliki kemampuan manuver yang lebih baik dan lain-lain. Pada [Gambar 2.2](#page-23-1) merupakan contoh kapal yang menggunakan *twin screw of ducted propeller*.

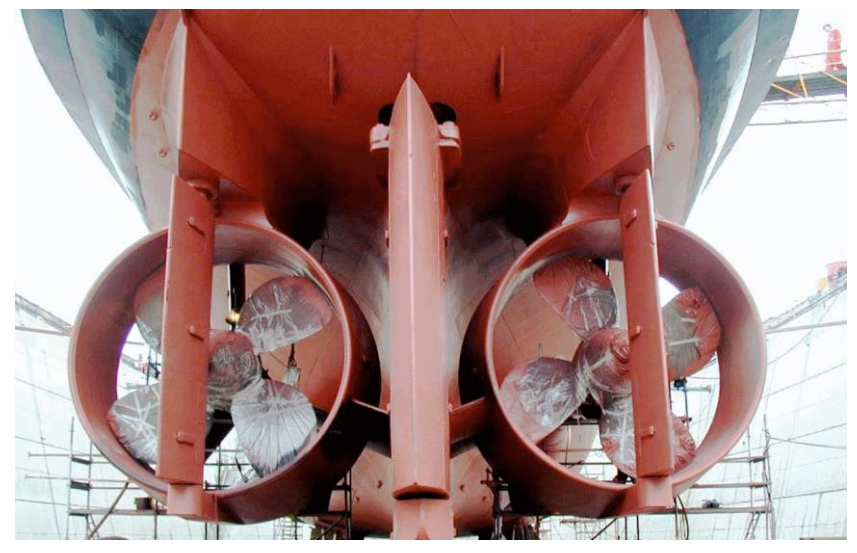

Gambar 2.2 *Ducted Propeller) (Sumber : https://lshipdesign.blogspot.com/2018/04/types-of-propellers.html)*

<span id="page-23-1"></span>Pada *ducted propeller*, beban gaya dorong diubah dengan adanya pemasangan *airfoil* yang mengelilingi baling-baling sehingga membentuk satu unit baling-baling yang diselubungi

atau baling-baling di dalam tabung (*nozzle*). Tabung ini juga bisa disebut tabung *kort*. *Kort* diambil dari namaLudwig Kort, yaitu perancang baling-baling dalam tabung (*ducted propeller*) pada tahun 1927.

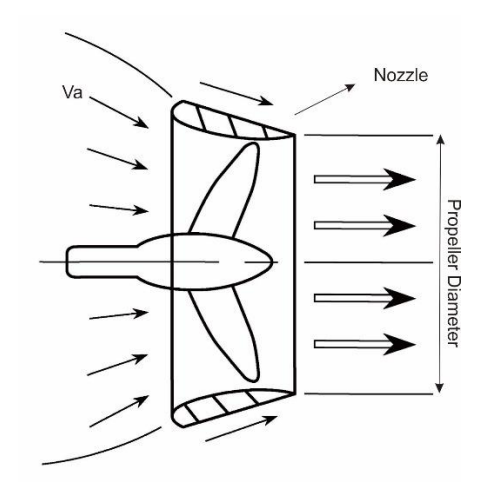

Gambar 2.3 Skema Aliran Air *Ducted Propeller (Sumber : shipjournal.co)*

<span id="page-24-0"></span>[Gambar 2.2](#page-23-1) merupakan skema aliran alir ketika masuk ke dalam *ducted propeller*. Pemasangan *duct* sangatlah tergantung pada bentuk buritan kapal. Pada kapal yang mempunyai sepatu atau telapak linggi (*sole piece)*, dan *duct* biasanya dipasang pada sepatu linggi tersebut. Antara lambung kapal dengan *duct propeller*-nya dihubungkan oleh *nozzle throat* dan biasanya untuk mendapatkan hasil yang optimal maka bentuk buritan kapal akan disesuaikan dengan bentuk *duct*-nya.

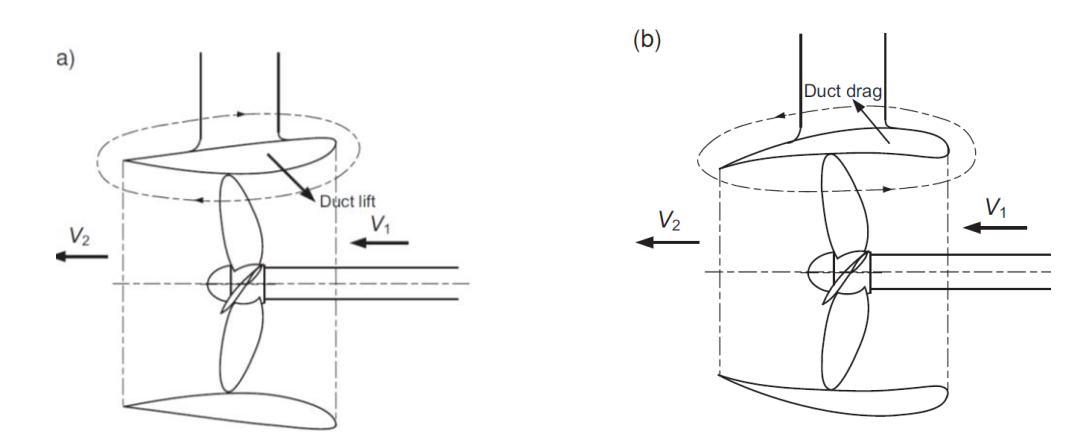

<span id="page-24-1"></span>Gambar 2.4 a) *Ducted Propeller* (*accelerating)*. b) *Ducted Propeller (declarating) (Sumber : Ship Resistance and Propulsion. F Molland)*

*Duct* dibedakan menjadi 2 jenis berdasarkan dari bentuknya, sebagai berikut :

#### <span id="page-25-0"></span>**2.2.1.** *Accelerating Duct*

[Gambar 2.3](#page-24-0) a) merupakan penampang memanjang dari *accelerating duct*. *Propeller*  jenis ini mengakibatkan aliran air mengalami percepatan ketika memasuki *duct*-nya. Sehingga menghasilkan efisiensi yang lebih tinggi dengan beban gaya dorong tinggi, Jenis ini biasanya ditemukan pada kapal *tugboat*.

#### <span id="page-25-1"></span>**2.2.2.** *Declarating Duct*

[Gambar 2.3](#page-24-0) b) merupakan penampang memanjang dari *declarating duct*. *Propeller* jenis ini mengakibatkan aliran air mengalami perlambatan ketika memasuki *duct*-nya. Sehingga menghasilkan efisiensi yang lebih, Dengan maksud menambah tekanan pada propeller untuk mengurangi kavitasi dan kebisingan ketika *propeller* dijalankan Jenis ini biasanya ditemukan pada kapal militer.

#### <span id="page-25-2"></span>**2.3.** *Stator*

*Stator* atau yang biasa juga disebut *fixed guided vanes*, biasanya ditemukan pada jenis propulsi *pump jet*. Dimana *pump jet* biasanya terdiri dari sebuah baris dari pengatur aliran air ketika memasuki *duct* (*inlet guide vanes*), yang kemudian diikuti oleh sebaris baling-baling *rotor*.Karakteristiknya, jumlah baling-baling *rotor* dan *stator* diantara 15 dan 20 dengan masing-masing mempunyai jumlah yang berbeda. Umumnya terdapat beberapa variasi dari desain ini dimana jumlah baling-baling dapat dikurangi atau pengatur aliran air masuk dapat (*inlet* guide) ditiadakan. Nilai efisiensi dapat didapatkan tergantung dari desain *rotor*, interaksi antara *rotor-stator* dan baris akhir *stator* yang mengkonversi aliran yang berputar sehingga menghasilkan gaya dorong yang lebih dan mengurangi ukuran baling-baling pengatur untuk mengurangi penurunan akibat gaya gesek (Charlton, 2007).

Pada [Gambar 2.5](#page-26-2) merupakan penampang pemasangan *stator* pada *ducted propeller*, dimana prinsip pokok dari pemasangan *stator* baik di depan maupun di belakang *propeller* yaitu untuk memeprbaiki aliran air yang terjadi di buritan kapal, gaya dorong dan torsi *propeller* sehingga nantinya berpengaruh pada efisiensi sistem propulsi.

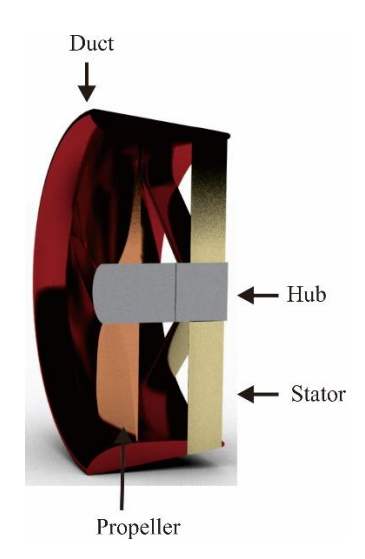

Gambar 2.5 Penampang *Multiple Rows Ducted Propeller*

#### <span id="page-26-2"></span><span id="page-26-0"></span>**2.4.** *Thrust Deduction*

*Propeller* pada kapal dapat mempercepat aliran yang berada di depannya, dengan demikian maka dapat meningkatkan meningkatkan hambatan gesek dari lambung dan meningkatkan hambatan tekanan. Selain itu, jika persebaran terjadi pada daerah buritan lambung ketika di uji tarik tanpa menggunakan *propeller,* maka dengan penambahan *propeller* dapat menekan persebaran yang terjadi dengan mengurangi perbedaan tekanan yang terjadi pada buritan kapal. Dikarenakan *propeller* dapat mengubah hambatan dari lambung menjadi gaya dorong yang sepadan (F.Molland , 2011). *Thrust* dapat dirumuskan sebagai berikut :

$$
T = \frac{R}{(1-t)}\tag{2.1}
$$

Dimana T adalah gaya dorong (*thrust*), R adalah hambatan total (*total* resistance) dan t adalah *thrust deduction*. Berdasarkan data regresi yang dilakukan oleh Holtrop, untuk kapal *twin screws* nilai t-nya ditentukan dengan rumus :

$$
t = 0.325C_B - 0.1885 \frac{D}{\sqrt{BT}}
$$
 (2.2)

Dimana :

 $C_B$ : koefisien blok kapal

D : diameter *propeller* (m)

B : lebar kapal (m)

T : sarat kapal (m)

#### <span id="page-26-1"></span>**2.5.** *Velocity of Advance*

Dalam setiap aliran air yang bergerak pada badan kapal dari depan kapal sampai ke bagian buritan kapal, selalu terjadi *wake* / arus ikut (w) yang merupakan perbedaan antara

kecepatan kapal dengan kecepatan air yang melalui baling-baling.(Haarvald,1983). Semakin besar w yang terjadi akan mengakibatkan Va akan menjadi lebih kecil. Dengan Va yang semakin kecil maka daya yang diperlukan untuk mendorong kapal agar mencapai kecepatan yang diinginkan akan menjadi lebih besar, berdasarkan rumusan berikut ini :

$$
V_a = V_s \left(1 - w\right) \tag{2.3}
$$

Dimana berdasarkan *wake data regression* yang dilakukan oleh Holtrop untuk kapal *twin screws* , nilai w memiliki rumus :

$$
w = 0.3095C_B + 10 C_V C_B - \frac{D}{\sqrt{BT}}
$$
\n(2.4)

*Wake* pada kapal dapat terjadi karena pengaruh lambung kapal itu sendiri (dimana air akan mengalir menuju buritan dan membentuk arus) atau juga karena gerakan baling-baling kapal sehingga pada daerah disekitar baling-baling mengandung arus sesuai arah gerak balingbaling tersebut.

#### <span id="page-27-0"></span>**2.6. Efisiensi Sistem Propulsi (ηD)**

Dalam melakukan estimasi daya yang dibutuhkan, perlu diketahui terlebih dahulu performa dan karateristik dari sistem propulsi yang telah dipilih pada tahapan desain, yang mana hal tersebut akan menentukan sistem operasi dan efisiensi dari sistem propulsi secara keseluruhan. Kebutuhan utama pada sistem propulsi kapal merupakan konversi daya (P) yang dimiliki oleh kapal yang berasal dari mesin penggerak utama kapal, yang diubah menjadi gaya dorong (*T*) yang dibutuhkan untuk menggerakkan kapal pada kecepatan yang diinginkan (V) secara efisien. Pada Tugas Akhir ini yang dikaji hanyalah pada perubahan efisiensi ssitem propulsi karena nantinya diharapkan terjadinya peningkatan efisiensi sistem propulsi tanpa harus mengganti mesin kapal. Besarnya efisiensi sistem propulsi *η*D dapat dirumuskan seperti dibawah ini menurut (Lewis, 1988).

$$
DHP = \frac{EHP}{\eta D} \tag{2.5}
$$

Dimana :

DHP : Daya propulsi kapal (HP)

EHP : Daya efektif kapal (HP)

ηD : Efisiensi sitem propulsi

dari rumusan di atas dapat diambil harga efisiensi sistem propulsi tanpa memperhitungkan daya mesin karena mesin yang digunakan dianggap sama. (Lewis, 1988)

 $\eta D = \eta H \cdot \eta R \cdot \eta P$  (2.6) Dimana : ηD : *Propulsive Efficiency*  ηH : *Hull efficiency* ηR : *Relative-rotative Efficiency* ηP : *Propulsor efficiency*

Komponen yang mepengaruhi nilai efisiensi sistem propulsi salah satunya adalah efisiensi lambung (nH). Sedangkan efisiensi lambung dipengaruhi oleh nilai *wake* (*w*), nilai *wake* didapatkan dari perhitungan Persamaan (2,4) untuk kapal dengan 2 baling-baling (*twin screws*). Efisiensi lambung dapat dihitung dengan rumus berikut ini menurut (Lewis, 1988).

$$
\eta H = \frac{(1-t)}{(1-w)}\tag{2.7}
$$

Dimana :

w : *wake fraction*

t : *thrust deduction*

ηR atau disebut juga dengan *relative rotative efficiency* dapat dihitung dengan menggunakan rumus sebagai berikut (Lewis, 1988).

$$
\eta R = 0.98\tag{2.8}
$$

ηP atau disebut juga dengan efisiensi *propulsor* dapat dihitung dengan menggunakan rumus sebagai berikut (Lewis, 1988).

$$
\eta P = \frac{J K_T}{2 \pi K_Q} \tag{2.9}
$$

Efisiensi *propulsor* dapat juga diperoleh dengan menggunakankurva KT-KQ-J suatu *propulsor*. Pada Tugas Akhir ini menggunakan Ka 4-70 *propeller series* dimana di dalam kurva tersebut terdapat kurva  $K_Q$ ,  $K_T$  dan efisiensi sebagai sumbu ordinat dan J sebagai sumbu absis, serta jumlah dari kurva  $K_T K_Q$  dan efisiensi ini berdasarkan 5 variasi P/D yang terdapat pada kurva KT-KQ-J mili Ka 4-70 *propeller*.

$$
K_{T \text{ design}} : \frac{T J^2}{\rho V a^2 D^2} \tag{2.10}
$$

Dimana :

T : *Thrust* (kN) J : *advance coefficient*

D : diameter maksimum *propeller* (m)

V<sup>a</sup> : *velocity of advance* (m/s)

Dengan memotongkan kurva  $K_T$  desain dengan kurva  $K_T - K_Q - J$  milik Ka 4-70, yang kemudian hasil perpotongan tersebut dilakukan regresi *polynomial* maka akan ditemukan nilai K<sub>T</sub>-K<sub>Q</sub>-J optimum. Setelah nilai K<sub>T</sub> optimum ditemukan, langkah selanjutnya yaitu mensubtitusikan nilai K<sup>T</sup> optimum ke dalam rumus K<sup>T</sup> sehingga nilai diameter *propeller* atau rotasi *propeller* dapat ditemukan.

$$
K_T = \frac{T}{\rho n^2 D^4} \tag{2.11}
$$

Dimana :

*T* : *propeller thrust* (N)

n : rotasi *propeller* (1/s)

 $\rho$  : massa jenis air (kg/m<sup>3</sup>)

Selain itu, untuk menentukan nilai K<sub>Q</sub> dengan mensubtitusikan nilai torsi *propeller* (Q), diameter *propeller* (D) dan rotasi putaran *propeller* (n) ke dalam rumus di bawah ini :

$$
K_Q = \frac{Q}{\rho n^2 D^5} \tag{2.12}
$$

Sedangkan untuk menentukan nilai J, dengan mensubtitusikan nilai *velocity of advance* (Va), diameter *propeller* (D) dan rotasi putaran *propeller* (n) ke dalam rumus di bawah ini :

$$
J = \frac{Va}{nD} \tag{2.13}
$$

Dari ketiga rumus tersebut di atas yaitu pada Persamaan (2.11), Persamaan (2.12) dan Persamaan (2.13) memiliki 2 variabel yang sama yaitu nilai rotasi *propeller* (n) dan diameter *propeller* (D). Dengan menggunakan fungsi eliminasi variabel yang sama, maka nilai efisiensi *propeller* didapatkan sebagai berikut :

$$
\eta P = \frac{\nu a \, T}{2 \pi \, n \, Q} \tag{2.14}
$$

#### <span id="page-29-0"></span>**2.7.** *Computational Fluid Dynamic* **(CFD)**

*Computational Fluid Dynamics* atau yang biasanya disebut sebagai CFD merupakan cabang dari mekanika fluida yang menggunakan metode numerik dan alogaritma untuk memecahka dan menganalisis masalah yang melibatkan aliran fluida. Komputer digunakan untuk melakukan perhitungan yang diperlukan untuk mensimulasikan interaksi antara zat cair dan gas dengan permukaan yang didefinisikan oleh kondisi batas. (Anderson, 1995)

Dengan berkembangnya zaman dan kecepatan komputasi komputer telah menjadikan analisa CFD salah satu solusi dalam dunia *engineering*. Penggunaannya telah meliputi area yang luas baik di bidang industri maupun aplikasi-aplikasi keilmuan.Dengan menggunakan CFD dapat menghasilkan prediksi yang bersifat kualitatif aliran fluida serta dapat

memperlihatkan pola-pola aliran yang lebih detail dan sulit daripada ketika menggunakan metode eksperimen.

Dalam analisa CFD dibantu komputer, secara umum terbagi menjadi 3 proses yaitu *pre processor, solver* dan *post processor*.

#### <span id="page-30-0"></span>**2.7.1.** *Pre Processor*

Pada tahapan awal pemrogaman ini terdiri dari input masalah aliran untuk *software* melalui *interface* kemudian mengubahnya menjadi bentuk sesuai dengan format yang dikehendaki bagian *solver*. Perlu dilakukan *input* permasalahan sesuai dengan aturan pada *software* yang meliputi :

- 1. Membentuk geometri benda dan daerah di sekeliling benda sebagai domain komputasi.
- 2. Membentuk *grid generation* atau membagi domain yang telah ditentukan menjadi bagian yang lebih kecil (sub domain).
- 3. Penentuan fenomena kimia dan fisika dari model.
- 4. Penentuan sifat-sifat fluida seperti penentuan harga kekentalan, densitas, temperatur fluida dan lain-lain.
- 5. Penentuan kondisi batas model geometri, lokasi pembuatan kondisi batas harus ditentukan baik pada daerah di sekeliling benda maupun pada aliran yang diperhitungkan.
- 6. Penentuan besar kecilnya atau kekasaran *grid*/ *mesh*

Analisis aliran berupa kecepatan, tekanan atau temperature didefinisikan sebagai suatu daerah yang berupa simpul-simpul tiap *cell.* Jumlah *cell* dalam *grid*/ *mesh* menentukan akurasi penyelesaian *software .* Pada umumnya semakin banyak *cell* maka semakin akurasi pula penyelesaiannya. Daerah yang memiliki perubahan bentuk sangat tanjam biasanya dilakukan *meshing* dengan sangat halus sedangkan untuk daerah yang lain relatif kasar.

#### <span id="page-30-1"></span>**2.7.2.** *Solver*

*Solver* dapat dibedakan menjadi tiga jenis, yaitu *finite difference*, *finite element*, dan *finite volume*. Secara umum metode *numeric solver* tersebut terdiri dari langkah-langkah sebagai berikut :

- 1. Perkiraan variabel yang tidak diketahui dengan menggubnakan fungsi sederhana.
- 2. Diskretasi dengan substansi perkiraan-perkiraan tersebut dengan persamaanpersamaan aliran yang berlaku dan berbagai manipulasi matematika.

#### <span id="page-31-0"></span>**2.7.3.** *Post Processor*

Pada tahapan ini akan ditampilkan hasil perhitungan yang telah dilakukan pada tahapan sebelumnya. Hasil perhitungan dapat dilihat berupa data numerik dan data visual aliran fluida pada model. Data numerik yang diambil adalah data nilai variabel sifat fluida, dimana data tersebut diantaranya :

- 1. *Thrust*
- 2. *Torque*
- 3. *Temperature*
- 4. *Pressure*
- 5. *Area*
- *6. Velocity*

### **BAB 3 METODOLOGI**

#### <span id="page-32-1"></span><span id="page-32-0"></span>**3.1. Bagan Alir**

Pada Gambar 3.1 berikut merupakan Bagan Alir dari metodologi pengerjaan Tugas Akhir ini:

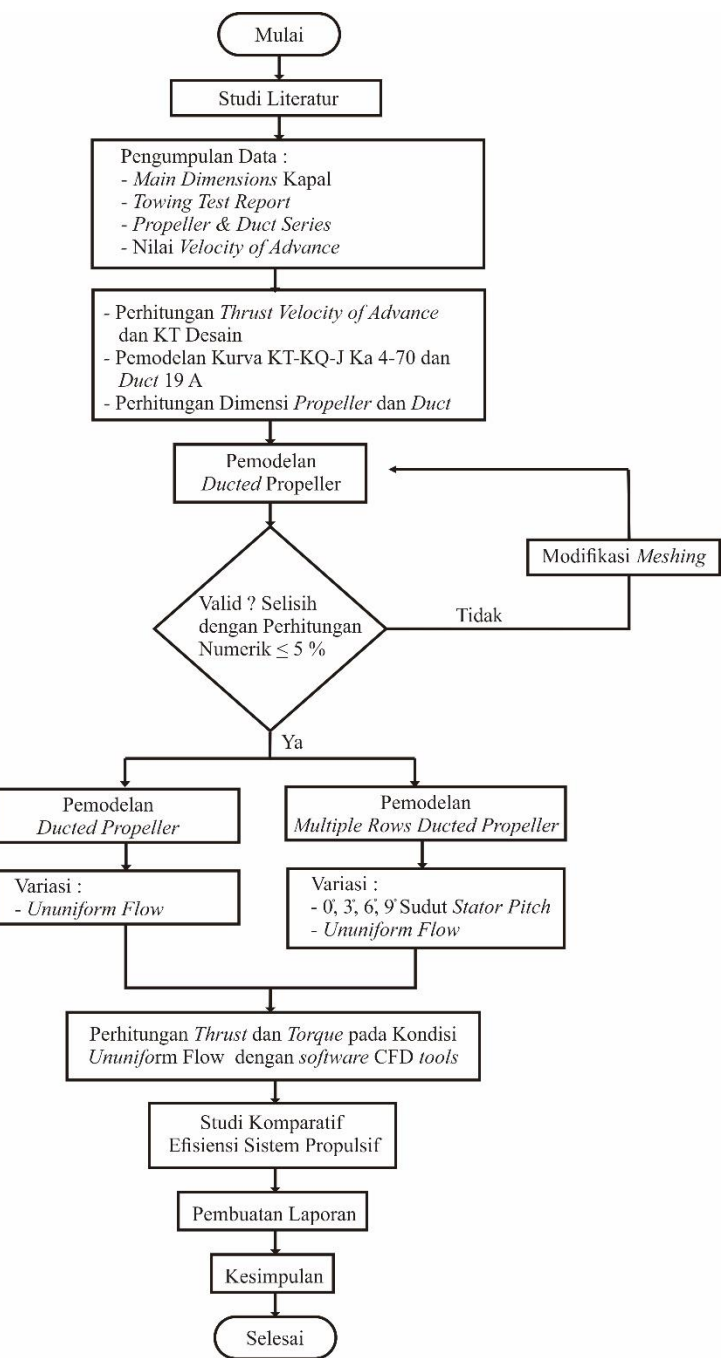

<span id="page-32-2"></span>Gambar 3.1 Bagan Alir Pengerjaan Tugas Akhir

#### <span id="page-33-0"></span>**3.2. Tahapan Pengerjaan Tugas Akhir**

#### <span id="page-33-1"></span>**3.2.1. Studi Literatur**

Merupakan tahapan awal dari pengerjaan Tugas Akhir. Pada tahapan ini dilakukan pengumpulan dan pembelajaran teori-teori yang berkaitan atau berhubungan dengan Tugas Akhir ini. Materi yang menjadi pokok dalam studi literatur Tugas Akhir ini adalah sebagai berikut:

- 1. *Propeller & duct series*
- 2. K<sup>T</sup> K<sup>Q</sup> J *propeller* diagram
- 3. Perhitungan *thrust* dan *torque* dibantu *software* CFD *tools*

#### <span id="page-33-2"></span>**3.2.2. Pengumpulan Data**

Data yang dimaksud adalah segala sesuatu acuan yang digunakan untuk menunjang desain kapal penumpang ini. Data yang dibutuhkan antara lain:

#### **1.** *Main dimensions*

Data mengenai *main dimensions* kapal sangatlah diperlukan guna menentukan nilai *thrust deduction* dan *velocity of advance* pada kapal. Dimana nilai *thrust* (*T*) dan *velocity of advance* (V<sub>a</sub>) sangatlah mempengaruhi besar kecilnya nilai K<sub>T desain</sub> yang nantinya akan menentukan besarnya dimensi *propeller*.

#### **2.** *Towing Test Report*

*Towing test report* digunakan sebagai *input* data hambatan kapal dalam perhitungan gaya dorong. Nilai hambatan kapal dari hasil uji tarik lebih kredible daripada menggunakan dengan perhitungan hambatan secara manual.

#### **3.** *Propeller & duct series*

Untuk mendesain *propeller* yang cocok, maka diperlukan terlebih dahulu diagram K<sup>T</sup> K<sup>Q</sup> J. Diagram ini bervariasi tergantung dengan *series* propeller yang digunakan. Pada Tugas Akhir ini, untuk perhitungan dimensi *propeller* mengacu pada Ka 4-70 *series propeller* dengan *duct 19A*.

#### **4.** *Radial Sampling Velocity of Advance* **pada buritan kapal**

*Radial sampling velocity of advance* digunakan sebagai variasi *inlet* dalam perhitungan *thrust* dan *torque* pada Tugas Akhir ini. Data ini ,merupakan data hasil simulasi di buritan kapal dengan ,meletakkan sebuah lingkaran tempat *propeller* berada. Lingkaran mempunyai jari-jari sesuai jari-jari *propeller*, kemudian dibagi lagi menjadi 5 lingjaran berdasarkan 5 variasi jari-jari (0,2, 0,4, 0,6, 0,8 dan 1,0) dan 12 bagian

berdasarkan 12 variasi sudut (0º, 30º, 60º, 90º, 120º, 150º, 180º, 210º, 240º, 270º, 300, 330º dan 360º). Setiap perpotongan dari sudut dan jari-jari akan menunjukkan sebuah warna, dari warna tersebut nantinya akan dicocokkan dengan petunjuk warna yang memiliki nilai pada kontur kecepatan di buritan kapal (Setiawan, 2014).

#### <span id="page-34-0"></span>**3.2.3. Pengolahan Data**

Setelah didapatkan data-data yang diperlukan terkumpul, kemudian dilakukan pengolahan data perhitungan *thrust* dan *velocity of advance*. Dari ketiga variabel tersebut, dilanjutkan perhitungan kurva  $K_T$  desain yang rumusnya sesuai pada Persamaan (2.10). Setelah itu kurva K<sub>T</sub> desain diplotkan pada kurva K<sub>T</sub> K<sub>O</sub> J milik Propeller Ka 4-70. Ditemukanlah titik potong antara kurva  $K_T$  desain dengan kurva  $K_T$  pada setiap variasi P/D, kemudian dengan regresi *polynomial* didapatkan nilai K<sub>T</sub> optimum yang nantinya dapat menentukan besarnya diameter dan kecepatan rotasi propeller.

#### <span id="page-34-1"></span>**3.2.4. Pemodelan** *Ducted Propeller*

*Main dimensions* propeller telah didapatkan, kemudian tahapan selanjutnya yaitu pemodelan propeller dengan bantuan *software* komputer. Dalam Tugas Akhir ini, penulis menggunakan bantuan *software* CAD untuk pemodelan *propeller, duct* dan *boundary condition* yang akan dianalisa. Selanjutnya melakukan simulasi awal menggunakan *software* CFD *tools* untuk menentukan *grid independence* dan validasi data.

#### <span id="page-34-2"></span>**3.2.5. Validasi Data**

Untuk menilai apakah hasil simulasi model diterima atau tidak maka ditentukanlah validasi. Dalam tahapan ini, menggunakan acuan Diagram K<sub>T</sub>-K<sub>Q</sub>-J Ka-470 dengan *duct* 19-A. Adapun maksimal eror untuk validasi data antara hasil simulasi CFD dengan hasil perhitungan  $K_T-K_Q-J$  yaitu sebesar 5%.

#### <span id="page-34-3"></span>**3.2.6. Pemodelan** *Multiple Rows Ducted Propeller*

Setelah model propeller telah tervalidasi, tahapan selanjutnya yaitu melakukan modifikasi pada *propeller* dengan penambahan 8 baling-baling *stator* dan dilakukan variasi sudut *pitch stator* sebanyak 4 buah (0º, 3º, 6º, dan 9º).

#### <span id="page-35-0"></span>**3.2.7. Perhitungan** *thrust* **dan** *torque* **dibantu dengan** *software* **CFD** *tools*

Setelah itu, dimasukanlah data-data yang akan dianalisis dan dilakukanlah simulasi CFD dengan menggunakan *software* CFD *tools*. Bedanya, dalam simulasi ini aliran bersifat *ununiform flow* atau dengan kata lain dengan memasukkan beberapa variasi kecepatan pada *inlet*. Variasi kecepatan disesuaikan dengan *radial sampling velocity of advance*.

#### <span id="page-35-1"></span>**3.2.8. Studi Komparatif Efisiensi Sistem Propulsi**

Pada tahapan ini dilakukan analisis terhadap hasil simulasi CFD dengan *software* CFD *tools*. Data-data yang diperoleh dari simulasi kemudian akan dilanjutkan menuju perhitungan efisiensi sitem propulsi. Dilakukan studi komparatif antara *ducted propeller* dengan *multiple rows ducted propeller* sehingga kesimpulan dari Tugas Akhir ini dapat ditentukan.

#### <span id="page-35-2"></span>**3.2.9. Kesimpulan**

Dengan mengacu pada hasil studi komparatif yang telah dilakukan dan juga telah sesuai dengan teori-teori atau literatur yang menjadi landasan, maka kesimpulan bisa diambil.

#### <span id="page-35-3"></span>**3.2.10.Pembuatan Laporan**

Pada tahapan ini, semua hasil laporan dari awal hingga akhir akan didokumentasikan ke dalam laporan akhir. Di dalam laporan akhir telah diperoleh kesimpulan dari Tugas Akhir.

#### <span id="page-35-4"></span>**3.3. Spesifikasi Komputer**

Guna mendukung berjalannya proses perhitungan *thrust* dan *torque* yang dibantu dengan *software* CFD *tools*, maka diperlukan spesifikasi tertentu dari komputer agar proses *running* berjalan dengan cepat. Adapun spesifikasi yang digunakan oleh penulis :

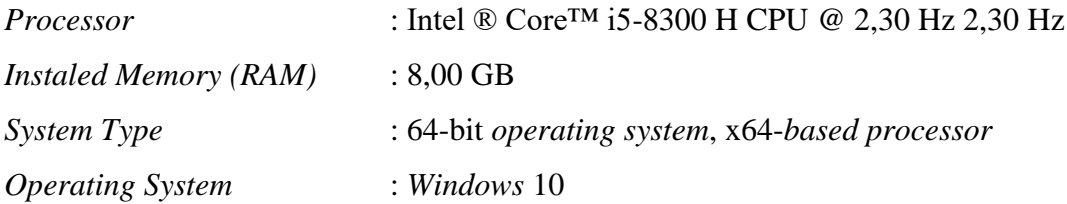
# **BAB 4 PERHITUNGAN DAN PEMODELAN**

## <span id="page-36-0"></span>**4.1. Pendahuluan**

Dalam [BAB 4](#page-36-0) ini akan dijelaskan mengenai perhitungan dimensi *propeller*. Perhitungan ini mengacu pada metodologi penelitian yang telah dijelaskan pada [BAB 3](#page-32-0) yang sudah sesuai sumber literatur penelitian yang telah dijelaskan pada [BAB 2.](#page-22-0) Sebelumnya telah dilakukan pengumpulan data oleh penulis dan didapatkan beberapa data data berupa *main dimensions* kapal, *towing test report*, diagram K<sub>T</sub>-K<sub>Q</sub>-J Ka 4-70 *series propeller* dan *radial sampling of velocity of advance.* Data tersebut sebagai berikut :

<span id="page-36-2"></span>

| Tabel +.1 <i>main Dimensions</i> <b>Kapal I asti muonesia</b> T |                       |                       |  |  |
|-----------------------------------------------------------------|-----------------------|-----------------------|--|--|
| <b>Main Dimensions</b>                                          | Kapal                 | Model $(1:43,5)$      |  |  |
| Panjang keseluruhan (Loa)                                       | 134,0 m               | $3,075 \text{ m}$     |  |  |
| Panjang diantara garis tegak<br>(Lpp)                           | $129,1 \; \mathrm{m}$ | $3,050 \text{ m}$     |  |  |
| Lebar $(B)$                                                     | $26.6 \text{ m}$      | $0,606 \; \mathrm{m}$ |  |  |
| Tinggi $(H)$                                                    | $11,0 \text{ m}$      | $0,252 \; \mathrm{m}$ |  |  |
| Draff(T)                                                        | $5.4 \text{ m}$       | $0,124 \; \mathrm{m}$ |  |  |
| Kecepatan Dinas $(V_s)$                                         | 10 Knots              | $0,247$ knots         |  |  |
|                                                                 | $5,144 \text{ m/s}$   | $0.1182 \text{ m}$    |  |  |

Tabel 4.1 *Main Dimensions* Kapal Pusri Indonesia 1

<span id="page-36-1"></span>Tabel 4.2 Hasil Uji Tarik *(Sumber : Tes Hambatan Kapal SPUB Pusri Indonesia I. LHI)*

| Run ke         | $V$ (m/s) | $R_T$ (kN) |
|----------------|-----------|------------|
|                | 8         | 100,477    |
| $\overline{2}$ | 9         | 110,346    |
| 3              | 9,5       | 126,138    |
|                | 10        | 141,675    |
| 5              | 10,5      | 170,457    |
| 6              | 11        | 194,495    |

| $\mathbf{a}$                                             |        |        | $V_a$ (m/s) |        |         |
|----------------------------------------------------------|--------|--------|-------------|--------|---------|
| $\left( \begin{smallmatrix} 0 \end{smallmatrix} \right)$ | 0.2 R  | 0.4R   | 0.6R        | 0.8R   | $\bf R$ |
| 30                                                       | 0.0710 | 0,0674 | 0,0612      | 0,0588 | 0,0551  |
| 60                                                       | 0,0686 | 0,0612 | 0,0551      | 0,0478 | 0,0416  |
| 90                                                       | 0,0674 | 0,0588 | 0,0514      | 0,0429 | 0,0367  |
| 120                                                      | 0,0686 | 0,0612 | 0,0551      | 0,0478 | 0,0416  |
| 150                                                      | 0.0710 | 0,0674 | 0,0612      | 0,0588 | 0,0551  |
| 180                                                      | 0,0747 | 0,0747 | 0,0747      | 0,0747 | 0,0747  |
| 210                                                      | 0,0796 | 0,0845 | 0,0894      | 0,0919 | 0,0943  |
| 240                                                      | 0.0821 | 0,0906 | 0.0980      | 0,1041 | 0,1102  |
| 270                                                      | 0,0833 | 0,0931 | 0,1004      | 0,1078 | 0,1139  |
| 300                                                      | 0.0821 | 0,0906 | 0,0980      | 0,1041 | 0,1102  |
| 330                                                      | 0,0796 | 0,0845 | 0,0894      | 0,0919 | 0,0943  |
| 360                                                      | 0,0747 | 0,0747 | 0,0747      | 0,0747 | 0.0747  |

<span id="page-37-1"></span>Tabel 4.3 *Radial Sampling Velocity of Advance (Sumber :Modifikasi Bentuk Buritan pada Shallow Draft Bulk Carrier. A Yoni Setyawan)*

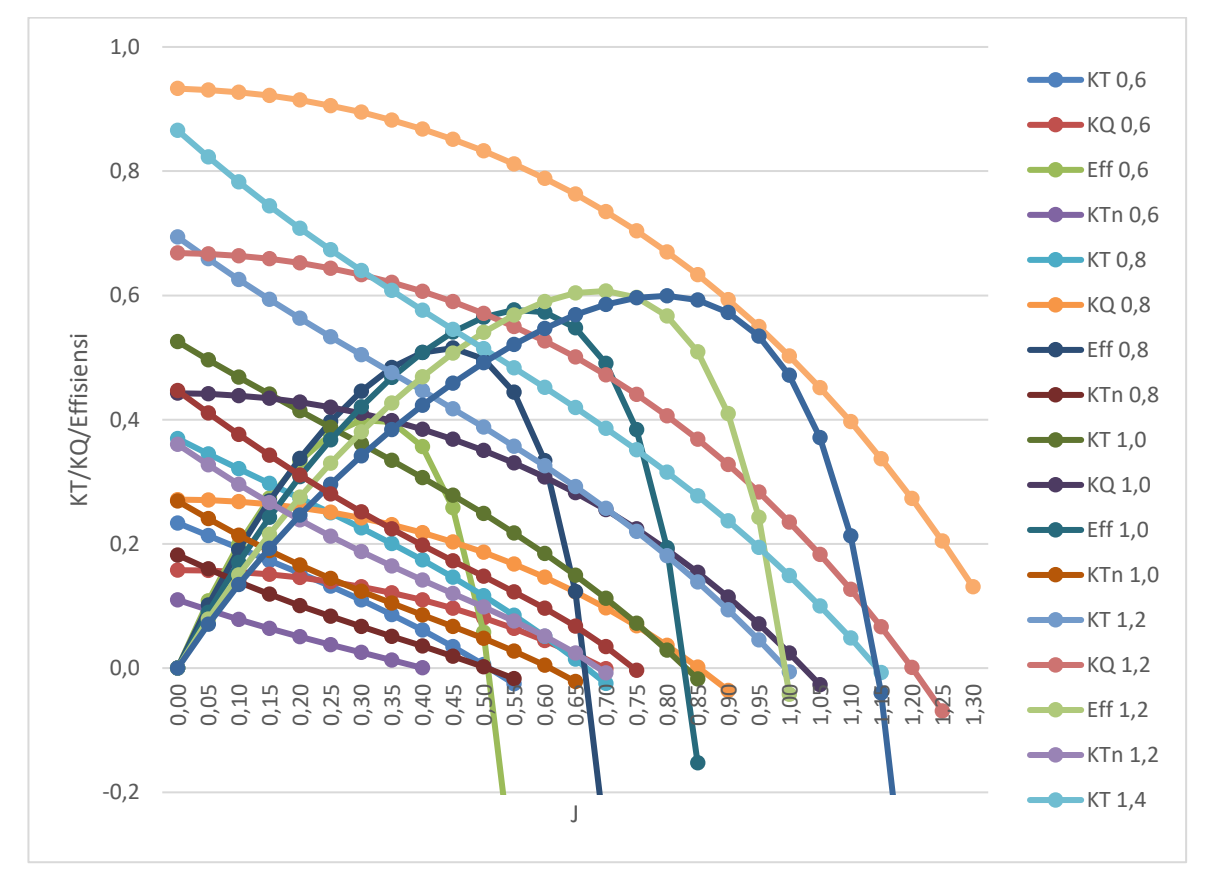

<span id="page-37-0"></span>Gambar 4.1 Kurva *Propeller* K<sub>T</sub>-K<sub>Q</sub>-J Ka 4-70 *(Sumber :Marine Propellers and Propulsion. J S Carlton)*

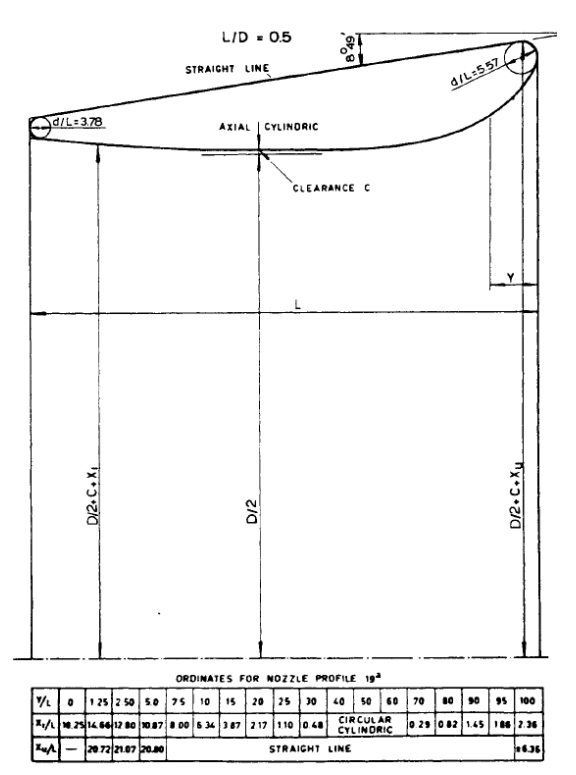

Gambar 4.2 *Duct 19 A Geometry (Sumber :Principle of Naval Architecture II. Edward V Lewis)*

## <span id="page-38-0"></span>**4.2. Perhitungan** *Thrust* **dan** *Velocity of Advance*

*Thrust* merupakan gaya dorong yang dihasilkan oleh kapal dan nilai *thrust* dapat dihitung menggunakan Persamaan (2.1) dimana R merupakan hambatan kapal (kN) dan t merupakan *thrust deduction*. Dalam Tugas Akhir ini nilai hambatan kapal menggunakan hasil uji tarik seperti yang tertera pada [Tabel 4.2.](#page-36-1) Sesuai data *main dimensions* kapal pada [Tabel 4.2,](#page-36-1) kapal memiliki kecepatan sebesar 10 knots. Sehingga data hambatan yang dipakai adalah model kapal dengan kecepatan 10 knots, maka:

$$
R (10 knots) = 141,6756 kN
$$
\n(4.1)

Sedangkan *thrust deduction* dihitung menggunakan Persamaan (2.2) dengan *main dimensions* kapal sesuai nilainya pada [Tabel 4.1.](#page-36-2) Dimana D merupakan maksimal diameter propeller yang dapat ditentukan dengan rumus sebagai berikut:

$$
D = 0.6667 T \tag{4.3}
$$

Sedangkan T pada Persamaan (4.3) merupakan sarat kapal kosong (m). Nilai T dengan menggunakan rumus pada "*MARPOL ANNEX I Regulation 18"* sebagai berikut :

$$
T = 2 + 0.02 L \tag{4.4}
$$

Dari Persamaan (4.4), L merupakan *load water line* atau garis muat air pada kapal. Sehingga nilai T dan D berturut-turut sebagai berikut :

$$
T = 4{,}68 \text{ m} \tag{4.5}
$$

$$
D = 3.12 \text{ m} \tag{4.6}
$$

Dengan demikian, nilai *thrust deduction* yang dialami kapal bisa dihitung yaitu sebagai berikut:

$$
t = 0.325C_B - 0.1885 \frac{D}{\sqrt{BT}}
$$
  

$$
t = 0.02
$$
 (4.7)

Dibutuhkan 2 variabel untuk menghitung nilai *thrust* kapal, yaitu nilai hambatan kapal dan *thrust deduction*. Dari perhitungan tersebut di atas, telah didapatkan nilai hambatan kapal dan *thrust deduction*. Hambatan kapal sesuai pada Persamaan (4.1) sedangkan *thrust deduction*  sesuai dengan Persamaan (4.7). Sehingga *thrust* yang dialami kapal dihitung dengan menggunakan Persamaan (2.1).

$$
T = \frac{R}{(1-t)}
$$
  
T = 144,567 kN (4.8)

*Velocity of advance* (Va) merupakan fenomena aliran air yang berada di buritan kapal dan nilai *Va* dapat dihitung menggunakan Persamaan (2.3). Dimana Vs merupakan kecepatan dinas kapal (m/s) dan w merupakan *wake fraction* yang. Sebagai berikut rumus untuk menghitung nilai Va :

$$
V_a = V_s \left(1 - w\right) \tag{4.9}
$$

Kemudian nilai *wake fraction* yang dihitung menggunakan rumus pada Persamaan (2.4) dengan rumus sebagai:

$$
w = 0.3095C_B + 10 C_V C_B - \frac{D}{\sqrt{BT}}
$$
\n(4.10)

Dimana nilai C<sub>B</sub>, B dan T diperoleh berdasarka[n Tabel 4.1,](#page-36-2) kemudian nilai D merupakan desain maksimum diameter *propeller* yang diperoleh berdasarkan Persamaan (4.6). Perhitungan nilai C<sup>V</sup> mengacu pada Buku "*Principal of Naval Architecture Volume II, halaman 162*", dan besarnya nilai C<sup>V</sup> pada Tugas Akhir ini yaitu

$$
C_V = 0.0029 \tag{4.11}
$$

Sehingga dengan mensubtitusikan beberapa variabel yang telah tersebut di atas, maka besarnya *wake fraction* adalah sebagai berikut :

$$
w = -0.013 \tag{4.12}
$$

Dengan mensubtitusikan Persamaan (4.10) dan kecepatan dinas kapal pada [Tabel 4.1,](#page-36-2) maka besarnya nilai Va pada kapal adalah sebagai berikut :

$$
V_a = 5.211 \, \text{m/s} \tag{4.13}
$$

#### **4.3. Perhitungan Kurva KT Desain**

Kurva KT Desain digunakan untuk memperoleh *propeller dimensions* dengan cara kurvamemotongkan kurva KT Desain dengan kurva KT-KQ-J *propeller* untuk mendapatkan nilai yang optimum.Pembuatan kurva  $K_T$  <sub>Desain</sub> dengan menggunakan Persamaan (2.10), rumus tersebut sebagai berikut :

$$
K_{\text{T design}} : \frac{\text{TJ}^2}{\rho \text{ Va}^2 \text{D}^2} \tag{4.14}
$$

Dimana *T* merupakan *thrust* (kN) , J merupakan *advance coefficient*, ρ merupakan massa jenis air (kg/m<sup>3</sup> ), V<sup>a</sup> merupakan *velocity of advance* dan D merupakan diameter maksimum *propeller*. Untuk nilai *T* diperoleh berdasarakan Persamaan (4.8), nilai J disubtitusikan sesuai variasi J yang ada pada [Gambar 4.1,](#page-37-0) nilai Va diperoleh dari Persamaan (4.13) dan diameter maksimum *propeller* diperoleh berdasarkan Persamaan (4.6).

Dengan mensubtitusikan nilai variabel yang sudah tersebut di atas, maka nilai koordinat-koordinat kurva dapat ditemukan dengan jumlah 27 titik korrdinat. Dalam kurva  $K<sub>T</sub>$ Desain ini, sumbu absis merupakan variasi J yang dipakai dalam perhitungan sedangkan sumbu ordinat merupakan nilai-nilai  $K_T$  hasil perhitungan.

| $\mathbf{J}$ | <b>KT</b> Desain | ${\bf J}$ | <b>KT</b> Desain |
|--------------|------------------|-----------|------------------|
| 0,00         | 0                | 0,65      | 0,225376006      |
| 0,05         | 0,001333586      | 0,70      | 0,261382824      |
| 0,10         | 0,005334343      | 0,75      | 0,300056813      |
| 0,15         | 0,012002273      | 0,80      | 0,341397974      |
| 0,20         | 0,021337373      | 0,85      | 0,385406307      |
| 0,25         | 0,033339646      | 0,90      | 0,432081811      |
| 0,30         | 0,048009090      | 0,95      | 0,481424487      |
| 0,35         | 0,065345706      | 1,00      | 0,533434334      |
| 0,40         | 0,085349494      | 1,05      | 0,588111354      |
| 0,45         | 0,108020453      | 1,10      | 0,645455545      |
| 0,50         | 0,133358584      | 1,15      | 0,705466907      |
| 0,55         | 0,161363886      | 1,20      | 0,768145442      |
| 0,60         | 0,192036360      | 1,25      | 0,833491148      |
|              |                  | 1,30      | 0,901504025      |

Tabel 4.4 Koordinat  $K<sub>T</sub>$  <sub>Desain</sub>

### **4.4. Perhitungan Dimensi** *Propeller*

Kurva K<sup>T</sup> Desain digambarkan ke dalam diagram KT-KQ-J Ka 4-70 *propeller* untuk mengetahui letak titik potongnya dan hasilnya penggambaran ini bias dilihat pada [Gambar 4.3.](#page-41-0)

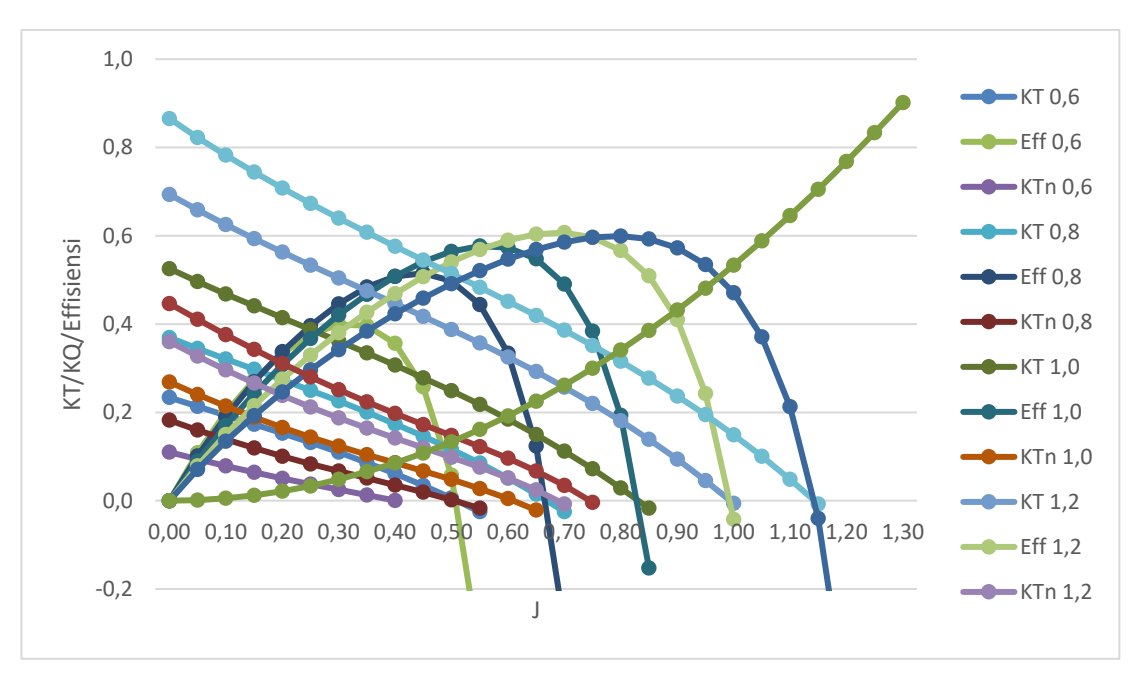

Gambar 4.3 *Plotting* Kurva

<span id="page-41-0"></span>Kemudian kurva KT Desain dipotongkan dengan semua kurva KT yang ada dan pada [Gambar 4.4](#page-41-1) merupakan contoh salah satu perpotongan antara kurva  $K<sub>T</sub>$  Desain dengan kyrva  $K<sub>T</sub>$ pada P/d 0,6.

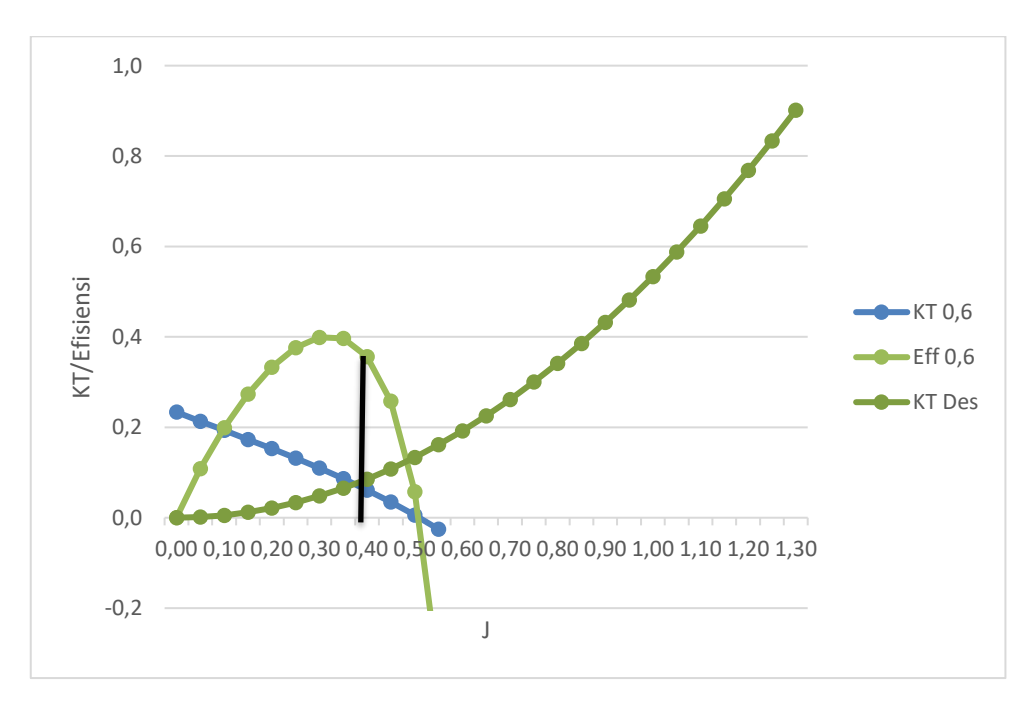

<span id="page-41-1"></span>Gambar 4.4 Perpotongan Kurva pada P/D 0,6

<span id="page-42-0"></span>Setelah itu, titik potong antara Kurva K<sub>T Desain</sub> dengan kurva K<sub>T</sub> Ka 4-70 pada variasi P/D 0,6 tersebut ditarik garis lurus sampai menyentuh kurva efisiensi dan ke bawah sampai menyentuh sumbu absis. Dalam titik potong ini terdapat koordinat x dan y, untuk sumbu x mewakilkan nilai J sedangkan untuk sumbu y mewakilkan nilai efisiensi *propeller*. Hasil dari titik potong Kurva KT Desain dengan KT dapat dilihat pada [Tabel 4.5.](#page-42-0)

| P/D | KТ          |       |  |
|-----|-------------|-------|--|
|     | $\mathbf x$ |       |  |
| 0,6 | 0,374       | 0,383 |  |
| 0,8 | 0,485       | 0,506 |  |
|     | 0,594       | 0,575 |  |
| 1,2 | 0,697       | 0,607 |  |
| 1.4 | 0,784       | 0,599 |  |

Tabel 4.5 Pepotongan Kurva  $K<sub>T</sub>$  Desain dengan  $K<sub>T</sub>$ 

Kemudian dari 5 titik potong tersebut dilakukan regresi *polynomial* yang hasilnya seperti pada [Gambar 4.5.](#page-42-1) Hasil dari regresi ini berupa persamaan *polynomial* yang selanjutnya dilakukan perhitungan diferensial untuk menentukan titik  $K<sub>T</sub>$  dan efisiensi yang optimum.

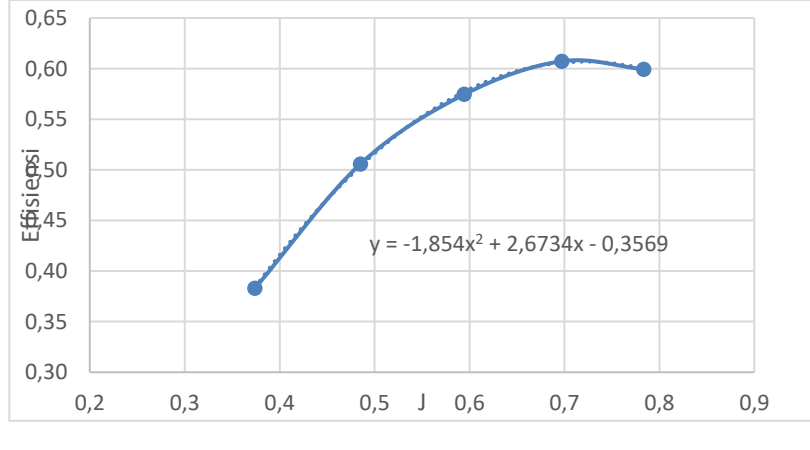

Gambar 4.5 Kurva Regresi

<span id="page-42-1"></span>Setelah itu, mencari *range* nilai K<sub>T</sub> optimum terhadap beberapa titik potong dari kurva  $K_T$  dan kurva  $K_T-K_Q$ -J yang tertera pada [Tabel 4.5.](#page-42-0) Dalam Tugas Akhir ini, nilai  $K_T$  dan efisiensi yang optimum terletak diantara variasi P/D 1,2 dan P/D 1,4. Kemudian dilakukan interpolasi linear 2 titik antara variasi P/D 1,2 dengan P/D 1,4 untuk mendapatkan nilai P/D yang optimum, hasilnya sebagai berikut:

$$
K_T = 0.2773 \tag{4.15}
$$

$$
J = 0.721 \tag{4.16}
$$

$$
\frac{P}{D} = 1,253 \tag{4.17}
$$

$$
\eta_P = 0.6068 \tag{4.18}
$$

<span id="page-43-0"></span>Diameter *propeller* dapat dihitung dengan Persamaan (2.10) dengan mensubtitusikan variable-variabel yang ada. Untuk nilai *T* didapat dari Persamaan (4.8), nilai J dari Persamaan (4.1), nilai  $\rho$  merupakan massa jenis air (kg/m<sup>3</sup>) dan nilai Va dari Persamaan (4.13). Untuk nilai rotasi *propeller* dihitung dengan menggunakan Persamaan (2.11) dengan mengganti nilai diameter maksimum *propeller* menjadi nilai diameter hasil perhitungan. Dengan demikian *propeller dimensions* sudah didapatkan dan dapat dilihat pada [Tabel 4.6.](#page-43-0)

| <b>Dimensions</b> |        |                   |  |  |
|-------------------|--------|-------------------|--|--|
| Tipe              |        | Ka 4-70 Propeller |  |  |
| $Z =$             |        | <b>Buah</b>       |  |  |
| AE/AO             | 0,7    |                   |  |  |
| P/D               | 1,2528 |                   |  |  |
| Diameter          | 3,1201 | m                 |  |  |
| Pitch             | 3,9088 | m                 |  |  |
| <b>RPM</b>        | 2,3167 | rev/sec           |  |  |

Tabel 4.6 *Propeller Dimensions*

Untuk *duct* yang dipakai bertipe *Duct* 19 A dengan geometri seperti pada [Gambar 4.2,](#page-38-0) dimana D merupakan diameter *propeller*, L merupakan panjang *duct* dan c merupakan *clearance tip* antara *propeller* dengan *duct* yang mempunyai nilai sebesar 0,01 D. Sedangkan untuk perhitungan koordinat *duct* juga mengacu pada [Gambar 4.2](#page-38-0) dan hasilnya dapat dilihat pada [Tabel 4.7](#page-43-1) dengan x merupakan titik absis, *yu* merupakan koordinat *duct* bagian atas dan *yi* merupakan koordinat *duct* bagian dalam.

Tabel 4.7 Koordinat *Duct* 19 A

<span id="page-43-1"></span>

| X       | Vl      | yu      | X       | Vl      | yu      |
|---------|---------|---------|---------|---------|---------|
| 0,00000 | 0,28471 | 0,00000 | 0,46801 | 0,00749 | 0,00000 |
| 0,01950 | 0,22870 | 0,32324 | 0,62402 | 0,00000 | 0,00000 |
| 0,03900 | 0,19969 | 0,32870 | 0,78002 | 0,00000 | 0,00000 |
| 0,78002 | 0,16958 | 0,32449 | 0,93602 | 0,00000 | 0,00000 |
| 0,11700 | 0,12480 | 0,00000 | 1,09203 | 0,00452 | 0,00000 |
| 0,15600 | 0,09891 | 0,00000 | 1,24803 | 0,01279 | 0,00000 |
| 0,23401 | 0,06037 | 0,00000 | 1,40404 | 0,02262 | 0,00000 |
| 0,31201 | 0,03385 | 0,00000 | 1,48204 | 0,02902 | 0,09922 |
| 0,39001 | 0.01716 | 0,00000 | 1,56004 | 0,03682 | 0,00000 |

Kemudian untuk variasi dalam Tugas Akhir ini yaitu dengan pemasangan *stator* di ujung *duct* yang mempunyai ukuran sebagai berikut :

| $Tipe =$                                                             | <b>Naca 0012</b> |      |
|----------------------------------------------------------------------|------------------|------|
| $D =$                                                                | 3,4              | m    |
| $L =$                                                                | 0,4              | m    |
| $Z =$                                                                |                  | buah |
| Sudut Pitch = $\vert 0^\circ, 3^\circ, 6^\circ, \text{dan } 9^\circ$ |                  |      |

Tabel 4.8 *Stator Dimensions*

# **4.5. Pemodelan** *Propulsor*

Dimensi *propeller* telah diperoleh seperti yang tertera pada [Tabel 4.6.](#page-43-0) Kemudian cara pemodelan *propeller* yaitu dengan memasukkan data diameter dan *pitch* pada *software* CAD. Selain itu, diatur juga dengan jenis FPP *propeller*, arah putaran ke kanan dan sudut *rake* 0º seperti yang tertera pada [Gambar 4.6.](#page-44-0)

| <b>Prop Summary</b>   |  |  |     |  |
|-----------------------|--|--|-----|--|
| <b>Type FPP</b>       |  |  |     |  |
| <b>Rotation Right</b> |  |  |     |  |
| Blades <sub>4</sub>   |  |  |     |  |
| Diameter 3,120        |  |  | m   |  |
| Nominal pitch 3,901   |  |  | m   |  |
| Rake of GL aft 0,000  |  |  | deg |  |
| Expanded BAR 0,000    |  |  |     |  |
| Skew angle 0,0        |  |  | dea |  |

Gambar 4.6 Mengatur *Dimensions*

<span id="page-44-0"></span>Selanjutnya mengatur tipe *propeller* pada menu *edit* → *section definition* → *builder*. Di dalam bagian *blade geometry* dan *thickness* disesuaikan dengan tipe Kaplan *Series* dengan *blade area ratio* (BAR) sebesar 0,7. Hasil dari pengaturan ini bisa dilihat pada [Gambar 4.7.](#page-44-1)

<span id="page-44-1"></span>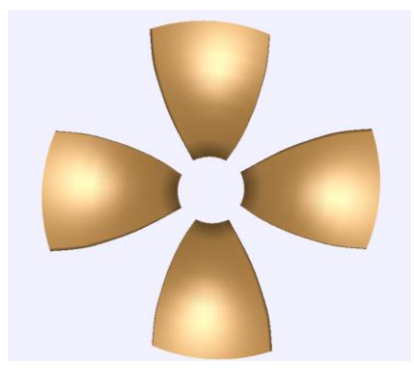

Gambar 4.7 Ka 4-70 *Propeller*

Cara pemodelan *duct* yaitu dengan memasukkan koordinat *duct* pada *software* CAD. Setelah itu, *duct* diubah ke dalam bentuk 3D dengan menggunakan fungsi *revolve* dan hasilnya bisa dilihat pada pada [Gambar 4.8.](#page-45-0)

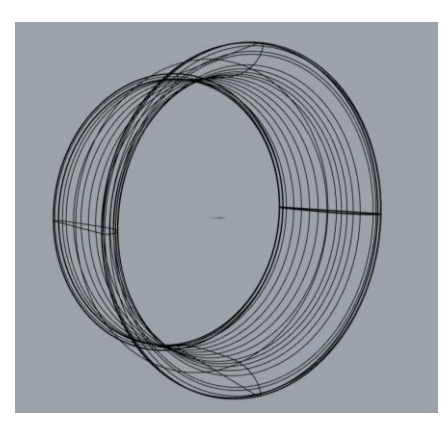

Gambar 4.8 *Duct* 19 A

<span id="page-45-0"></span>Penempatan *propeller* di dalam *duct* sesuai pada [Gambar 4.2,](#page-38-0) dimana propeller ditempatkan pada jarak 0,5 L dari ujung lingkaran kecil duct. Kemudian *duct* dan *propeller*  diubah dalam format IGS dengan bantuan *software* CAD. Di dalam format IGS, *propeller* masih berupa *surface* dan mempunyai 1 daun. Dengan menggunakan menu *repair* dan *toolbar circular pattern,* maka akan mengubah dari bentuk *surface* ke *solid* dan dari 1 buah daun menjadi 4 buah daun seperti pada [Gambar 4.9,](#page-45-1) sehingga *ducted propeller* siap dianalisis.

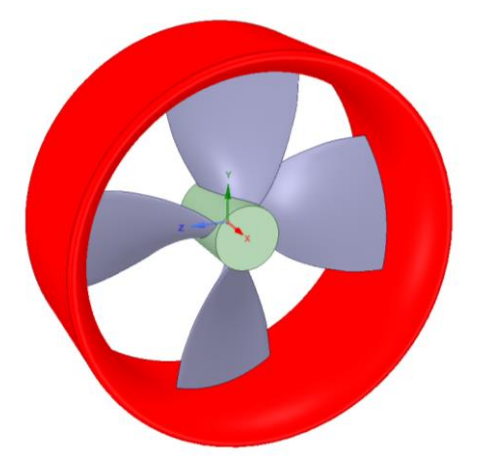

Gambar 4.9 Tampak Depan *Ducted Propeller*

<span id="page-45-1"></span>Dalam Tugas Akhir ini, profil NACA 0012 dipilih sebagai *stator* yang di pasang pada ujung *propeller hub* dan jumlah *stator* ditentukan sebanyak 8 daun. Cara pemodelan *stator* yaitu dengan memasukkan koordinat profil NACA 0012, Kemudian dengan menggunakan fungsi *extrude* pada *software* CAD, *stator* akan memanjang sesuai pada ukuran *main dimensions stator* dan hasilnya bisa dilihat pada [Gambar 4.10.](#page-46-0)

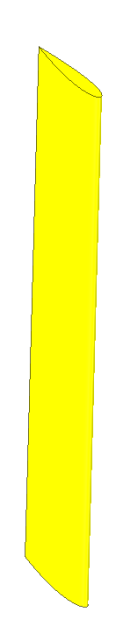

Gambar 4.10 Model *Stator* 1 Daun

<span id="page-46-0"></span>Dengan menggunakan menu *repair* dan *toolbar circular pattern,* akan mengubah dari bentuk *surface* ke *solid* dan dari 1 buah daun menjadi 8 buah daun seperti yang tampak pada [Gambar 6.30,](#page-84-0) sehingga *stator* bisa dipasang pada *propeller* dan siap dianalisis.

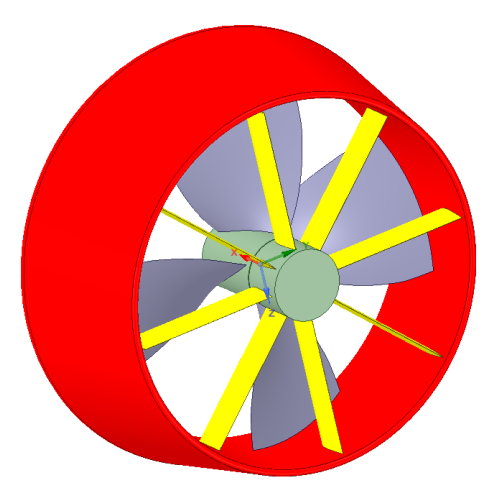

Gambar 4.11 Tampak Belakang *Multiple Rows Ducted Propeller*

# **4.6. Variasi**

Variasi pada Tugas Akhir ini yaitu dengan penerapan kondisi *ununiform flow* pada simulasi CFD dan pemasangan 8 buah *stator*di ujung *ducted propeller* dengan melakukan dilakukan variasi sudut *pitch stator* sebanyak 4 buah (0º, 3º, 6º, dan 9º).

# **4.6.1.** *Ununiform Flow*

Ketika simulasi CFD propeller yang dipasang pada lambung kapal, akan memerlukan proses *running* yang lama dikarenakan jumlah elemen yang terlalu besar. Sehingga, untuk

mengatasi hal tersebut, dilakukan modifikasi *inlet* pada *boundary condition* dengan memasukkan nilai *inlet* yang bervariasi (*ununiform flow*) dimana sesuai pada aliran air yang terjadi dibelakang lambung kapal. Hal ini sudah pernah dilakukan pada penelitian sebelumnya dengan menghasilkan data aliran berupa *radial sampling velocity of advance*.

*Radial sampling velocity of advance*,merupakan data hasil simulasi di buritan kapal dengan ,meletakkan sebuah lingkaran tempat *propeller* berada. Lingkaran mempunyai jari-jari sesuai jari-jari *propeller*, kemudian dibagi lagi menjadi 5 lingjaran berdasarkan 5 variasi jarijari (0,2, 0,4, 0,6, 0,8 dan 1,0) dan 12 bagian berdasarkan 12 variasi sudut (0º, 30º, 60º, 90º, 120º, 150º, 180º, 210º, 240º, 270º, 300, 330º dan 360º). Setiap perpotongan dari sudut dan jarijari akan menunjukkan sebuah warna, dari warna tersebut nantinya akan dicocokkan dengan petunjuk warna yang memiliki nilai pada kontur kecepatan di buritan kapal (Setiawan, 2013). Data *radial sampling velocity of advance* tertera pada [Tabel 4.3](#page-37-1) dengan pemodelannya menggunakan *software* CAD. Untuk memudahkan *input* data pada [Tabel 4.3,](#page-37-1) maka dilakukan penamaan model *inlet* sebagai berikut ini :

 $\underline{I} \, 2 \, 30$  (4.19)

Dimana huruf I melambangkan *Inlet* atau dimana data tersebut akan dipakai dan jika untuk *outlet* maka menggunakan huruf O. Angka 2 melambangkan 0,2 R atau 0,2 dari jari-jari *propeller* dan sedangkan angka 30 melambangkan sudut 30º. Hasil dari penamaan *radial sampling velocity of advance* untuk bagian *inlet* sebagai berikut :

| $\mathbf{a}$      |           |           | V <sub>a</sub> (knots) |           |          |
|-------------------|-----------|-----------|------------------------|-----------|----------|
| $^{\mathrm{(0)}}$ | 0.2 R     | 0.4R      | 0.6R                   | 0.8R      | $\bf R$  |
| 30                | I 2 30    | I 4 30    | I 6 30                 | I 8 30    | I 10 30  |
| 60                | I 2 60    | I 4 60    | I 6 60                 | I 8 60    | I 10 60  |
| 90                | I 2 90    | I 4 90    | I 6 90                 | I 8 90    | I 10 90  |
| 120               | I 2 1 2 0 | I 4 1 2 0 | I 6 1 2 0              | I 8 1 2 0 | I 10 120 |
| 150               | I 2 150   | I 4 150   | I 6 150                | I 8 150   | I 10 150 |
| 180               | I 2 180   | I 4 180   | I 6 180                | I 8 1 8 0 | I 10 180 |
| 210               | I 2 2 1 0 | I 4 2 1 0 | I 6 210                | I 8 210   | I 10 210 |
| 240               | I 2 240   | I 4 240   | I 6 240                | I 8 240   | I 10 240 |
| 270               | I 2 270   | I 4 270   | I 6 270                | I 8 270   | I 10 270 |
| 300               | I 2 300   | I 4 300   | I 6 300                | I 8 300   | I 10 300 |
| 330               | I 2 3 3 0 | I 4 3 3 0 | I 6 3 3 0              | I 8 3 3 0 | I 10 330 |
| 360               | I 2 360   | I 4 3 6 0 | I 6 3 6 0              | I 8 360   | I 10 360 |

Tabel 4.9 *Inlet Radial Sampling Velocity of advance*

Selain itu, data *radial sampling velocity of advance* dari [Tabel 4.](#page-37-1)**3** masih dalam bentuk kecepatan model. Dengan menggunakan perbandingan *froude number* antara ukuran model dengan ukuran kapal asli, maka kecepatan kapal asli akan diketahui. Sebagai berikut rumus persamaan *froude number* :

$$
f_n = \frac{V}{\sqrt{gl}}\tag{4.20}
$$

Dimana V merupakan kecepatan dinas kapal, g merupakan kecepatan gravitasi dan L merupakan panjang kapal. Nilai g yang dipakai sebesar 9,81 m/s sedangkan untuk nilai v dan l diperoleh dari [Tabel 4.1](#page-36-2) untuk model kapal. Sehingga diperoleh nilai *f<sup>n</sup>* model kapal sebesar:

$$
f_n = 0.1323 \tag{4.21}
$$

Kecepatan kapal asli dapat diperoleh dengan perbandingan antara *froude number* model kapal dengan kapal asli. Dengan mensubtitusikan nilai *f<sup>n</sup>* model sesuai dengan Persamaan (4.21), kemudian L adalah Panjang kapal asli, maka sesuai Persamaan (4.20) kecepatan kapal asli dapat diketahui. Berikut pada merupakan rekapitulasi hasil perhitungan dari *radial velocity of advance*.

<span id="page-48-0"></span>

|                                   |        |        | $V_a$ (m/s) |        |         |
|-----------------------------------|--------|--------|-------------|--------|---------|
| $\mathfrak{a}$ ( $\mathfrak{a}$ ) | 0.2 R  | 0.4R   | 0.6R        | 0.8R   | $\bf R$ |
| 30                                | 1,4816 | 1,4050 | 1,2771      | 1,2260 | 1,1495  |
| 60                                | 1,4305 | 1,2771 | 1,1495      | 0,9962 | 0,8685  |
| 90                                | 1,4050 | 1,2260 | 1,0729      | 0,8940 | 0,7663  |
| 120                               | 1,4305 | 1,2771 | 1,1495      | 0,9962 | 0,8685  |
| 150                               | 1,4816 | 1,4050 | 1,2771      | 1,2260 | 1,1495  |
| 180                               | 1,5581 | 1,5581 | 1,5581      | 1,5581 | 1,5581  |
| 210                               | 1,6603 | 1,7625 | 1,8647      | 1,9158 | 1,9669  |
| 240                               | 1,7114 | 1,8904 | 2,0435      | 2,1713 | 2,2990  |
| 270                               | 1,7371 | 1,9413 | 2,0946      | 2,2479 | 2,3755  |
| 300                               | 1,7114 | 1,8904 | 2,0435      | 2,1713 | 2,2990  |
| 330                               | 1,6603 | 1,7625 | 1,8647      | 1,9158 | 1,9669  |
| 360                               | 1,5581 | 1,5581 | 1,5581      | 1,5581 | 1,5581  |

Tabel 4.10 *Inlet Radial Sampling Velocity of advance* kapal asli

Data dari [Tabel 4.10](#page-48-0) kemudian dimodelkan dengan bantuan *software* CFD yang dimana hasilnya bisa dilihat pada [Gambar 4.12](#page-49-0) di bawah ini.

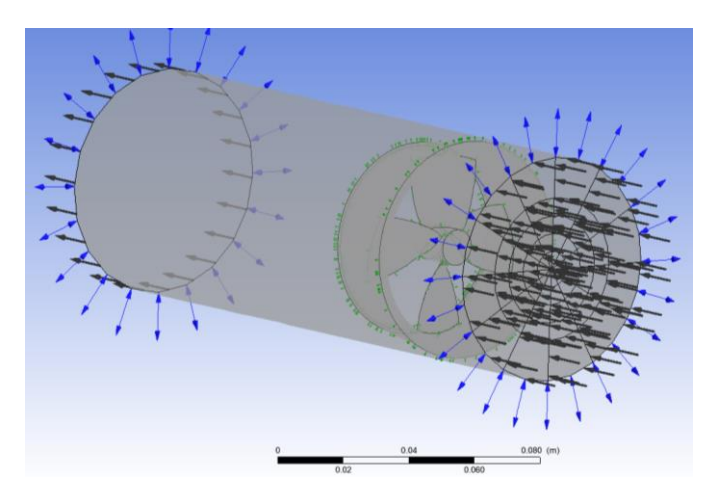

Gambar 4.12 *Ununiform Flow* pada Pucted Propeller

## <span id="page-49-0"></span>**4.6.2.** *Multiple Rows Ducted Propeller*

*Multiple rows ducted propeller* merupakan salah satu modifikasi *ducted propeller* dengan menambahkan *stator* di ujung belakang *hub propeller*. Dalam Tugas Akhir ini dilakukan dilakukan variasi pada sudut *pitch* sebanyak 4 buah yaitu 0º, 3º, 6º, dan 9º. Untuk Memudahkan dalam penyebutan, maka dilakukanlah penamaan sebagai berikut ini :

 $MRDP (s-0°)$  (5.2)

Dimana MRDP merupakan kepanjangan dari *multiple rows ducted propeller* dan (s-0˚) merupakan *pitch stator* dengan variasi sudut 0˚. Tujuan dilakukan variasi ini yaitu untuk menentukan nilai efisiensi ssstem propulsi yang paling tinggi. Pemodelan sudut *pitch stator* yaitu dengan menggunakan fungsi *rotate* pada *software* CAD, sehingga *pitch stator* bisa berputar sesuai sudut yang diinginkan. Hasil pemodelan bisa dilihat pada [Gambar 4.13.](#page-49-1)

<span id="page-49-1"></span>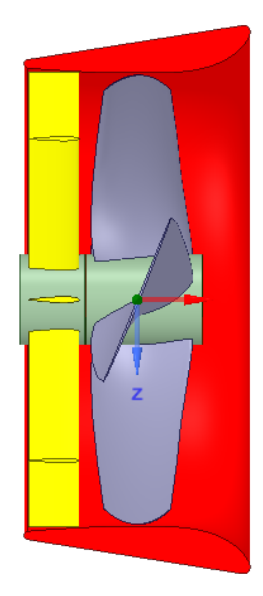

Gambar 4.13 Penampang Potongan Memanjang MRDP (s-0˚)

# **BAB 5 SIMULASI DAN HASIL SIMULASI**

## <span id="page-50-0"></span>**5.1. Pendahuluan**

Dari [BAB 4](#page-36-0) diperoleh *propeller dimensions* dan model 3D yang siap untuk disimulasikan. Selanjutnya pada [BAB 5](#page-50-0) ini akan dijelaskan mengenai cara simulasi dengan menggunakan *software CFD tools*. Diawali dengan pengaturan batasan daerah yang akan dianalisis (*boundary condition)*, kemudian mengatur *pre-processor* ,menentukan batas konvergen data dan cara pengambilan data hasil simulasi. Selain itu, perbandingan data dilakukan untuk menentukan kevalidan data hasil simulasi CFD dibandingkan data hasil perhitungan manual.

#### **5.2. Simulasi** *Computational Fluid Dynamic*

Pada Tugas Akhir ini tujuan dari simulasi CFD yaitu untuk memperoleh nilai *thrust* dan *torque propeller* yang nantinya akan digunakan untuk perhitungan efisiensi sitem propulsi. *Software* yang dipakai untuk simulasi yaitu CFD *tools* dengan tahapan simulasi yaitu sebagai berikut :

#### **5.2.1. Tahapan Geometri**

Garis besar pada tahapan geometri yaitu penentuan model dan *boundary condition*. Untuk model sudah diperoleh dari [BAB 4](#page-36-0)*,* sedangkan untuk *boundary condition* merupakan Batasan area yang akan dianalisis. Semakin besar *boundary condition*, maka proses *running* akan semakin lama. Ukuran *boundary condition* sendiri sesuai dengan ukuran yang optimum, sesuai dengan ketentuan yang ada pada "ITTC 2014 *for Open Water Test Procedures"*. Pada peraturan tersebut, bentuk dari *boundary condition* adalah sebuah tabung dengan ukuran sebagai berikut:

- 1. Jarak sisi depan (*inlet*) terhadap model minimal sebesar 1,5 D
- 2. Jarak sisi belakang (*outlet*) terhadap model minimal sebesar 5 D
- 3. Diameter dinding batas (*wall*) minimal sebesar 1,5 D

Dimana D adalah diameter dari *propeller* dan untuk pembuatan *boundary condition* menggunakan *software* CAD. Caranya yaitu menggambar persegi panjang dengan ukuran sesuai yang tersebut diatas. Kemudian menggunakan fungsi *revolve* agar bentuk persegi

panjang berubah menjadi tabung dan kemudian file disimpan dalam format IGS. Setelah itu dengan bantuan fungsi *repair* tabung akan berubah dari *surface* menjadi solid sehingga siap dianalisis.

*Propeller* dan *duct* ditempatkan pada *boundary condition* dengan menu *Insert*  $\rightarrow$  *File*, lalu dibuatlah *enclosure* dari *boundary condition* yang telah dibuat terhadap *propulsor*. Hasil dari pemodelan *boundary condition* bisa dilihat pada [Gambar 5.](#page-51-0)**1** di bawah ini.

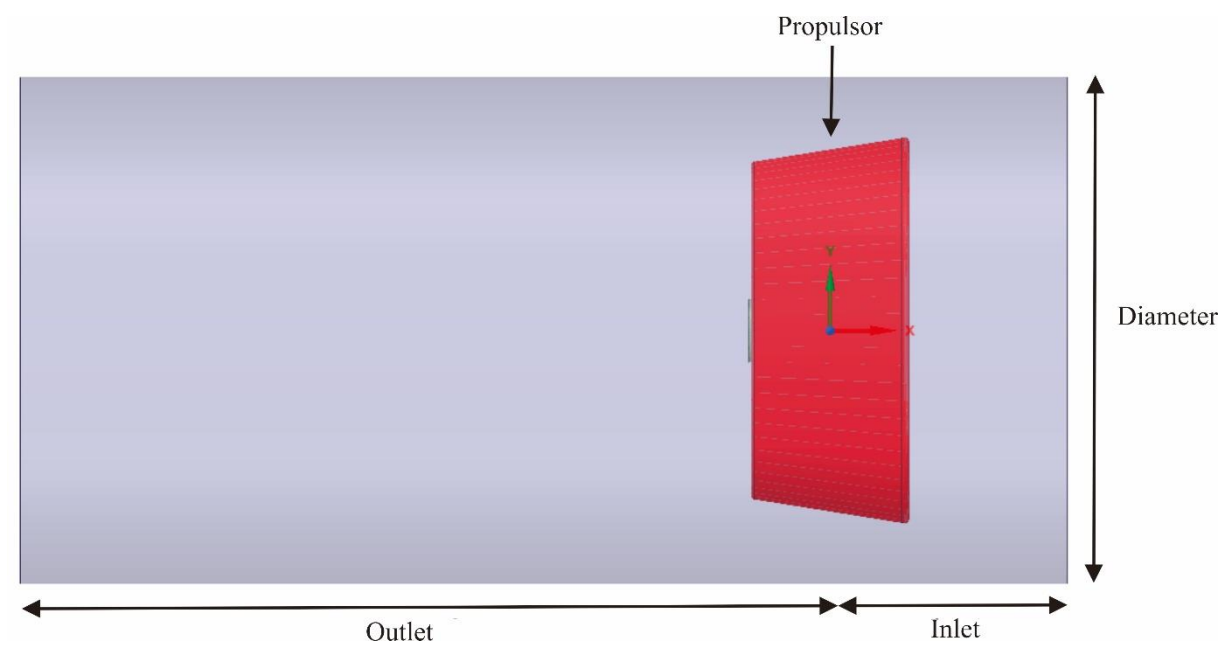

Gambar 5.1 Tampak Samping *Boundary Condition*

## <span id="page-51-0"></span>**5.2.2. Tahapan Mesh**

Pada tahapan *meshing* ini, *propulsor* dan *boundary condition* akan terbagi menjadi bagian-bagian kecil yang banyak dengan bentuk dan ukuran sesuai *mesh setting* yang kita atur. Namun, pada Tugas Akhir ini, penulis menggunakan bentuk otomatis dari programnya. Durasi dan keakuratan data tergantung dari jumlah bagian kecil ini. Semakin banyak jumlahnya maka proses *meshing* semakin lama dan data semakin akurat. Sehingga untuk mendapatkan *meshing* yang optimum, maka harus dilakukan beberapa kali percobaan. Hasil yang optimum diperoleh jika selisih *output* antara 2 (dua) percobaan yang berurutan berdasarkan pertambahan elemennya dibawah 2% (Anggara, 2013).

Gemoetri yang telah dibuat pada subbab sebeleumnya, kemudian geomteri dimasukan kedalam *software mesh tools* dengan menggunakan fungsi *file* → *new file*. Setelah itu untuk *meshing*, penulis memilih otomatis dengan program *meshing*. Selanjutnya *generate mesh,* maka geometri akan diproses dan hasilnya bisa dilihat pada [Gambar 5.2.](#page-52-0)

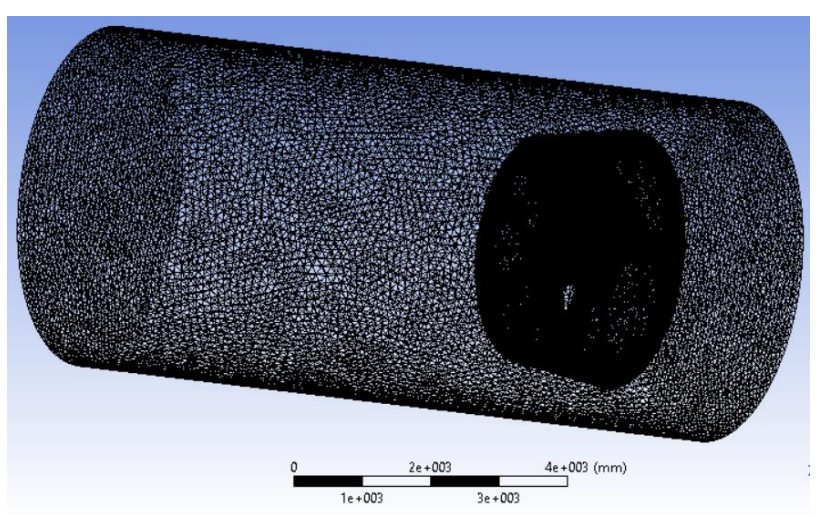

Gambar 5.2 *Boundary Condition Mesh*

<span id="page-52-0"></span>Sedangkan pada [Gambar 5.3](#page-52-1) merupakan *meshing* pada *propulsor* yaitu *multiple rows ducted propeller* dengan sudut *pitch stator* 0º.

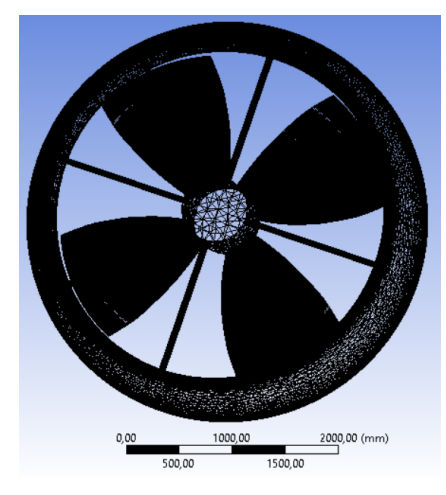

Gambar 5.3 *Propulsor Mesh*

## <span id="page-52-1"></span>**5.2.3.** *Pre-processor*

Langkah selanjutnya yaitu *pre-processor* dimana pada tahapan ini akan menentukan nilai-nilai variabel yang ada di *boundary condition* seperti besarnya *inlet, outlet* dan *wall*. Pada Tugas Akhir ini, *boundary condition* dibagi menjadi 2 domain agar proses simulasi bias berjalan, yaitu domain yang stasioner dan domain yang berputar.

Domain yang stasioner dibagi menjadi 3 bagian yaitu *boundary condition, duct* dan *stator*. Dimana material pada *boundary condition* merupakan fluida air dengan model *heat transfer* dan *turbulence* yaitu *ishothernal* pada 299º K dan *k-epsilon*. Sedangkan untuk *wall* diatur *free slip wall* dengan maksud air bergerak tanpa hambatan. Selain itu, juga memasukkan

harga batasan pada *boundary condition* misalnya pada *inlet boundary* diatur jenis *mass and momentum* yaitu *normal speed* dengan kecepatan 5,1444 m/s dan *outlet boundary* diatur *normal speed* dengan kecepatan 5,1444 m/s. Hasil dari pengaturan *boundary condition* bias dilihat pada [Tabel 5.1](#page-53-0) di bawah ini.

<span id="page-53-0"></span>

| <b>Domain</b> | <b>Boundaries</b>                                       |                                                 |  |  |
|---------------|---------------------------------------------------------|-------------------------------------------------|--|--|
| Boundary      |                                                         | <b>Boundary</b> - Inlet                         |  |  |
| Condition     | Type                                                    | <b>INLET</b>                                    |  |  |
|               | Location                                                | Inlet                                           |  |  |
|               |                                                         | <b>Settings</b>                                 |  |  |
|               | <b>Flow Regime</b>                                      | Subsonic                                        |  |  |
|               | <b>Mass And Momentum</b>                                | Normal Speed                                    |  |  |
|               | Normal Speed                                            | 5.2114e+00 [ $m s$ <sup>^</sup> -1]             |  |  |
|               | Turbulence<br>Medium Intensity and Eddy Viscosity Ratio |                                                 |  |  |
|               | <b>Boundary - Outlet</b>                                |                                                 |  |  |
|               | Type                                                    | <b>OUTLET</b>                                   |  |  |
|               | Location                                                | Outlet                                          |  |  |
|               | <b>Settings</b>                                         |                                                 |  |  |
|               | <b>Flow Regime</b>                                      | Subsonic                                        |  |  |
|               | <b>Mass And Momentum</b>                                | Normal Speed                                    |  |  |
|               | Normal Speed                                            | 5.2114e+00 [m s <sup><math>\sim</math>-1]</sup> |  |  |
|               | <b>Boundary - Shroud</b>                                |                                                 |  |  |
|               | Type                                                    | <b>WALL</b>                                     |  |  |
|               | Location                                                | <b>Shroud</b>                                   |  |  |
|               | <b>Settings</b>                                         |                                                 |  |  |
|               | <b>Mass And Momentum</b>                                | Free Slip Wall                                  |  |  |

Tabel 5.1 *Pre-processor Boundary Condition*

Untuk bagian yang kedua yaitu *duct* dan *stator*. Material pada bagian berupa nikel solid dengan model *heat transfer* berupa *thermal energy*. Dipilih nikel dikarenakan massa jenis nikel mendekati massa jenis kuningan yang merupakan material baku pada pembuatan *duct* dan *propeller*.

Sedangkan, untuk domain yang berputar yaitu *propeller*. Material pada domain ini berupa nikel solid. Mempunyai model *heat transfer* dan *turbulence* yaitu *ishothernal* dan *kepsilon*. Domain diatur berputar dengan *angular velocity* sebesar 2,317 1/s searah sumbu x. Hasil dari pengaturan *duct*, *stator* dan *propeller* bisa dilihat pada [Tabel 5.](#page-54-0)**2**.

<span id="page-54-0"></span>

| <b>Domain – Boundary Condition</b> |                                                        |
|------------------------------------|--------------------------------------------------------|
| Type                               | Fluid                                                  |
| Location                           | <b>B155</b>                                            |
| <b>Materials</b>                   |                                                        |
| Water                              |                                                        |
| <b>Fluid Definition</b>            | <b>Material Library</b>                                |
| Morphology                         | Continuous Fluid                                       |
| <b>Settings</b>                    |                                                        |
| <b>Buoyancy Model</b>              | Non Buoyant                                            |
| <b>Domain Motion</b>               | <i>Stationary</i>                                      |
| Reference Pressure                 | $1.0000e + 00$ [atm]                                   |
| <b>Heat Transfer Model</b>         | <b>Isothermal</b>                                      |
| <b>Fluid Temperature</b>           | $2.9900e + 02 [K]$                                     |
| Turbulence Model                   | k epsilon                                              |
| <b>Turbulent Wall Functions</b>    | Scalable                                               |
| <b>Domain - Duct</b>               |                                                        |
| Type                               | Solid                                                  |
| Location                           | Duct                                                   |
| Settings                           |                                                        |
| <b>Domain Motion</b>               | Stationary                                             |
| <b>Domain - Stator</b>             |                                                        |
| Type                               | Solid                                                  |
| Location                           | <b>Stator</b>                                          |
| <b>Settings</b>                    |                                                        |
| <b>Domain Motion</b>               | <i>Stationary</i>                                      |
| <b>Domain - Propeller</b>          |                                                        |
| Type                               | Solid                                                  |
| Location                           | Propeller                                              |
| <b>Settings</b>                    |                                                        |
| <b>Domain Motion</b>               | Rotating                                               |
| <b>Angular Velocity</b>            | $2.3167e+00$ [rev s <sup><math>\wedge</math></sup> -1] |
| <b>Axis Definition</b>             | Coordinate Axis                                        |
| <b>Rotation Axis</b>               | Coord 0.1                                              |

Tabel 5.2 *Pre-processors Propulsor*

Pada [Gambar 5.4](#page-55-0) di bawah ini merupakan hasil proses *pre-processor* pada *boundary condition* dan *propulsor*. Dimana tanda panah hitam melambangkan arah dari aliran air.

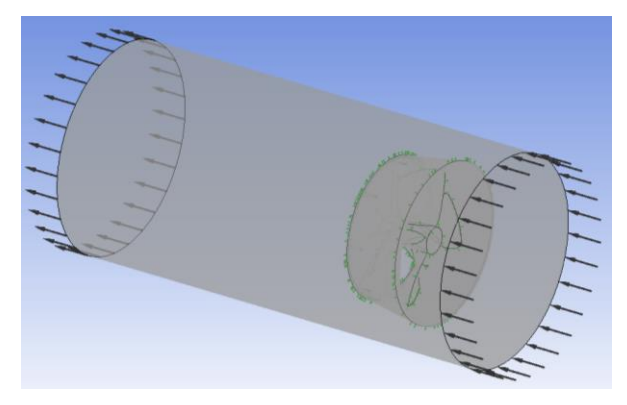

Gambar 5.4 Tahapan *Pre-procesors*

# <span id="page-55-0"></span>**5.2.4.** *Solver*

Tahapan selanjutnya yaitu *solver* dimana proses ini dilakukan iterasi sampai perhitungan berhenti sendiri baik telah mencapai batas iterasi maksimum atau telah mencapai nilai yang konvergen. *Solver* gagal jika ketika proses iterasi mencapai batas maksimum dan berhasil apabila proses iterasi mencapai batasan nilai yang konvergen.

Pada proses *running* ini digambarkan dengan sebuah grafik, dengan sumbu x menunjukan *accumulated time step* atau dalam simulasi ini merupakan iterasi dan sumbu y merupakan *variable value.* Semakin kecil nilai *variable value* maka proses akan semakin lama dan data semakin akurat. Berdasarkan penelitian sebumnya, simulasi dikatakan konvergen apabila mencapai batas *value* sebesar 10-5 (Anggara, 2013). Hasil dari *solver* pada iterasi ini bisa dilihat pada [Gambar 5.5](#page-55-1) dimana proses *solver* berhenti ketika *value* menyentuh angka 10- <sup>5</sup>pada *accumulated time step* ke-98.

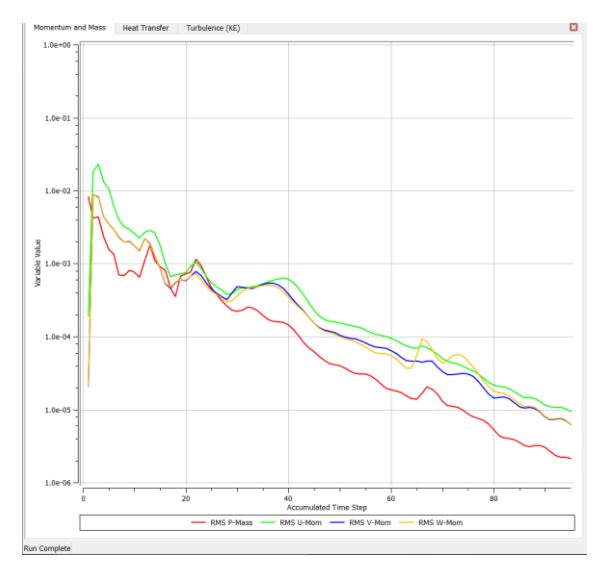

<span id="page-55-1"></span>Gambar 5.5 Grafik pada Tahapan *Solver*

#### **5.2.5.** *Post Processor*

Setelah melalui proses iterasi pada tahapan *solver,* diperoleh variabel yang diperlukan untuk analisis data pada tahapan *post-processor*. Parameter variabel yang digunakan pada Tugas Akhir ini yaitu pola aliran air, kecepatan air, *thrust,* dan *torque.* Untuk pembuatan pola aliran air menggunakan fungsi *streamline* yang terdapat pada *toolbar*, dengan mengatur arah aliran berasal dari *inlet* sebanyak 100 buah. Hasil dari fungsi *streamline* bisa dilihat pada [Gambar 5.6.](#page-56-0)

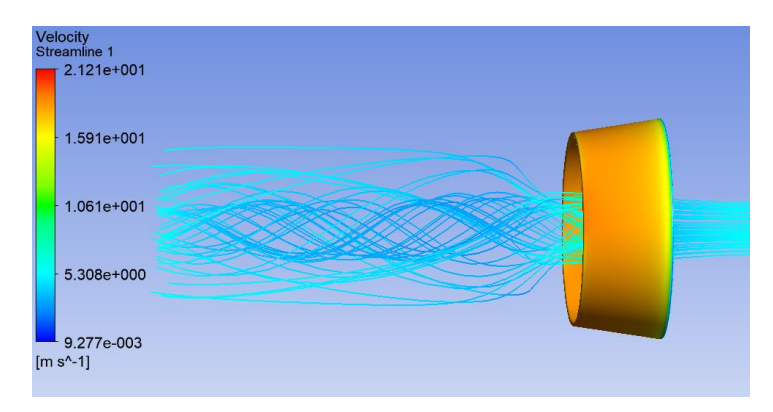

Gambar 5.6 Pola Aliran Air pada *Ducted Propeller*

<span id="page-56-0"></span>Untuk mengetahui kecepatan aliran air atau *velocity of advance*, yaitu dengan cara membuat *radial sampling plane*. *Radial sampling* ini mempunyai diameter sama dengan diameter *propeller* dan di tempatkan di belakang *propulsor* dengan jarak sebesar diameter *propeller* dan hasilnya bisa dilihat pada [Gambar 5.7](#page-56-1) di bawah ini.

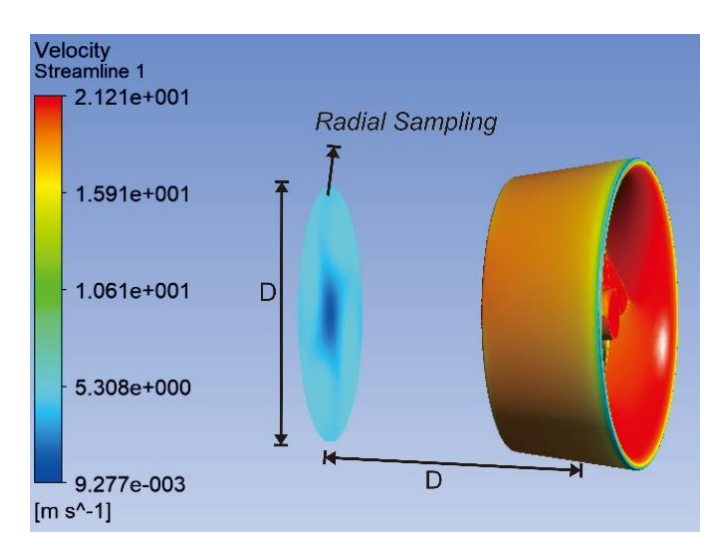

Gambar 5.7 *Radial Sampling*

<span id="page-56-1"></span>Selanjutnya besarnya nilai *velocity of* advance pada *radial sampling plane* diperoleh dengan menggunakan *function calculator* yang berupa *ave* untuk variabel *velocity* seperti yang tertera pada pada [Gambar 5.8](#page-57-0) di bawah ini. Sehingga besarnya kecepatan aliran air yang melewati *propulsor* bisa diperoleh.

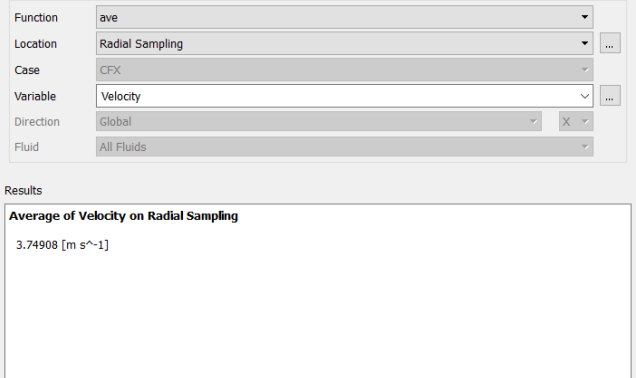

Gambar 5.8 Kecepatan Aliran Air pada *Radial Sampling*

<span id="page-57-0"></span>Begitupula untuk pemgambilan data nilai *thrust* dan *torque* yakni menggunakan *fuction calculator* yang terdapat pada *toolbar.* Fungsi *force* digunakan sebagai variabel *thrust* dan hasilnya bisa dilihat pada [Gambar](#page-57-1) 5.9 di bawah ini.

| <b>Function Calculator</b>      |                                               |                                      |
|---------------------------------|-----------------------------------------------|--------------------------------------|
| <b>Function</b>                 | force                                         | ▼                                    |
| Location                        | Default Fluid Solid Interface Side 1          | $\overline{\phantom{a}}$<br>$\cdots$ |
| Case                            | <b>CFX</b>                                    |                                      |
| Variable                        | Pressure                                      | $\checkmark$<br>$\sim$               |
| <b>Direction</b>                | Global                                        | $x -$<br>$\blacktriangledown$        |
| Fluid                           | All Fluids                                    | ▼                                    |
| <b>Results</b><br>$-117016$ [N] | Force on Default Fluid Solid Interface Side 1 |                                      |
|                                 |                                               |                                      |
|                                 |                                               |                                      |
|                                 |                                               |                                      |
|                                 |                                               |                                      |

Gambar 5.9 *Thrust* pada *Ducted Propeller*

<span id="page-57-1"></span>Sedangkan nilai *torque* menggunakan fungsi *torqu e*dan hasilnya bisa dilihat pada [Gambar 5.10](#page-57-2) di bawah ini.

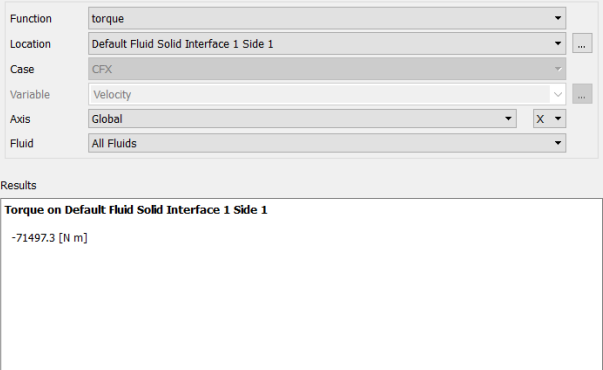

<span id="page-57-2"></span>Gambar 5.10 *Torque* pada *Ducted Propeller*

#### **5.3. Grid Independence**

Simulasi perlu dilakukan beberapa kali untuk mencari selisih *output* antara 2 (dua) percobaan yang berurutan berdasarkan pertambahan elemennya di bawah 2%. Dalam Tugas Akhir ini, simulasi dilakukan sebanyak 5 kali untuk menemukan nilai pertambahannya di bawah 2% dengan *output* yang dipakai berupa nilai *thrust*. Hal ini dilakukan dengan mengatur jumlah elemen ketika pengaturan dalam tahapan *meshing*. Dan hasil dari 5 kali simulasi dapat dilihat pada [Tabel 5.3.](#page-58-0)

<span id="page-58-0"></span>

| No. | Elemen   | Thrust<br>(N) | Delta    | $\%$      |
|-----|----------|---------------|----------|-----------|
|     | 357349,8 | 255682        |          |           |
| 2   | 198098,5 | 141739,9      | 113942,1 | 0,8039    |
| 3   | 144376,1 | 103301,6      | 38438,3  | 0,3721    |
|     | 145116,2 | 103828,4      | $-526,8$ | $-0,0051$ |
|     | 144566,9 | 103433,8      | 394,6    | 0,0038    |

Tabel 5.3 *Grid Independence*

Kemudian berdasarkan [Tabel 5.3](#page-58-0) selisih antara 2 percobaan yang berurutan dimana selisih nilai *thrust* di bawah 2% terjadi pada Percobaan ke 5 dengan jumlah elemennya sebanyak 3.704.934 elemen. Hasilnya bisa dilihat pada kurva *grid independence* yang tertera pada [Gambar 5.11.](#page-58-1)

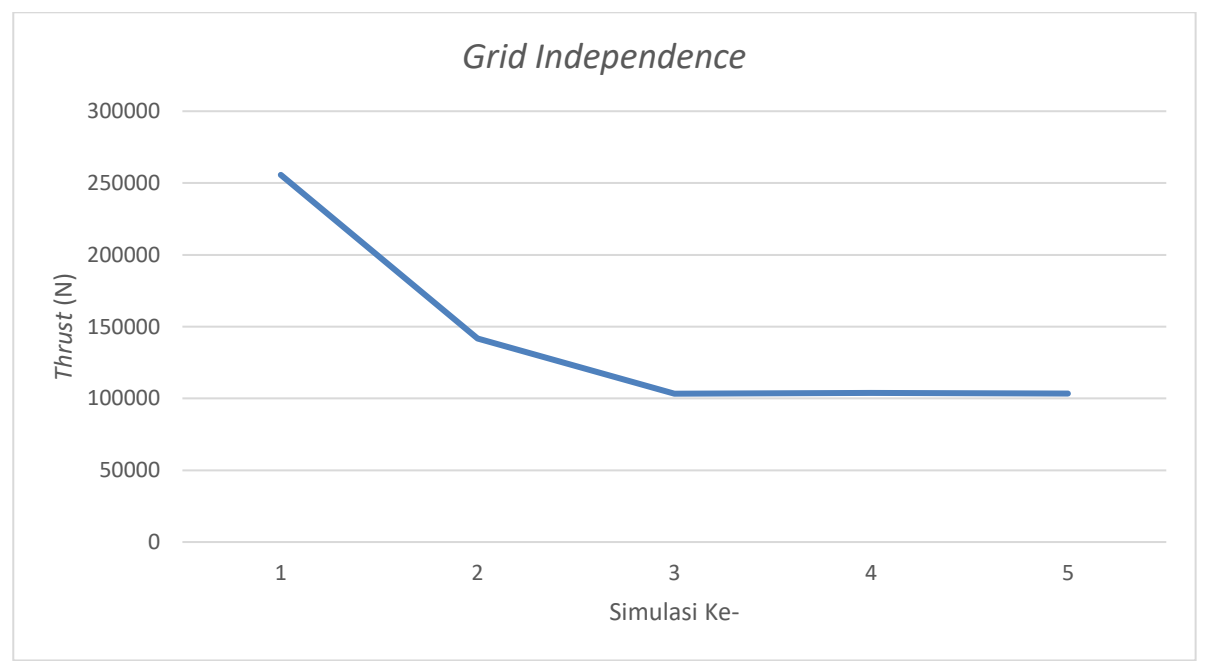

<span id="page-58-1"></span>Gambar 5.11 Kurva *Grid Independence*

## **5.4. Validasi Data**

Validasi data dilakukan untuk mengetahui keakuratan hasil simulasi terhadap hasil eksperimen. Proses ini penyesuaian parameter antara model dengan benda aslinya. Namun, parameter dalam Tugas Akhir ini yaitu nilai *thrust* dan *torque* antara hasil simulasi dengan hasil perhitungan manual. Simulasi dikatakan valid apabila seilsih dari cara perolehan parameter tersebut dibawah 5%. Untuk proses validasi data pada Tugas Akhir ini bisa dilihat pada [Tabel](#page-59-0)  [5.4](#page-59-0) dimana data yang dibandigkan yaitu *thrust* dan *torque ducted propeller* hasil simulasi dengan hasil perhitungan pada kondisi *uniform flow*.

<span id="page-59-0"></span>

| Rotasi<br>Propeller<br>(rpm) | Hasil<br>Perhitungan<br><i>Thrust</i> $(N)$ | Hasil simulasi<br>CFD(N) | Delta   | $\%$ |
|------------------------------|---------------------------------------------|--------------------------|---------|------|
| 139,00                       | 144566,85                                   | 150782,17                | 6215,32 | 4,30 |

Tabel 5.4 Hasil Validasi Data a) *thrust* b) *torque*

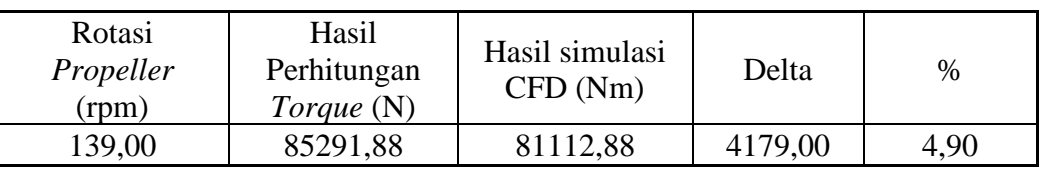

# **BAB 6 ANALISA DATA DAN PEMBAHASAN**

## <span id="page-60-0"></span>**6.1. Pendahuluan**

Setelah dilakukan simulasi CFD dengan *software* CFD *tools* pada [BAB 5,](#page-50-0) tahapan selanjutnya yaitu melakukan analisa data. Dari hasil simulasi yang diperoleh, maka akan dilakukan studi komparatif terhadap masing-masing bentuk *propulsor*. Dalam [BAB 6](#page-60-0) yang pertama akan ditinjau pola alirannya dengan menganalisis penampang visual aliran dan *radial sampling velocity of advance* pada masing-masing *propulsor*. Yang kedua akan ditinjau dari nilai *thrust* dan *torque* pada masing-masing *propulsor* yang didapatkan menggunakan *fuction calculator* pada *software* CFD *tools*. Dan yang ketiga yaitu akan ditinjau nilai efisiensi sistem propulsi pada masing-masing *propulsor* yang didapatkan dari perhitungan secara manual.

### **6.2.** *Ducted Propeller*

## **6.2.1. Pola Aliran Air**

Telah didapatkan hasil simulasi CFD dari [BAB 5,](#page-50-0) pada sub bab ini akan dibahas mengenai aliran air yang terjadi di belakang *propulsor* pada *ducted propeller*. Pola aliran air diperoleh dengan menggunakan bantuan fungsi *streamline* pada *software* CFD *tools*. Di dalam fungsi tersebut dapat diatur jumlah garis yang melambangkan aliran air yang melewati *propulsor* dan juga dapat diatur darimana arah pergerakan dari aliran air tersebut. Hasil dari pengaturan fungsi *streamline* bisa dilihat pada [Gambar 6.1.](#page-60-1)

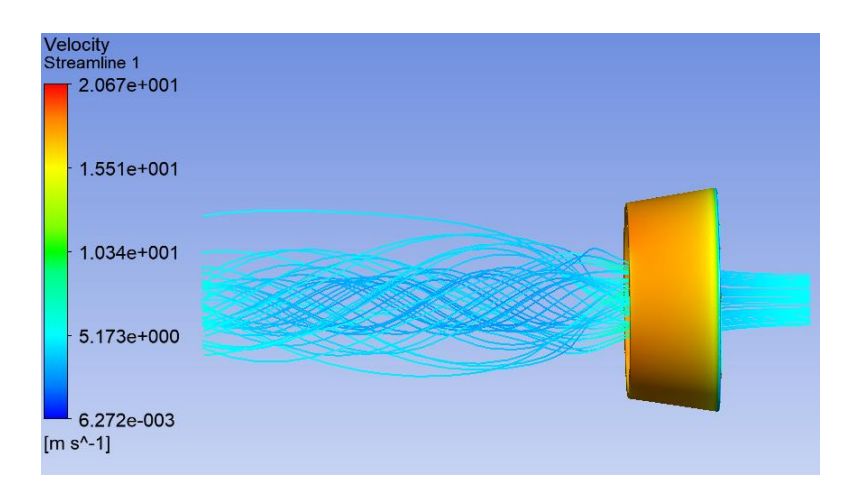

<span id="page-60-1"></span>Gambar 6.1 Tampak Samping Aliran Air *Ducted Propeller*

Berdasarkan gambar di atas, terlihat bahwa pola aliran air pada *ducted propeller* merupakan pola melingkar atau yang bisa disebut *tangential velocity*. Hal ini bisa terjadi karena aliran air yang melalui *propulsor* langsung keluar meninggalkan *propulsor* sesuai bentuk uliran *pitch* yang ada pada *propeller*. Sehingga, aliran air mengalir bebas tanpa adanya konversi bentuk aliran bagian dari *propulsor* yang. Hal ini bisa dilihat pada [Gambar 6.2,](#page-61-0) dimana pada gambar tersebut air mengalir sesuai dengan pola desain *propeller*.

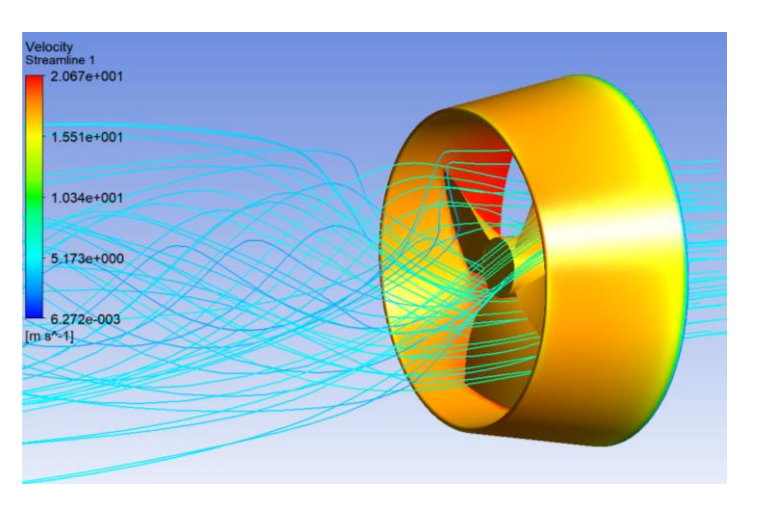

Gambar 6.2 Tampak Belakang Aliran Air *Ducted Propeller*

<span id="page-61-0"></span>Kemudian dilakukan *radial sampling* untuk menentukan nilai *velocity of advance* yang terjadi pada *propulsor ini*. *Radial sampling* dilakukan dengan penempatan sebuah *plane* berbentuk lingkaran dengan jari-jari sebesar jari-jari *propeller* pada jarak sepanjang diameter *propeller*. Hasil dari pengaturan *radial sampling* bisa dilihat pada [Gambar 6.4](#page-62-0) di bawah ini.

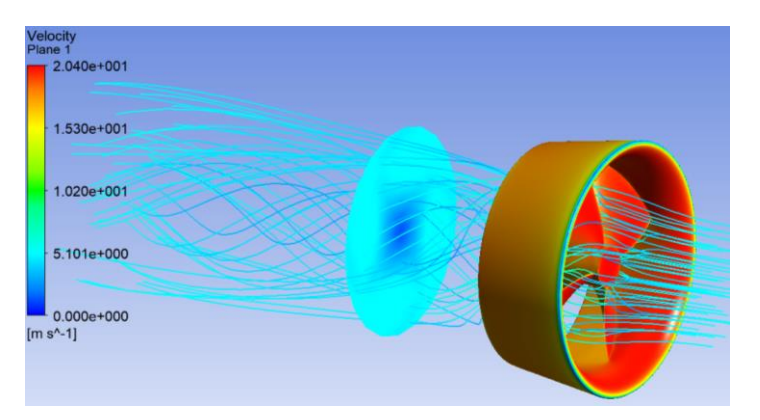

Gambar 6.3 Tampak Depan Aliran Air *Ducted Propeller*

Pengambilan data dengan menggunakan *function calculator* yang berupa rata-rata kecepatan pada *plane* tersebut dan hasilnya didapatkan nilai *velocity of advance* sebesar

3,96059 m/s. Berikut pada [Gambar 6.4](#page-62-0) merupakan penampang dari *radial sampling* pada *ducted propeller*.

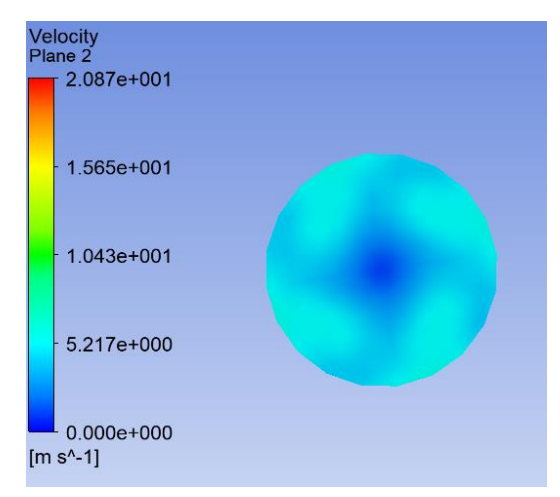

Gambar 6.4 Tampak Depan *Radial Sampling* pada *Ducted Propeller*

# <span id="page-62-0"></span>**6.2.2.** *Thrust* **dan** *Torque*

*Thrust* dan *torque* didapatakan dengan bantuan *function calculator* seperti yang telah dijelaskan pada [BAB 5.](#page-50-0) Dimana untuk mendapatkan *thrust* dengan menggunakan fungsi *force* sedangkan untuk *torque* dengan menggunakan fungsi *torque*. Pada *ducted propeller*, *thrust* dan *torque* terbagi menjadi 2 bagian yaitu *propeller* dan *duct*. Sehingga nilai *thrust* dan *torque*  merupakan komulasi dari ke 2 bagian tersebut. Pada [Gambar 6.5](#page-62-1) merupakan contoh dari *function calculator* dari *thrust propeller*.

| <b>Function Calculator</b> |                                                      |                          |                                          |          |
|----------------------------|------------------------------------------------------|--------------------------|------------------------------------------|----------|
| Function                   | force                                                |                          | $\overline{\phantom{a}}$                 |          |
| Location                   | Default Fluid Solid Interface Side 1                 |                          | $\overline{\phantom{a}}$                 | $\cdots$ |
| Case                       | <b>CFX</b>                                           |                          |                                          |          |
| Variable                   | Velocity                                             |                          | $\checkmark$                             | $\sim$   |
| <b>Direction</b>           | Global                                               | $\overline{\phantom{a}}$ | $\mathsf{x}$<br>$\overline{\phantom{a}}$ |          |
| Fluid                      | All Fluids                                           |                          | ۰                                        |          |
| $-139273$ [N]              |                                                      |                          |                                          |          |
|                            | $\boxed{\smile}$ Clear previous results on calculate |                          |                                          |          |
| ш                          | Show equivalent expression                           |                          |                                          |          |
| Calculate                  |                                                      | <b>Hybrid</b>            | Conservative                             |          |

Gambar 6.5 *Thrust* pada *Propeller*

<span id="page-62-2"></span><span id="page-62-1"></span>Kemudian dilakukan komulasi pada nilai *thrust* dan *torque* untuk 2 bagian *propulsor* pada *ducted propeller*. Dan hasilnya bisa dilihat pada [Tabel 6.1](#page-62-2) di bawah ini.

Tabel 6.1 *Thrust* dan *Torque* pada *Ducted Propeller*

| Propulsor               | <i>Thrust</i> $(N)$ | <i>Torque</i> (Nm) |
|-------------------------|---------------------|--------------------|
| <b>Ducted Propeller</b> | 150782,2            | 81112.9            |

#### **6.2.3. Effisiensi** *Propulsor*

Pada Tugas Akhir ini untuk melakukan perhitungan efisiensi sistem propulsi, maka harus diketahui nilai *thrust* dan *torque* terlebih dahulu. Nilai tersebut didapatkan dengan menggunakan *function calculator* yang telah dijelaskan pada sub bab sebelumnya. Kemudian dengan menggunakan menggunakan Persamaan (2.9), maka nilai efisiensi *propeller* bisa diperoleh.Persamaan tersebut sebagai berikut :

$$
\eta P = \frac{J K_T}{2 \pi K_Q} \tag{6.1}
$$

Dimana nilai J didapatkan berdasarkan masing-masing nilai  $V_a$ . Nilai  $K_T$  ditentukan dengan menggunakan Persamaan (2.11), persamaan tersebut sebagai berikut :

$$
K_{T} = \frac{T}{\rho n^2 D^2}
$$
 (6.2)

Semua variabel yang dibutuhkan pada Persamaan (6.2) telah diketahui dimana nilai *thrust* didapatkan dari hasil simulasi sedangkan nilai ρ (massa jenis air), n (putaran *propeller*) dan D (diameter *propeller*) didapatkan dari dari [Tabel 4.6](#page-43-0) dimana nilainya sebagai berikut :

$$
\rho = 1025 \text{ kg/m}^3 \tag{6.3}
$$

$$
D = 3,120 \text{ m} \tag{6.4}
$$

$$
n = 2,3167 \frac{1}{s} \tag{6.5}
$$

Dengan mensubtitusikan 3 nilai tersebut di atas ke dalam Persamaan (6.2), maka nilai  $K_T$ diperoleh. Sedangkan untuk nilai K<sub>Q</sub> ditentukan dengan menggunakan persamaan sebagai berikut :

$$
K_Q = \frac{Q}{\rho n^2 D^5} \tag{6.6}
$$

Dimana semua variabel yang dibutuhkan pada Persamaan (6.6) telah diketahui dengan nilai *torque* didapatkan dari hasil simulasi sedangkan nilai ρ (massa jenis air), n (putaran *propeller*) dan D (diameter *propeller*) didapatkan dari Persamaan (6.3), Persamaan (6.4) dan Persamaan (6.5). Nilai J didapatkan dengan mengacu pada Persamaan (2.13) dimana nilai Va berdasarkan hasil simulasi pada masing-masing *propulsor*, nilai D sesuai Persamaan (6.4) dan nilai n berdasarkan Persamaan (6.5). Sehingga nilai J pada *propulsor* dapat ditemukan.

$$
J = \frac{V_a}{n D} \tag{6.7}
$$

Nilai J,  $K_T$  dan  $K_Q$  sudah diperoleh dan hasilnya bias dilihat pada [Tabel 6.2](#page-64-0) di bawah ini, maka nilai efisiensi *propulsor* pada *ducted propeller* dapat ditemukan. Perhitungan efisiensi *propulsor* dengan menggunakan Persamaan (6.1) yang telah disebutkan di atas dan dengan

mensubtitusikan variabel-variabel yang telah diperoleh sebelumnya maka nilai efisiensi *propulsor* sebagai berikut hasilnya.

<span id="page-64-0"></span>

| Propulsor               | Thrust<br>$\rm (N$ | Torque<br>(Nm) | Va    |               | $\rm K_T$ | $\rm K_O$       | ηp |
|-------------------------|--------------------|----------------|-------|---------------|-----------|-----------------|----|
| <b>Ducted Propeller</b> | 150782,2           | 81112,9        | 3,961 | $\mid 0.5479$ | 0,2892    | $0,0499$ 0.5058 |    |

Tabel 6.2 Perhitungan Efisiensi *Propulsor Ducted Propeller*

#### **6.2.4. Efisiensi Sistem Propulsi**

Setelah diperoleh nilai efisiensi *propulsor* pada sub bab sebelumnya, maka nilai efisiensi system propulsi dapat ditentukan. Perhitungan efisiensi system propulsi mengacu pada Persamaan (2.6), dimana persamaan tersebut sebagai berikut :

$$
\eta D = \eta H \cdot \eta R \cdot \eta P \tag{6.7}
$$

Dimana ηH merupakan *Hull efficiency*, ηR merupakan *Relative-rotative Efficiency* dan ηP merupakan *Propeller efficiency*

Nilai ηH diperoleh dengan mengggunakan Persamaan (2.7) dengan masing-masing nilai t sebesar 0,02 dan w sebesar -0,013. Sehingga nilai *ηH* diperoleh sebesar :

$$
\eta H = 0.97 \tag{6.8}
$$

Untuk nilai ηR diperoleh dengan mengggunakan Persamaan (2.8) yaitu sebesar :

$$
\eta R = 0.98 \tag{6.9}
$$

Untuk nilai ηP diperoleh dari [Tabel 6.2](#page-64-0) dan Dengan memasukkan 3 variabel yang tersebut di atas ke dalam Persamaan (6.7), maka nilai efisiensi sistem propulsi dapat diperoleh. Hasilnya dapat dilihat pada [Tabel 6.3](#page-64-1) di bawah ini.

<span id="page-64-1"></span>

| Propulsor               | <b>Thrust</b><br>(kN) | Torque<br>'Nm) | ηp     | ηD     |
|-------------------------|-----------------------|----------------|--------|--------|
| <b>Ducted Propeller</b> | 150782,2              | 81112,9        | 0,5058 | 0.4795 |

Tabel 6.3 Efisiensi Sistem Propulsi

#### **6.3.** *Multiple Rows Ducted Propeller* **(MRDP) dengan sudut** *pitch stator* **0°**

## **6.3.1. Pola Aliran Air**

Pada sub bab ini akan dibahas mengenai aliran air yang terjadi di belakang *propulsor*. pada MRDP dengan sudut *pitch stator* 0°. Pola aliran air diperoleh dengan menggunakan bantuan fungsi *streamline* pada *software* CFD *tools*. Di dalam fungsi tersebut dapat diatur jumlah garis yang dimana melambangkan aliran air yang melewati *propulsor* dan juga dapat diatur arah pergerakan dari aliran air tersebut. Hasil dari pengaturan fungsi *streamline* bisa dilihat pada [Gambar 6.6](#page-65-0) di bawah ini.

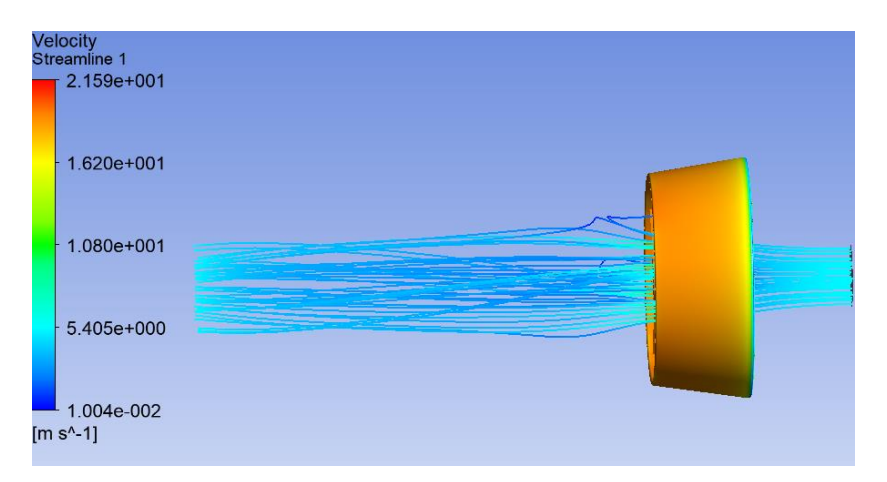

Gambar 6.6 Tampak Samping Aliran Air *MRDP* dengan sudut *pitch stator* 0°

<span id="page-65-0"></span>Berdasarkan [Gambar 6.6](#page-65-0) di atas, terlihat bahwa pola aliran air pada *MRDP* dengan sudut *pitch stator* 0° merupakan pola garis lurus. Hal ini bisa terjadi karena aliran air yang melalui *propulsor* berputar terlebih dahulu ketika memasuki *propeller*. Putaran ini menghasilkan *tangential velocity*, namun dikarenakan adanya *stator* pada ujung belakang *duct*. Maka *tangential velocity* tersebut akan ter-*cancel out* dan terkonversi menjadi aliran air yang sesuai dengan uliran *pitch* pada *stator*.Dikarenakan pada bentuk *propulsor* yangi sudut *picth stator*  yang diterapkan adalah 0°, maka aliran alir yang keluar setelah meninggalkan *stator* akan berwujud pola garis lurus. Hal ini bisa dilihat pada [Gambar 6.7](#page-65-1) di bawah ini, dimana pada gambar tersebut air mengalir sesuai dengan pola desain *propeller*.

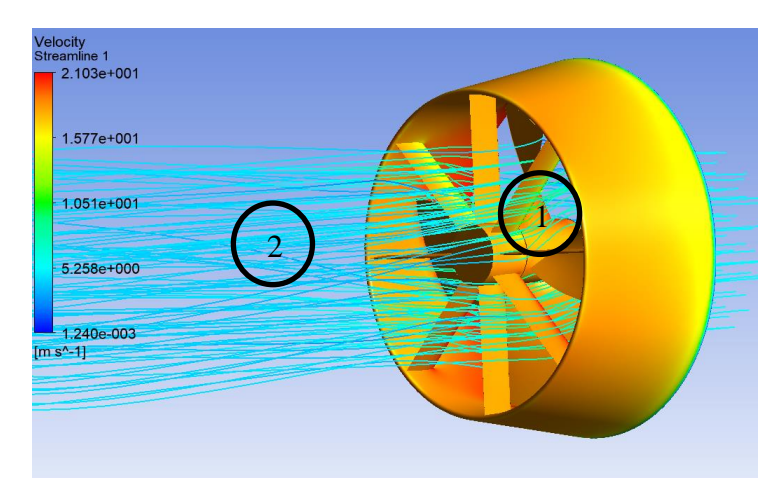

Gambar 6.7 Tampak Belakang Aliran Air MRDP dengan sudut *pitch stator* 0°

<span id="page-65-1"></span>Tampak Lingkaran 1 pada [Gambar 6.7](#page-65-1) merupakan *tangential velocity* (aliran yang melingkar) sedangkan pada Lingkaran 2 merupakan aliran yang lurus. Setelah itu dilakukan *radial sampling* untuk menentukan nilai *velocity of advance* yang terjadi pada *propulsor* ini. *Radial sampling* dilakukan dengan penempatan sebuah *plane* berbentuk lingkaran dengan jarijari sebesar jari-jari *propeller* pada jarak sepanjang diameter *propeller* dan hasilnya bisa dilihat pada [Gambar 6.8](#page-66-0) di bawah ini.

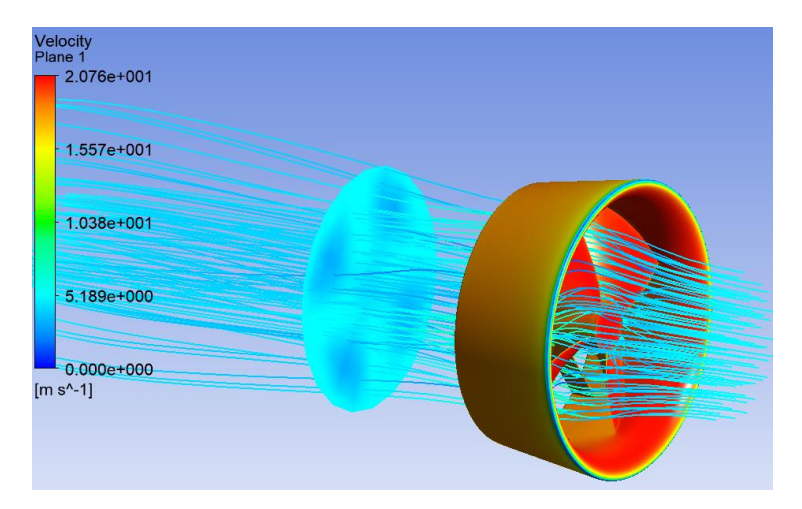

Gambar 6.8 Tampak Depan Aliran Air *MRDP* dengan sudut *pitch stator* 0°

<span id="page-66-0"></span>Kemudian data diambil dengan *function calculator* berupa rata-rata kecepatan pada *plane* tersebut dengan nilai *velocity of advance* sebesar 4,09113 m/s. Berikut pada [Gambar 6.9](#page-66-1) merupakan penampang dari *radial sampling* pada *ducted propeller*.

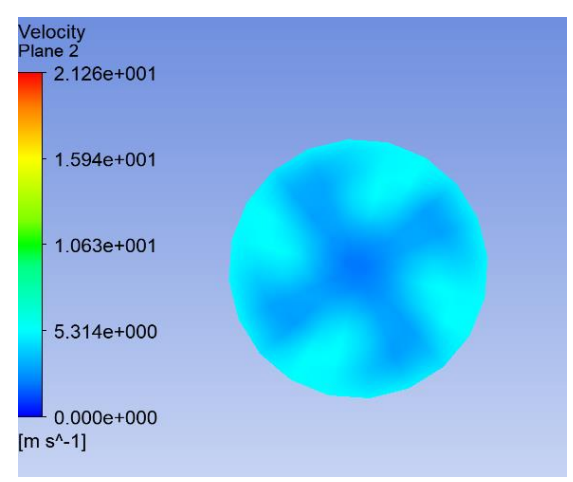

<span id="page-66-1"></span>Gambar 6.9 Tampak Depan *Radial Sampling* pada *MRDP* dengan sudut *pitch stator* 0°

## **6.3.2.** *Thrust* **dan** *Torque*

*Thrust* dan *torque* didapatakan dengan bantuan *function calculator* seperti yang telah dijelaskan pada [BAB 5.](#page-50-0) Dimana untuk mendapatkan *thrust* dengan menggunakan fungsi *force* sedangkan untuk mendapatkan *torque* dengan menggunakan fungsi *torque*. Dalam Tugas Akhir ini, *thrust* dan *torque* terbagi menjadi 3 bagian yaitu *propeller, stator* dengan sudut *pitch* 0º dan *duct*. Sehingga nilai *thrust* dan *torque* merupakan hasil komulasi dari ke 3 bagian tersebut. Pada [Gambar 6.10](#page-67-0) merupakan contoh dari *function calculator* dari *thrust propeller*.

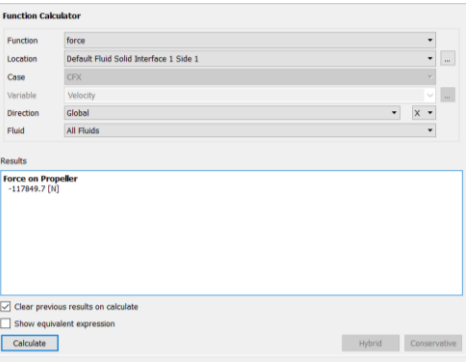

Gambar 6.10 *Thrust* pada *Propeller*

<span id="page-67-0"></span>Kemudian dilakukan komulasi pada nilai *thrust* dan *torque* untuk 3 bagian *propulsor* pada *MRDP* dengan sudut *pitch stator* 0°. Dan hasilnya bisa dilihat pada Tabel 6.4.

Tabel 6.4 *Thrust* dan *Torque* pada *MRDP* dengan sudut *pitch stator* 0°

| Propulsor          |          | <i>Thrust</i> (N) $\vert$ <i>Torque</i> (Nm) |
|--------------------|----------|----------------------------------------------|
| MRDP $(s-0^\circ)$ | 162939,8 | 85017,9                                      |

#### **6.3.3. Effisiensi** *Propulsor*

Nilai J,  $K_T$  dan  $K_Q$  sudah diperoleh sesuai perhitungan yang telah dilakukan pada sub bab sebelumnya, maka nilai efisiensi *propulsor* dari *MRDP* dengan sudut *pitch stator* 0° dapat ditemukan. Perhitungan efisiensi *propulsor* dengan menggunakan Persamaan (6.1) yang telah disebutkan di atas dan dengan mensubtitusikan variabel-variabel yang telah diperoleh pada sub bab sebelumnya maka nilai efisiensi *propulsor MRDP* dengan sudut *pitch stator* 0° bisa dilihat pada [Tabel 6.5](#page-67-1) di bawah ini.

Tabel 6.5 Perhitungan Efisiensi *Propulsor MRDP* dengan sudut *pitch stator* 0°

<span id="page-67-1"></span>

| Propulsor          | <b>Thrust</b>    | Torque<br>(Nm) | Va    |        | $K_{\rm T}$ | Ko                  | $\eta_{\rm P}$ |
|--------------------|------------------|----------------|-------|--------|-------------|---------------------|----------------|
| MRDP $(s-0^\circ)$ | 162939,8 85017,9 |                | 4,091 | 0,5660 | 0,3125      | $0.0523 \pm 0.5387$ |                |

#### **6.3.4. Efisiensi Sistem Propulsi**

Setelah diperoleh nilai efisiensi *propulsor* pada sub bab sebelumnya, maka nilai efisiensi sistem propulsi bisa dihitung. Perhitungan efisiensi sistem propulsi mengacu pada Persamaan (2.6) yang telah disebutkan di atas dan dengan mensubtitusikan variabel-variabel yang telah diperoleh pada sub bab sebelumnya. Dan hasil dari perhitungan nilai efisiensi sistem propulsi dari *MRDP* dengan sudut *pitch stator* 0° bisa dilihat pada [Tabel 6.6](#page-68-0) di bawah ini.

<span id="page-68-0"></span>

| Propulsor          | <b>Thrust</b><br>(kN) | Torque<br>(Nm) | $\eta_{\rm P}$ | $\eta_D$ |
|--------------------|-----------------------|----------------|----------------|----------|
| MRDP $(s-0^\circ)$ | 162939,8              | 85017,9        | 0,5387         | 0.5107   |

Tabel 6.6 Efisiensi Sistem Propulsi *MRDP* dengan sudut *pitch stator* 0°

#### **6.4.** *Multiple Rows Ducted Propeller* **(MRDP) dengan sudut** *pitch stator* **3°**

## **6.4.1. Pola Aliran Air**

Pada sub bab ini akan dibahas mengenai aliran air yang terjadi di belakang *propulsor*. Pada MRDP dengan sudut *pitch stator* 3°. Pola aliran air diperoleh dengan menggunakan bantuan fungsi *streamline* pada *software* CFD *tools*. Di dalam fungsi tersebut dapat diatur jumlah garis yang dimana melambangkan aliran air yang melewati *propulsor* dan juga dapat diatur arah pergerakan dari aliran air tersebut. Hasil dari pengaturan fungsi *streamline* bisa dilihat pada [Gambar 6.11.](#page-68-1)

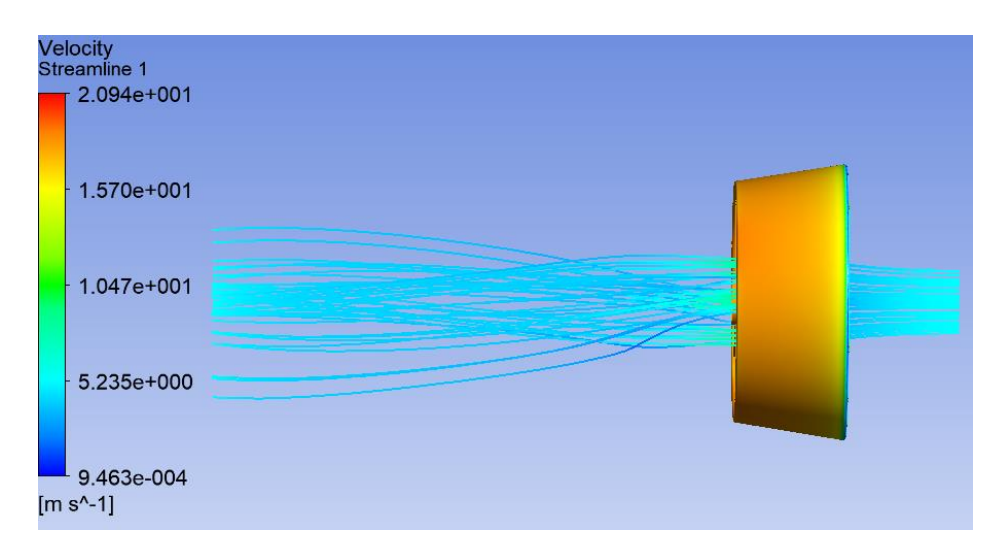

Gambar 6.11 Tampak Samping Aliran Air *MRDP* dengan sudut *pitch stator* 3°

<span id="page-68-1"></span>Berdasarkan gambar di atas, terlihat bahwa pola aliran air pada *MRDP* dengan sudut *pitch stator* 3° merupakan pola garis lurus dan semi *tangential velocity*. Bisa dikatakan semi dikarenakan pola *tangential velocity* pada MRDP tersebut di atas tidak terlalu menonjol dikarenakan sudut *pitch stator* yang kecil yaitu 3°. Aliran air yang terjadi masuk melalui *propulsor* berputar terlebih dahulu ketika memasuki *propeller*. Putaran ini menghasilkan *tangential velocity*, namun dikarenakan adanya *stator* dengan sudut *pitch* 3° pada ujung belakang *duct*. Maka *tangential velocity* tersebut akan ter-*cancel out* dan terkonversi menjadi aliran air yang sesuai dengan uliran *pitch* pada *stator*. Dikarenakan pada bentuk *propulsor* ini sudut *picth stator* yang diterapkan adalah 3°, maka aliran alir yang keluar setelah meninggalkan *stator* akan berwujud campuran dari pola garis lurus dan semi *tangential velocity*. Hal ini bisa

dilihat pada [Gambar 6.12,](#page-69-0) dimana pada gambar tersebut air mengalir sesuai dengan pola desain *propeller*.

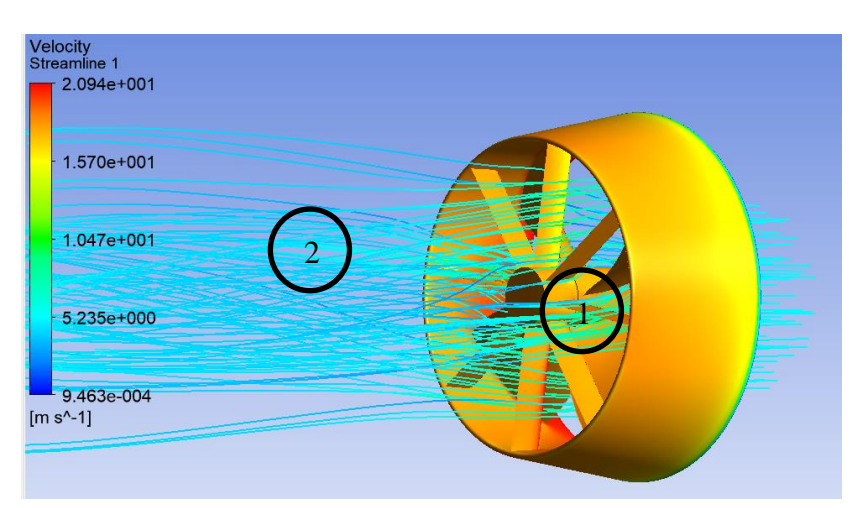

Gambar 6.12 Tampak Belakang Aliran Air MRDP dengan sudut *pitch stator* 3°

<span id="page-69-0"></span>Tampak Lingkaran 1 pada [Gambar 6.12](#page-69-0) merupakan *tangential velocity (*aliran yang melingkar) sedangkan pada Lingkaran 2 merupakan aliran lurus dan semi *tangential velocity*. Kemudian dilakukan *radial sampling* untuk menentukan nilai *velocity of advance* yang terjadi pada *propulsor ini*. *Radial sampling* dilakukan dengan penempatan sebuah *plane* berbentuk lingkaran dengan jari-jari sebesar jari-jari *propeller* pada jarak sepanjang diameter *propeller* dan hasilnya bisa dilihat pada [Gambar 6.13.](#page-69-1)

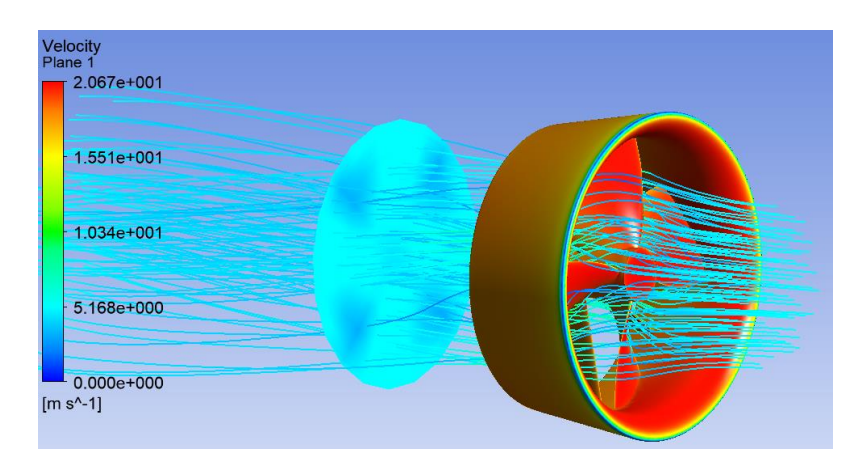

Gambar 6.13 Tampak Depan Aliran Air *MRDP* dengan sudut *pitch stator* 3°

<span id="page-69-1"></span>Kemudian data diambil dengan *function calculator* yang berupa rata-rata kecepatan pada *plane* tersebut dan hasilnya *plane* mempunyai nilai *velocity of advance* sebesar 4,12415 m/s. Berikut pada [Gambar 6.14](#page-70-0) merupakan tampak depan dari *radial sampling* pada *ducted propeller*.

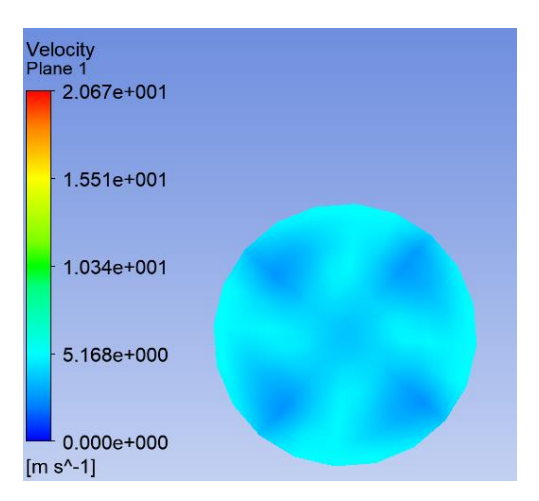

<span id="page-70-0"></span>Gambar 6.14 Tampak Depan *Radial Sampling* pada *MRDP* dengan sudut *pitch stator* 3°

# **6.4.2.** *Thrust* **dan** *Torque*

*Thrust* dan *torque* didapatakan dengan bantuan *function calculator* seperti yang telah dijelaskan pada [BAB 5.](#page-50-0) Dimana untuk mendapatkan nilai *thrust* dengan menggunakan fungsi *force* sedangkan untuk mendapatkan nilai *torque* dengan menggunakan fungsi *torque*. Dalam Tugas Akhir ini, *thrust* dan *torque* terbagi menjadi 3 bagian yaitu *propeller, stator* dengan sudut *pitch* 3º dan *duct*. Sehingga nilai *thrust* dan *torque* merupakan hasil komulasi dari ke 3 bagian tersebut. Pada [Gambar 6.15](#page-70-1) merupakan contoh dari *function calculator* dari *thrust propeller*.

|                                                         | <b>Function Calculator</b>             |   |                          |        |
|---------------------------------------------------------|----------------------------------------|---|--------------------------|--------|
| Function                                                | force                                  |   | ٠                        |        |
| Location                                                | Default Fluid Solid Interface 1 Side 1 |   | $\overline{\phantom{0}}$ | $\sim$ |
| Case                                                    | <b>CFX</b>                             |   | ٠                        |        |
| Variable                                                | Velocity                               |   | ν                        | $\sim$ |
| Direction                                               | Global                                 | ٠ | $\mathbf x$<br>٠         |        |
| Fluid                                                   | All Fluids                             |   | ۰                        |        |
| Results<br><b>Force on Propeller</b><br>$-119457.1$ [N] |                                        |   |                          |        |
|                                                         |                                        |   |                          |        |
| ⊡                                                       | Clear previous results on calculate    |   |                          |        |
|                                                         | Show equivalent expression             |   |                          |        |

Gambar 6.15 *Thrust* pada *Propeller*

<span id="page-70-2"></span><span id="page-70-1"></span>Kemudian dilakukan komulasi pada nilai *thrust* dan *torque* untuk 3 bagian *propulsor* pada *MRDP* dengan sudut *pitch stator* 3° dan hasilnya bisa dilihat pada [Tabel 6.7](#page-70-2) di bawah ini.

| Propulsor          | <i>Thrust</i> $(N)$ | Torque<br>(Nm) |  |
|--------------------|---------------------|----------------|--|
| MRDP $(s-3^\circ)$ | 163549,7            | 85895,8        |  |

Tabel 6.7 *Thrust* dan *Torque* pada *MRDP* dengan sudut *pitch stator* 3°

#### **6.4.3. Effisiensi** *Propulsor*

Nilai J,  $K_T$  dan  $K_Q$  sudah diperoleh sesuai perhitungan yang telah dilakukan pada sub bab sebelumnya, maka nilai efisiensi *propulsor* dari *MRDP* dengan sudut *pitch stator* 3° dapat ditemukan. Perhitungan efisiensi *propulsor* dengan menggunakan Persamaan (6.1) yang telah disebutkan di atas dan dengan mensubtitusikan variabel-variabel yang telah diperoleh pada sub bab sebelumnya maka nilai efisiensi *propulsor MRDP* dengan sudut *pitch stator* 3° bisa dilihat pada [Tabel 6.8](#page-71-0) di bawah ini.

<span id="page-71-0"></span>

| Propulsor          | <b>Thrust</b><br>$\rm N$                            | Torque<br>(Nm) | Va |        | Ko                        | $\eta_{\rm P}$ |
|--------------------|-----------------------------------------------------|----------------|----|--------|---------------------------|----------------|
| MRDP $(s-3^\circ)$ | $163549.7 \mid 85895.8 \mid 4.121 \mid 0.5702 \mid$ |                |    | 0,3137 | $\mid 0.0528 \mid 0.5391$ |                |

Tabel 6.8 Perhitungan Efisiensi *Propulsor MRDP* dengan sudut *pitch stator* 3°

#### **6.4.4. Efisiensi Sistem Propulsi**

Setelah diperoleh nilai efisiensi *propulsor* pada sub bab sebelumnya, maka nilai efisiensi sistem propulsi bisa dihitung. Perhitungan efisiensi sistem propulsi mengacu pada Persamaan (2.6) yang telah disebutkan di atas dan dengan mensubtitusikan variabel-variabel yang telah diperoleh pada sub bab sebelumnya. Dan hasil dari perhitungan nilai efisiensi sistem propulsi dari *MRDP* dengan sudut *pitch stator* 3° bisa dilihat pada [Tabel 6.9](#page-71-1) di bawah ini.

Tabel 6.9 Efisiensi Sistem Propulsi *MRDP* dengan sudut *pitch stator* 3°

<span id="page-71-1"></span>

| Propulsor          | Thrust<br>.kN | Torque<br>'Nm) | ηp     | ηD     |  |
|--------------------|---------------|----------------|--------|--------|--|
| MRDP $(s-3^\circ)$ | 163549,7      | 85895,8        | 0,5391 | 0.5111 |  |

## **6.5.** *Multiple Rows Ducted Propeller* **(MRDP) dengan sudut** *pitch stator* **6°**

#### **6.5.1. Pola Aliran Air**

Pada sub bab ini akan dibahas mengenai aliran air yang terjadi di belakang *propulsor*. Pada MRDP dengan sudut *pitch stator* 6°. Pola aliran air diperoleh dengan menggunakan bantuan fungsi *streamline* pada *software* CFD *tools*. Di dalam fungsi tersebut dapat diatur jumlah garis yang dimana melambangkan aliran air yang melewati *propulsor* dan juga dapat diatur arah pergerakan dari aliran air tersebut. Hasil dari pengaturan fungsi *streamline* bisa dilihat pada [Gambar 6.16.](#page-72-0)

Berdasarkan [Gambar 6.16.](#page-72-0) di bawah ini, terlihat bahwa pola aliran air pada *MRDP*  dengan sudut *pitch stator* 6° merupakan semi *tangential velocity*. Hal ini terjadi karena aliran air yang masuk melalui *propulsor* berputar terlebih dahulu ketika memasuki *propeller*. Putaran
ini menghasilkan *tangential velocity*, kemudian dikarenakan adanya *stator* pada ujung belakang *duct*. Maka *tangential velocity* tersebut akan ter-*cancel out* dan terkonversi menjadi aliran air yang sesuai dengan uliran *pitch* pada *stator*.

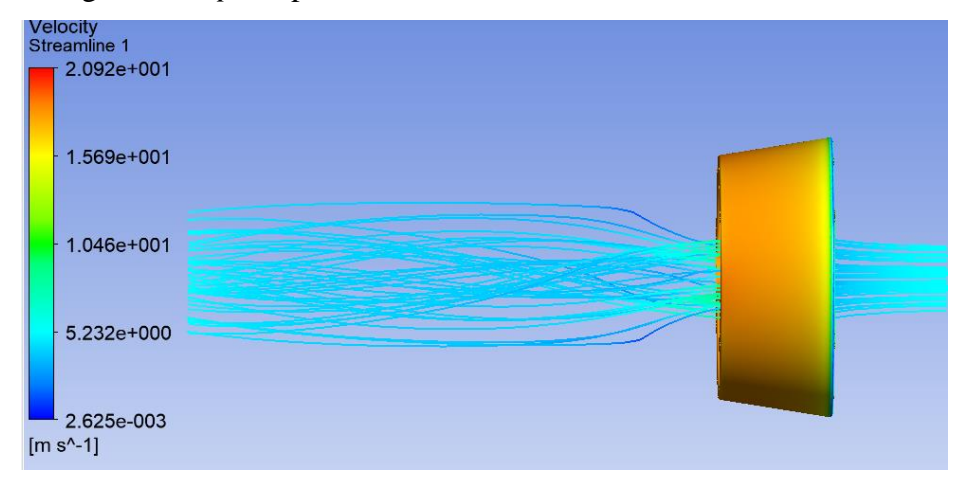

Gambar 6.16 Tampak Samping Aliran Air *MRDP* dengan sudut *pitch stator* 6°

Dikarenakan pada bentuk *propulsor* ini sudut *picth stator* yang diterapkan adalah 6°, maka aliran alir yang keluar setelah meninggalkan *stator* akan berwujud semi *tangential velocity* kembali. Hal ini bisa dilihat pada [Gambar 6.17,](#page-72-0) dimana pada gambar tersebut air mengalir sesuai dengan pola desain *propeller*.

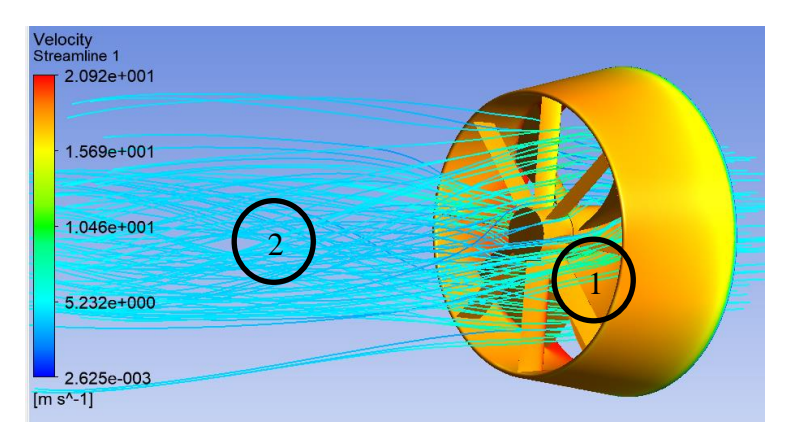

Gambar 6.17 Tampak Belakang Aliran Air MRDP dengan sudut *pitch stator* 6°

<span id="page-72-0"></span>Tampak Lingkaran 1 pada [Gambar 6.17](#page-72-0) merupakan *tangential velocity* (aliran yang melingkar) sedangkan pada Lingkaran 2 merupakan *tangential velocity* akibat *stator*. Kemudian dilakukan *radial sampling* untuk menentukan nilai *velocity of advance* yang terjadi pada *propulsor ini*. *Radial sampling* dilakukan dengan penempatan sebuah *plane* berbentuk lingkaran dengan jari-jari sebesar jari-jari *propeller* pada jarak sepanjang diameter *propeller* dan hasilnya bisa dilihat pada [Gambar 6.18](#page-73-0) di bawah ini.

| Velocity<br>Plane 1<br>2.058e+001 |   |  |
|-----------------------------------|---|--|
| $1.543e+001$                      |   |  |
| $-1.029e+001$                     |   |  |
| 5.144e+000                        | ۰ |  |
| $0.000e + 000$<br>$[m s^{-1}]$    |   |  |

Gambar 6.18 Tampak Depan Aliran Air *MRDP* dengan sudut *pitch stator* 6°

<span id="page-73-0"></span>Kemudian data diambil dengan *function calculator* berupa rata-rata kecepatan pada *plane* tersebut dengan nilai *velocity of advance* sebesar 4,14202 m/s. Berikut pada [Gambar 6.19](#page-73-1) merupakan penampang dari *radial sampling* pada *ducted propeller*.

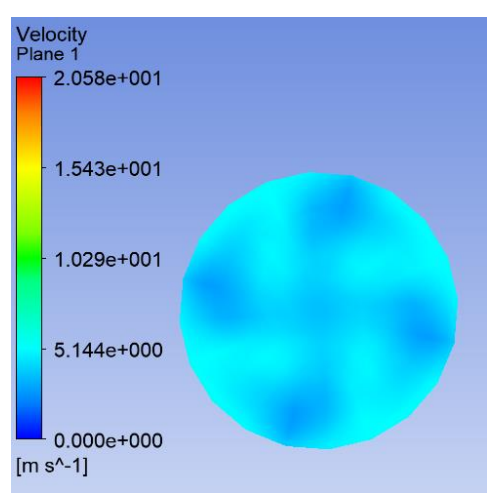

<span id="page-73-1"></span>Gambar 6.19 Tampak Depan *Radial Sampling* pada *MRDP* dengan sudut *pitch stator* 6°

### **6.5.2.** *Thrust* **dan** *Torque*

*Thrust* dan *torque* didapatakan dengan bantuan *function calculator* seperti yang telah dijelaskan pada [BAB 5.](#page-50-0) Dimana untuk mendapatkan nilai *thrust* dengan menggunakan fungsi *force* sedangkan untuk mendapatkan nilai *torque* dengan menggunakan fungsi *torque*. Dalam Tugas Akhir ini, *thrust* dan *torque* terbagi menjadi 3 bagian yaitu *propeller, stator* dengan sudut *pitch* 6º dan *duct*. Sehingga nilai *thrust* dan *torque* merupakan hasil komulasi dari ke 3 bagian tersebut. Pada [Gambar 6.20](#page-74-0) merupakan contoh dari *function calculator* dari *thrust propeller*.

|           | <b>Function Calculator</b>             |                    |        |
|-----------|----------------------------------------|--------------------|--------|
| Function  | force                                  | ٠                  |        |
| Location  | Default Fluid Solid Interface 1 Side 1 | $\cdot$            | $\sim$ |
| Case      | <b>CFX</b>                             | ٠                  |        |
| Variable  | Velocity                               | $\sim$             | $\sim$ |
| Direction | Global                                 | $x -$<br>$\bullet$ |        |
| Fluid     | All Fluids                             | ٠                  |        |
|           |                                        |                    |        |
|           |                                        |                    |        |
| ⊡         | Clear previous results on calculate    |                    |        |
|           | Show equivalent expression             |                    |        |

Gambar 6.20 *Thrust* pada *Propeller*

<span id="page-74-1"></span><span id="page-74-0"></span>Kemudian dilakukan komulasi pada nilai *thrust* dan *torque* untuk 3 bagian *propulsor* pada *MRDP* dengan sudut *pitch stator* 6° dan hasilnya bisa dilihat pada [Tabel 6.10.](#page-74-1)

Tabel 6.10 *Thrust* dan *Torque* pada *MRDP* dengan sudut *pitch stator* 6°

| Propulsor          | Thrust(N) | <i>Torque</i> (Nm) |
|--------------------|-----------|--------------------|
| MRDP $(s-6^\circ)$ | 164530,3  | 86364,             |

### **6.5.3. Effisiensi** *Propulsor*

Nilai J,  $K_T$  dan  $K_Q$  sudah diperoleh sesuai perhitungan yang telah dilakukan pada sub bab sebelumnya, maka nilai efisiensi *propulsor* dari *MRDP* dengan sudut *pitch stator* 6° dapat ditemukan. Perhitungan efisiensi *propulsor* dengan menggunakan Persamaan (6.1) yang telah disebutkan di atas dan dengan mensubtitusikan variabel-variabel yang telah diperoleh pada sub bab sebelumnya maka nilai efisiensi *propulsor MRDP* dengan sudut *pitch stator* 6° bisa dilihat pada [Tabel 6.11](#page-74-2) di bawah ini.

Tabel 6.11 Perhitungan Efisiensi *Propulsor MRDP* dengan sudut *pitch stator* 6°

<span id="page-74-2"></span>

| Propulsor          | <b>Thrust</b>        | Torque<br>(Nm) | Va    |                    | $\rm K_T$                  | Ko | $\eta_{\rm P}$ |
|--------------------|----------------------|----------------|-------|--------------------|----------------------------|----|----------------|
| MRDP $(s-6^\circ)$ | $164530,3$   86364,1 |                | 4,142 | $\degree$   0,5730 | $0,3156$   0,0531   0,5421 |    |                |

### **6.5.4. Efisiensi Sistem Propulsi**

Setelah diperoleh nilai efisiensi *propulsor* pada sub bab sebelumnya, maka nilai efisiensi sistem propulsi bisa dihitung. Perhitungan efisiensi sistem propulsi mengacu pada Persamaan (2.6) yang telah disebutkan di atas dan dengan mensubtitusikan variabel-variabel yang telah diperoleh pada sub bab sebelumnya. Dan hasil dari perhitungan nilai efisiensi sistem propulsi dari *MRDP* dengan sudut *pitch stator* 6° bisa dilihat pada [Tabel 6.12](#page-74-3) di bawah ini.

Tabel 6.12 Efisiensi Sistem Propulsi *MRDP* dengan sudut *pitch stator* 6°

<span id="page-74-3"></span>

| Propulsor          | <b>Thrust</b><br>(kN | Torque<br>'Nm | $\eta_{\rm P}$ | $\eta_D$ |
|--------------------|----------------------|---------------|----------------|----------|
| MRDP $(s-6^\circ)$ | 174530,3             | 86364,1       | 0,5750         | 0,5452   |

### **6.6.** *Multiple Rows Ducted Propeller* **(MRDP) dengan sudut** *pitch stator* **9°**

### **6.6.1. Pola Aliran Air**

Pada sub bab ini akan dibahas mengenai aliran air yang terjadi di belakang *propulsor*. Pada MRDP dengan sudut *pitch stator* 9°. Pola aliran air diperoleh dengan menggunakan bantuan fungsi *streamline* pada *software* CFD *tools*. Di dalam fungsi tersebut dapat diatur jumlah garis yang dimana melambangkan aliran air yang melewati *propulsor* dan juga dapat diatur arah pergerakan dari aliran air tersebut. Hasil dari pengaturan fungsi *streamline* bisa dilihat pada [Gambar 6.21.](#page-75-0)

Berdasarkan [Gambar 6.21](#page-75-0) di bawah ini, terlihat bahwa pola aliran air pada *MRDP*  dengan sudut *pitch stator* 6° merupakan *tangential velocity*. Hal ini terjadi karena aliran air yang masuk melalui *propulsor* berputar terlebih dahulu ketika memasuki *propeller*. Putaran ini menghasilkan *tangential velocity*, kemudian dikarenakan adanya *stator* pada ujung belakang *duct*. Maka *tangential velocity* tersebut akan ter-*cancel out* dan terkonversi menjadi aliran air yang sesuai dengan uliran *pitch* pada *stator*

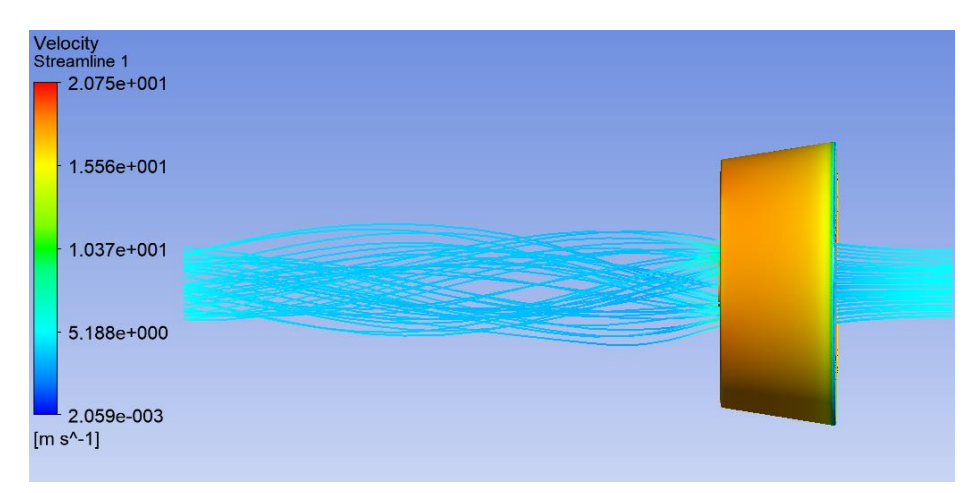

Gambar 6.21 Tampak Samping Aliran Air *MRDP* dengan sudut *pitch stator* 9°

<span id="page-75-0"></span>. Dikarenakan pada bentuk *propulsor* ini sudut *picth stator* yang diterapkan adalah 9°, maka aliran alir yang keluar setelah meninggalkan *stator* akan berwujud semi *tangential velocity* kembali. Hal ini bisa dilihat pada [Gambar 6.22,](#page-76-0) dimana pada gambar tersebut air mengalir sesuai dengan pola desain *propeller*.

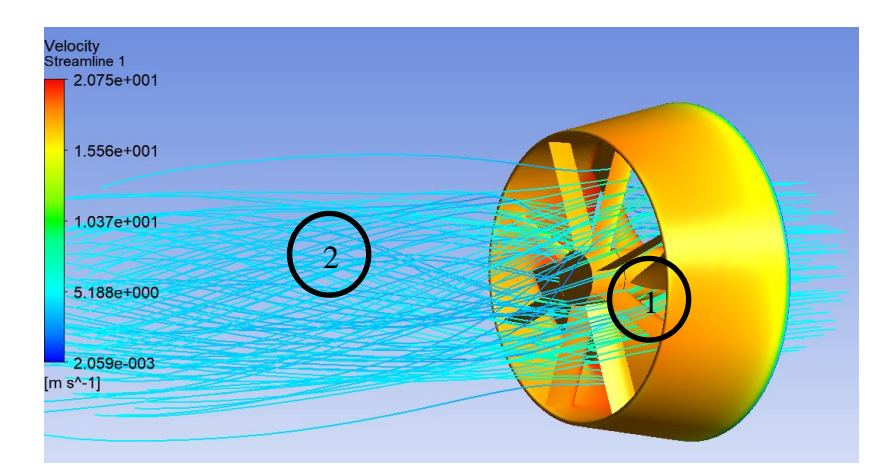

Gambar 6.22 Tampak Belakang Aliran Air MRDP dengan sudut *pitch stator* 9°

<span id="page-76-0"></span>Tampak Lingkaran 1 pada [Gambar 6.22](#page-76-0) merupakan *tangential velocity* (aliran yang melingkar) sedangkan pada Lingkaran 2 merupakan *tangential velocity* akibat *stator*. Kemudian dilakukan *radial sampling* untuk menentukan nilai *velocity of advance* yang terjadi pada *propulsor ini*. *Radial sampling* dilakukan dengan penempatan sebuah *plane* berbentuk lingkaran dengan jari-jari sebesar jari-jari *propeller* pada jarak sepanjang diameter *propeller* dan hasilnya bisa dilihat pada [Gambar 6.23.](#page-76-1)

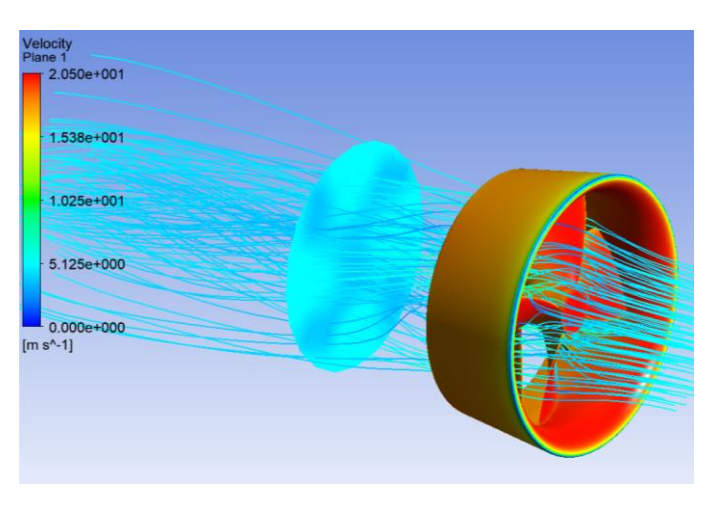

Gambar 6.23 Tampak Depan Aliran Air *MRDP* dengan sudut *pitch stator* 9°

<span id="page-76-1"></span>Kemudian data diambil dengan *function calculator* berupa rata-rata kecepatan pada *plane* tersebut dengan nilai *velocity of advance* sebesar 4,14202 m/s. Berikut pada [Gambar 6.24](#page-77-0) merupakan penampang dari *radial sampling* pada *ducted propeller*.

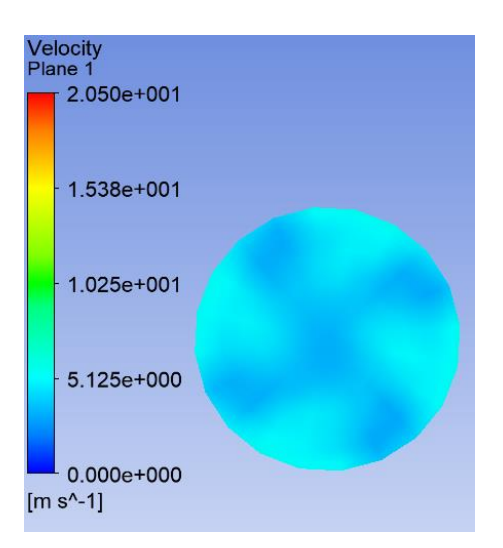

Gambar 6.24 Tampak Depan *Radial Sampling* pada *MRDP* dengan sudut *pitch stator* 9°

### <span id="page-77-0"></span>**6.6.2.** *Thrust* **dan** *Torque*

*Thrust* dan *torque* didapatakan dengan bantuan *function calculator* seperti yang telah dijelaskan pada [BAB 5.](#page-50-0) Dimana untuk mendapatkan nilai *thrust* dengan menggunakan fungsi *force* sedangkan untuk mendapatkan nilai *torque* dengan menggunakan fungsi *torque*. Dalam Tugas Akhir ini, *thrust* dan *torque* terbagi menjadi 3 bagian yaitu *propeller, stator* dengan sudut *pitch* 9º dan *duct*. Sehingga nilai *thrust* dan *torque* merupakan hasil komulasi dari ke 3 bagian tersebut. Pada [Gambar 6.25](#page-77-1) merupakan contoh dari *function calculator* dari *thrust propeller*.

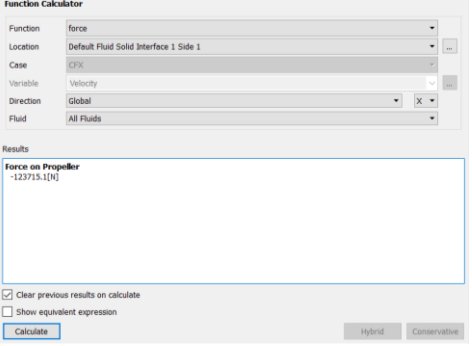

Gambar 6.25 *Thrust* pada *Propeller*

<span id="page-77-2"></span><span id="page-77-1"></span>Kemudian dilakukan komulasi pada nilai *thrust* dan *torque* untuk 3 bagian *propulsor* pada *MRDP* dengan sudut *pitch stator* 9° danan hasilnya bisa dilihat pada [Tabel 6.13.](#page-77-2)

Tabel 6.13 *Thrust* dan *Torque* pada *MRDP* dengan sudut *pitch stator* 9°

| Propulsor          |          | <i>Thrust</i> (N) $\vert$ <i>Torque</i> (Nm) |
|--------------------|----------|----------------------------------------------|
| MRDP $(s-9^\circ)$ | 165174.4 | -88224 -                                     |

### **6.6.3. Effisiensi** *Propulsor*

Nilai J,  $K_T$  dan  $K_Q$  sudah diperoleh sesuai perhitungan yang telah dilakukan pada sub bab sebelumnya, maka nilai efisiensi *propulsor* dari *MRDP* dengan sudut *pitch stator* 9° dapat ditemukan. Perhitungan efisiensi *propulsor* dengan menggunakan Persamaan (6.1) yang telah disebutkan di atas dan dengan mensubtitusikan variabel-variabel yang telah diperoleh pada sub bab sebelumnya maka nilai efisiensi *propulsor MRDP* dengan sudut *pitch stator* 9° bisa dilihat pada [Gambar 6.14](#page-70-0) di bawah ini.

| Propulsor          | <b>Thrust</b><br>${\bf N}$ | Torque<br>(Nm | Va    |        |        | Κo     | $\eta_P$ |
|--------------------|----------------------------|---------------|-------|--------|--------|--------|----------|
| MRDP $(s-9^\circ)$ | $165174.4 \mid 88224.1$    |               | 4,049 | 0,5602 | 0,3168 | 0,0542 | 0.5208   |

Tabel 6.14 Perhitungan Efisiensi *Propulsor MRDP* dengan sudut *pitch stator* 9°

#### **6.6.4. Efisiensi Sistem Propulsi**

Setelah diperoleh nilai efisiensi *propulsor* pada sub bab sebelumnya, maka nilai efisiensi sistem propulsi bisa dihitung. Perhitungan efisiensi sistem propulsi mengacu pada Persamaan (2.6) yang telah disebutkan di atas dan dengan mensubtitusikan variabel-variabel yang telah diperoleh pada sub bab sebelumnya. Dan hasil dari perhitungan nilai efisiensi sistem propulsi dari *MRDP* dengan sudut *pitch stator* 9° bisa dilihat pada [Tabel 6.15](#page-78-0) di bawah ini.

Tabel 6.15 Efisiensi Sistem Propulsi *MRDP* dengan sudut *pitch stator* 9°

<span id="page-78-0"></span>

| Propulsor          | <b>Thrust</b><br>'kΝ | Torque<br>(Nm | ηp     | $\eta_D$ |
|--------------------|----------------------|---------------|--------|----------|
| MRDP $(s-9^\circ)$ | 165174,4             | 88224,1       | 0,5208 | 0.4938   |

### **6.7. Studi Komparatif** *Velocity of Advance*

<span id="page-78-1"></span>Nilai *velocity of* advance pada masing-masing propulsor telah diperoleh kemudian dilakukan studi komparatif terhadap nilai *velocity of advance*. Hasil dari studi komparatif ini nanti akan menentukan nilai mana yang paling tinggi dan hasil rekapitulasi nilai *velocity of advance* pada masing-masing *propulsor* bisa dilihat pada [Tabel 6.16](#page-78-1) di bawah ini.

| Propulsor               | $V_a$ (m/s) |
|-------------------------|-------------|
| <b>Ducted Propeller</b> | 3.961       |
| MRDP $(s-0^{\circ})$    | 4,091       |
| MRDP $(s-3^{\circ})$    | 4,121       |
| MRDP $(s-6^\circ)$      | 4,142       |
| MRDP $(s-9^\circ)$      | 4.049       |

Tabel 6.16 Rekapitulasi *Velocity of Advance*

Dengan mengubah penyajian data dari sebuah tabel menjadi sebuah kurva, maka data yang telah didapatkan akan mudah dianalisis untuk menentukan titik yang optimum, dan hasilnya bias dilihat pada [Gambar 6.26](#page-79-0) di bawah ini.

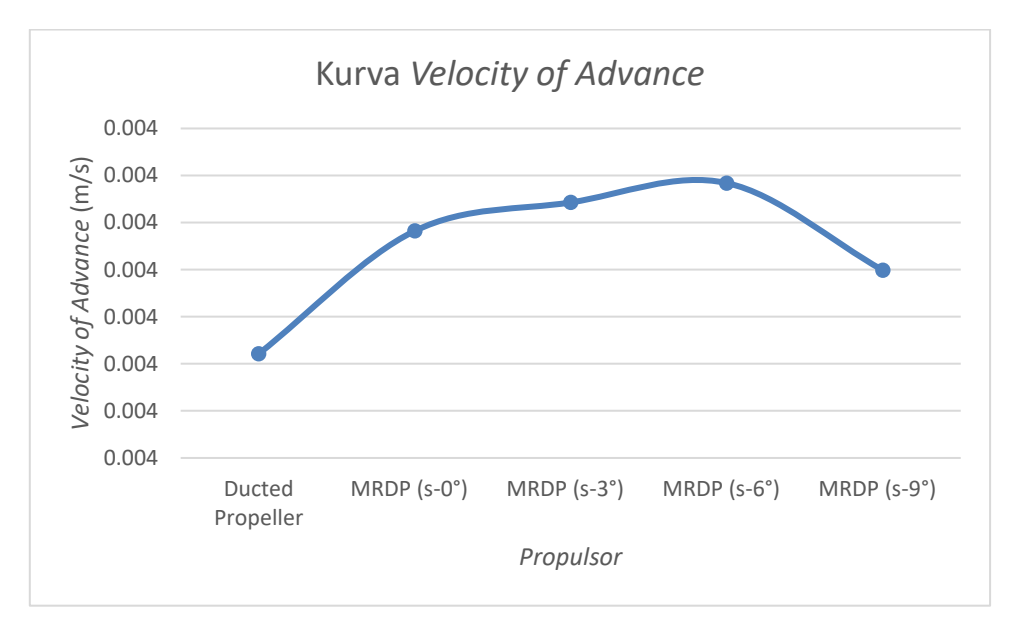

Gambar 6.26 Kurva *Velocity of Advance*

<span id="page-79-0"></span>Berdasarkan pada [Gambar 6.26](#page-79-0) di atas, didapatkan bahwa nilai Va *propulsor* mengalami peningkatan setelah dilakukan pemasangan *stator*. Hal ini dikarenakan *stator* bisa mempercepat aliran air yang melewati *propulsor*. Tercatat nilai Va pada MRDP dengan sudut *pitch* 0° mengalami peningkatan sebesar 3,0911 % dari Va pada *ducted propeller*. Untuk nilai Va pada MRDP dengan sudut *pitch* 3° mengalami peningkatan sebesar 3,1215 % dari Va pada *ducted propeller*. Untuk nilai Va pada MRDP dengan sudut *pitch* 6° mengalami peningkatan sebesar 3,1420 % dari Va pada *ducted propeller*. Dan untuk nilai Va pada MRDP dengan sudut *pitch* 9° mengalami peningkatan sebesar 3,0495 % dari Va pada *ducted propeller*

Dari pembahasan tersebut di atas bahwa dapat ditarik kesimpulan, nilai Va tertinggi terjadi pada MRDP dengan sudut *pitch* 6° mengalami peningkatan sebesar 10,113 % atau nilai Va sebesar 4,142 m/s.

### **6.8. Studi Komparatif** *Thrust* **dan** *torque*

Nilai *thrust* dan *torque* pada masing-masing propulsor telah diperoleh kemudian dilakukan studi komparatif terhadap nilai *tersebut*. Hasil dari studi komparatif ini nanti akan menentukan nilai mana yang paling tinggi dan hasil rekapitulasi nilai *thrust* dan *torque* pada masing-masing *propulsor* bisa dilihat pada [Tabel 6.17](#page-80-0)[Tabel 6.16](#page-78-1) di bawah ini.

<span id="page-80-0"></span>

| Propulsor               | Thrust (N) | Torque (Nm) |
|-------------------------|------------|-------------|
| <b>Ducted Propeller</b> | 150782,1   | 81112,9     |
| MRDP $(s-0^{\circ})$    | 162939,8   | 85017,9     |
| MRDP $(s-3^{\circ})$    | 163549,7   | 85895,8     |
| MRDP $(s-6^\circ)$      | 164530,3   | 86364,1     |
| MRDP $(s-9^\circ)$      | 165174,4   | 88224,1     |

Tabel 6.17 Rekapitulasi *Thrust* dan *Torque*

Dengan mengubah penyajian data dari sebuah tabel menjadi sebuah kurva, maka data yang telah didapatkan akan mudah dianalisis untuk menentukan titik yang optimum, dalam Tugas Akhir ini berupa nilai *thrust* dan *torque* pada *propeller*. Kemudian Tabel 6.17 disajikan menjadi sebuah kurva dan hasilnya bisa dilihat pada [Gambar 6.27](#page-80-1) dan [Gambar 6.28.](#page-81-0)

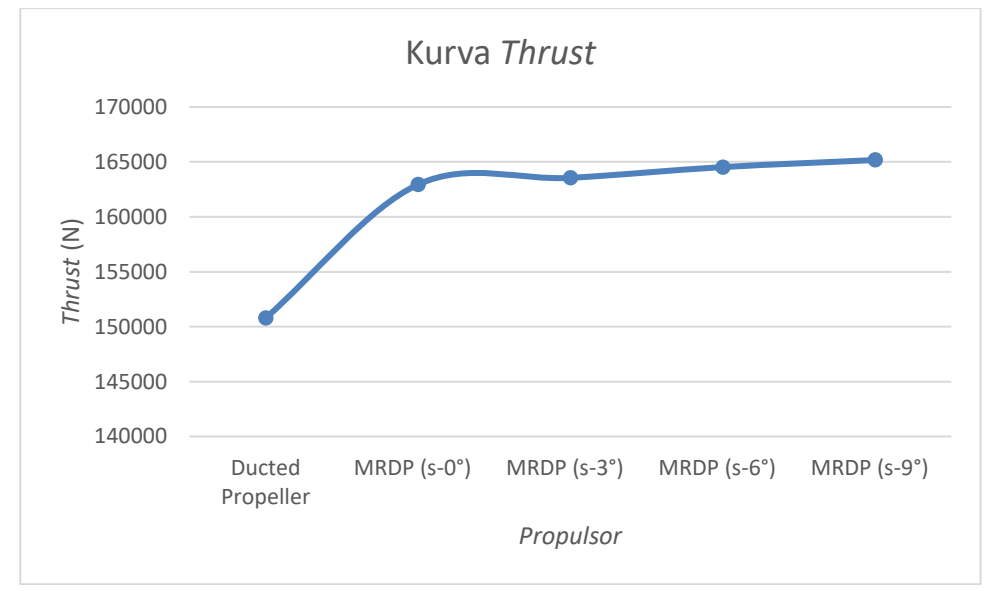

Gambar 6.27 Kurva *thrust propeller*

<span id="page-80-1"></span>Berdasarkan dari kurva *thrust* di atas dapat disimpulkan bahwa dengan pemasangan *stator*, nilai *thrust* pada *propulsor* mengalami peningkatan. Hal ini dikarenakan bagian dari propulsor juga bertambah dimana yang semula dari 2 bagian (*duct* dan propeller) menjadi 3 bagiam (*duct, stator* dan *propeller*). Tercatat nilai *thrust* pada MRDP dengan sudut *pitch* 0° mengalami peningkatan sebesar 8,063 % dari *thrust* pada *ducted propeller*. Untuk nilai *thrust* pada MRDP dengan sudut *pitch* 3° mengalami peningkatan sebesar 8,468 % dari *thrust* pada *ducted propeller*. Untuk nilai *thrust* pada MRDP dengan sudut *pitch* 6° mengalami peningkatan sebesar 9,118 % dari *thrust* pada *ducted propeller*. Dan untuk nilai *thrust* pada MRDP dengan sudut *pitch* 9° mengalami peningkatan sebesar 9,545 % dari *thrust* pada *ducted propeller*.

Dari pembahasan tersebut di atas bahwa dapat ditarik kesimpulan, nilai *thrust* tertinggi terjadi pada MRDP dengan sudut *pitch* 9° mengalami peningkatan sebesar 9,545 % atau nilai *thrust* sebesar 165174 N. Selain itu, nilai *thrust* pada *propulsor* semakin meningkat seiring meningkatnya variasi sudut *pitch* pada *stator*.

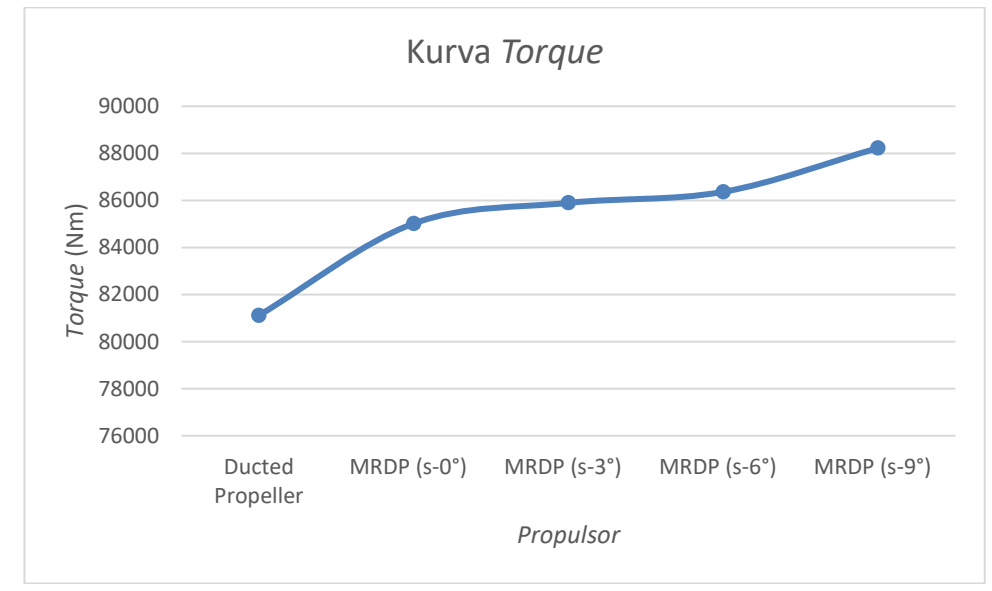

Gambar 6.28 Kurva *torque propeller*

<span id="page-81-0"></span>Berdasarkan dari kurva *torque* di atas dapat disimpulkan bahwa dengan pemasangan *stator*, nilai *torque* pada *propulsor* mengalami peningkatan. Hal ini dikarenakan bagian dari propulsor juga bertambah dimana yang semula dari 2 bagian (*duct* dan propeller) menjadi 3 bagian (*duct, stator* dan *propeller*). Tercatat nilai *torque* pada MRDP dengan sudut *pitch* 0° mengalami peningkatan sebesar 4,814 % dari *torque* pada *ducted propeller*. Untuk nilai *torque* pada MRDP dengan sudut *pitch* 3° mengalami peningkatan sebesar 5,897 % dari *torque* pada *ducted propeller*. Untuk nilai *torque* pada MRDP dengan sudut *pitch* 6° mengalami peningkatan sebesar 6,474 % dari *torque* pada *ducted propeller*. Dan untuk nilai *torque* pada MRDP dengan sudut *pitch* 9° mengalami peningkatan sebesar 8,767 % dari *torque* pada *ducted propeller*.

Dari pembahasan tersebut di atas bahwa dapat ditarik kesimpulan, nilai *torque* tertinggi terjadi pada MRDP dengan sudut *pitch* 9° mengalami peningkatan sebesar 8,767 % atau nilai *torque* sebesar 88224,1 Nm. Selain itu, nilai *torque* pada *propulsor* semakin meningkat seiring meningkatnya variasi sudut *pitch* pada *stator*.

### **6.9. Studi Komparatif Efisiensi** *Propulsor*

Nilai efisisensi *propulsor* pada masing-masing propulsor telah diperoleh kemudian dilakukan studi komparatif terhadap nilai efisiensi *propulsor*. Hasil dari studi komparatif ini nanti akan menentukan nilai mana yang paling tinggi dan hasil rekapitulasi nilai eisiensi *propulsor* pada masing-masing *propulsor* bisa dilihat pada [Tabel 6.18](#page-82-0) di bawah ini.

<span id="page-82-0"></span>

| Propulsor               | Thrust   | Torque  | Va    |        | $K_T$  | K <sub>O</sub> | $\eta_{\text{P}}$ |
|-------------------------|----------|---------|-------|--------|--------|----------------|-------------------|
|                         | (N)      | (Nm)    |       |        |        |                |                   |
| <b>Ducted Propeller</b> | 150782,2 | 81112,9 | 3,961 | 0,5479 | 0,2892 | 0,0499         | 0,5058            |
| MRDP $(s-0^{\circ})$    | 162939,8 | 85017,9 | 4,091 | 0,5660 | 0,3125 | 0,0523         | 0,5387            |
| MRDP $(s-3^\circ)$      | 163549,7 | 85895,8 | 4,121 | 0,5702 | 0,3137 | 0,0528         | 0,5391            |
| MRDP $(s-6^\circ)$      | 164530,3 | 86364,1 | 4,142 | 0,5730 | 0,3156 | 0,0531         | 0,5421            |
| MRDP $(s-9^\circ)$      | 165174,4 | 88224,1 | 4,049 | 0,5602 | 0,3168 | 0,0542         | 0,5208            |

Tabel 6.18 Rekapitulasi Efisiensi *Propulsor*

Data pada [Tabel 6.18](#page-82-0) disajikan ke dalam sebuah kurva, sehingga akan lebih mudah dalam menganalisis hasil perhitungan dan kurva tersebut bisa dilihat pada [Gambar 6.29](#page-82-1) di bawah ini.

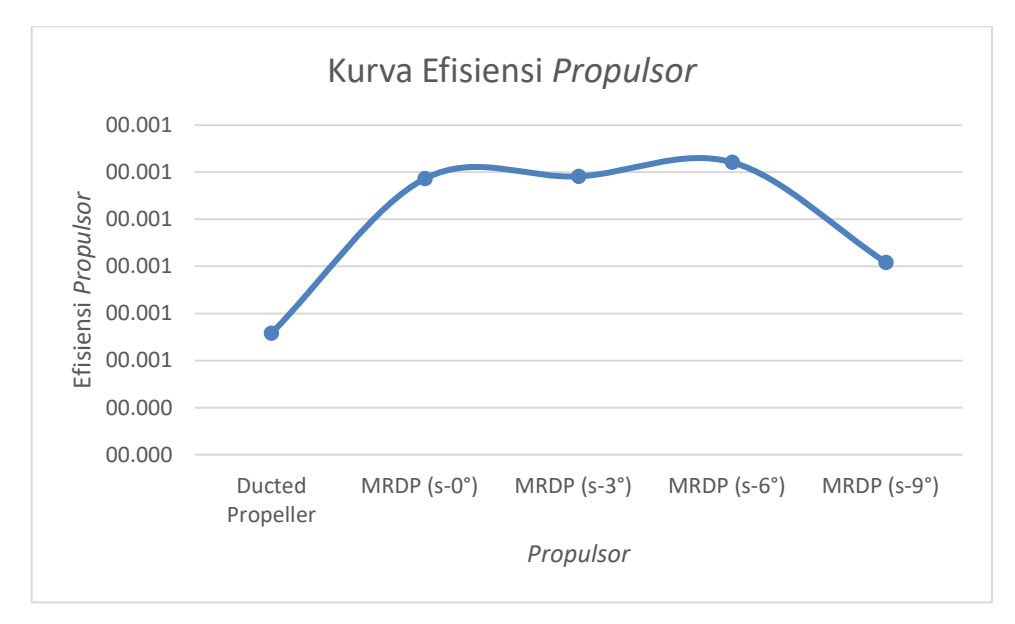

Gambar 6.29 Kurva Efisiensi *Propulsor*

<span id="page-82-1"></span>Berdasarkan dari kurva efisiensi di atas dapat disimpulkan bahwa dengan pemasangan *stator*, nilai efisiensi *propulsor* mengalami peningkatan. Hal ini dikarenakan 3 variabel yang mempengaruhi nilai efisiensi *propulsor* yaitu *velocity of advance*, *thrust* dan *torque* juga mengalami peningkatan. Tercatat nilai efisiensi *propulsor* pada MRDP dengan sudut *pitch* 0° mengalami peningkatan sebesar 6,4974 % dari efisiensi *propulsor* pada *ducted propeller*. Untuk nilai efisiensi *propulsor* pada MRDP dengan sudut *pitch* 3° mengalami peningkatan sebesar 6,5876 % dari efisiensi *propulsor* pada *ducted propeller*. Untuk nilai efisiensi *propulsor* pada MRDP dengan sudut *pitch* 6° mengalami peningkatan sebesar 7,1775 % dari efisiensi *propulsor* pada *ducted propeller*. Dan untuk nilai efisiensi *propulsor* pada MRDP dengan sudut *pitch* 9° mengalami peningkatan sebesar 2,9754 % dari efisiensi *propulsor* pada *ducted propeller*.

Dari pembahasan tersebut di atas bahwa dapat ditarik kesimpulan, nilai efisiensi *propulsor* tertinggi terjadi pada MRDP dengan sudut *pitch* 6° mengalami peningkatan sebesar 7,1775 % atau nilai efisiensi *propulsor* sebesar 0,5421. Selain itu, nilai efisiensi *propulsor* berbanding lurus dengan *thrust* dan *torque* dimana nilai efisiensi akan meningkat ketika nilai *thrust* dan *torque* meningkat. Namun pada Tugas Akhir ini nilai efisiensi mengalami peningkatan dan penurunan. Dimana nilai *efisiensi* pada *propeller* mengalami peningkatan dari pemasangan stator dengan 0° sampai dengan titik puncak pada pemasangan *stator* dengan sudut 6° yaitu sebesar 0,5421. Setelah itu *efisiensi* mengalami penurunan ketika pemasangan *stator*  dengan sudut 9°. Hal ini dikarenakan terdapat 3 variabel yang mempengaruhi nilai efisiensi *propulsor* yang sesuai dengan Persamaan (2.14) di bawah ini :

$$
\eta P = \frac{v a T}{2 \pi n Q} \tag{6.1}
$$

Dimana, nilai Va, *thrust* dan *torque* memiliki sifat berbanding lurus dengan nilai efisiensi *propulsor* dimana ketika 3 nilai tersebut meningkat maka nilai efisiensi juga meningkat. Namun, dalam Tugas Akhir ini ada kondisi nilai Va pada *MRDP* dengan sudut *pitch stator* 9 mengalami penurunan. Dari kasus ini maka akan mengakibatkan variabel Va menjadi lebih kecil sehingga nilai efisiensi *propulsor* pada *MRDP* dengan sudut *pitch stator* 9° menjadi lebih kecil daripada *MRDP* dengan sudut *pitch stator* 6°.

### **6.10. Studi Komparatif Efisiensi Sistem Propulsi**

Nilai efisisensi *propulsor* pada masing-masing propulsor telah diperoleh kemudian dilakukan studi komparatif terhadap nilai efisiensi *propulsor*. Hasil dari studi komparatif ini nanti akan menentukan nilai mana yang paling tinggi dan hasil rekapitulasi nilai eisiensi *propulsor* pada masing-masing *propulsor* bisa dilihat pada [Tabel 6.19](#page-83-0) di bawah ini.

<span id="page-83-0"></span>

| Propulsor               | <b>Thrust</b><br>(kN) | Torque<br>(Nm) | $\eta_P$ | $\eta_D$ |
|-------------------------|-----------------------|----------------|----------|----------|
| <b>Ducted Propeller</b> | 150782,2              | 81112,9        | 0,5058   | 0.4795   |
| MRDP $(s-0^{\circ})$    | 162939,8              | 85017,9        | 0,5387   | 0.5107   |
| MRDP $(s-3^{\circ})$    | 163549,7              | 85895,8        | 0,5391   | 0.5111   |
| MRDP $(s-6^\circ)$      | 164530,3              | 86364,1        | 0,5421   | 0.5139   |
| MRDP $(s-9^\circ)$      | 165174,4              | 88224,1        | 0,5208   | 0.4938   |

Tabel 6.19 Rekapitulasi Efisiensi Sistem Propulsi

Data pada [Tabel 6.19](#page-83-0) disajikan ke dalam sebuah kurva, sehingga akan lebih mudah dalam menganalisis hasil perhitungan dan kurva tersebut bisa dilihat pada [Gambar 6.30](#page-84-0) di bawah ini.

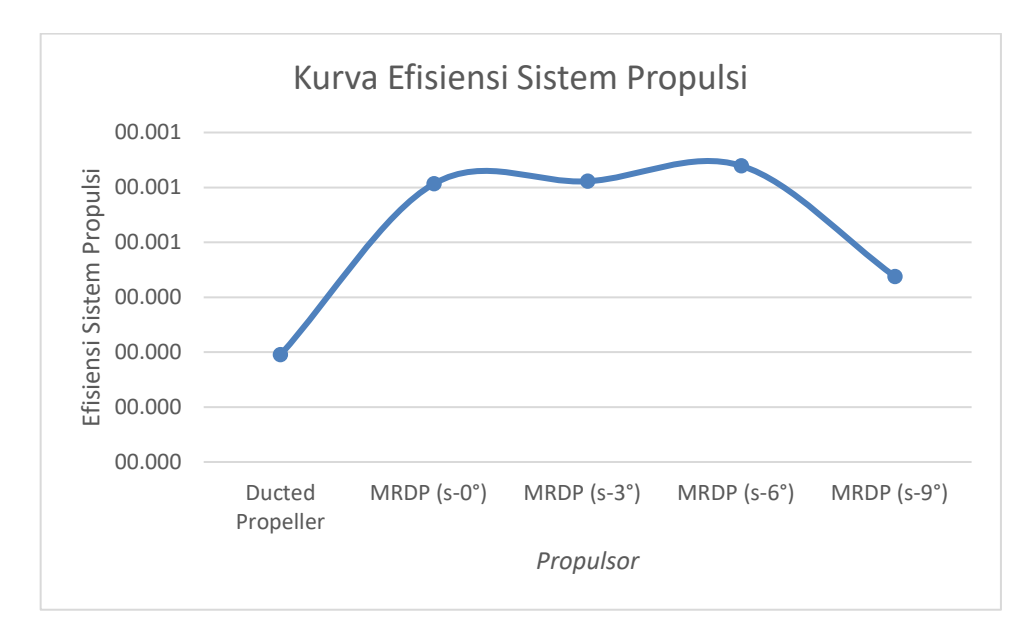

Gambar 6.30 Kurva Efisiensi Sistem Propulsi

<span id="page-84-0"></span>Berdasarkan dari kurva efisiensi sistem propulsi pada [Gambar 6.30](#page-84-0) dapat disimpulkan bahwa kurva efisiensi sistem propulsi memiliki sifat yang mirip dengan kurva efisiensi *propulsor*. Dimana nilai Va, *thrust* dan *torque* memiliki sifat berbanding lurus dengan nilai efisiensi sistem propulsi selain itu terdapat 2 variabel yaitu ηH . ηR memiliki nilai yang tetap untuk masing-masing *propulsor*. Tercatat nilai efisiensi sistem propulsi pada MRDP dengan sudut *pitch* 0° mengalami peningkatan sebesar 6,4794 % dari efisiensi sistem propulsi pada *ducted propeller*. Untuk nilai efisiensi sistem propulsi pada MRDP dengan sudut *pitch* 3° mengalami peningkatan sebesar 6,5876 % dari efisiensi sistem propulsi pada *ducted propeller*. Untuk nilai efisiensi sistem propulsi pada MRDP dengan sudut *pitch* 6° mengalami peningkatan sebesar 7,1775 % dari efisiensi sistem propulsi pada *ducted propeller*. Dan untuk nilai efisiensi sistem propulsi pada MRDP dengan sudut *pitch* 9° mengalami peningkatan sebesar 2,9754 % dari efisiensi sistem propulsi pada *ducted propeller*.

Dari pembahasan tersebut di atas bahwa dapat ditarik kesimpulan, nilai efisiensi sistem propulsi tertinggi terjadi pada MRDP dengan sudut *pitch* 6° mengalami peningkatan sebesar 7,1775 % atau nilai efisiensi sistem propulsi sebesar 0,5139.

Halaman ini sengaja dikosongkan

## **BAB 7 KESIMPULAN DAN SARAN**

### **7.1. Kesimpulan**

Setelah dilakukan simulasi CFD dengan bantuan *software* CFD *tools*, maka kesimpulan dari Tugas Akhir ini adalah sebagai berikut:

- 1. Pola aliran alir yang terjadi pada *ducted propeller* berbeda dengan *multipler rows ducted propeller*. Dimana *ducted propeller* memiliki pola yang *tangential velocity* sedangkan *MRDP* (*s-0*°) memiliki pola garis lurus, pada *MRDP* (*s-3*°), *MRDP* (*s-6*°) dan *MRDP*  (*s-9*°) memiliki pola semi *tangential velocity*. Hal ini mengakibatkan nilai Va pada *multiple rows ducted propeller* lebih besar daripada *ducted propeller*. Tercatan nilai Va tertinggi pada *MRDP* (*s-6*°) yakni sebesar 4,124 m/s.
- 2. Penggunaan *stator,* membuat nilai *thrust* dan *torque* mengalami peningkatan. Hasil nilai *thrust* dan *torque* bisa dilihat pada [Tabel 6.17.](#page-80-0) Dimana nilai *thrust* tertinggi terletak pada *multiple rows ducted propeller* dengan sudut *pitch* 9º 165174,4 kN. Untuk nilai *torque*  tertinggi terletak pada *multiple rows ducted propeller* dengan sudut *pitch* 9º yaitu sebesar 88224,1 Nm
- 3. Dengan nilai *thurst* dan *torque* yang meningkat, mengakibatkan perubahan pada nilai efisiensi sistem propulsi. Hasil dari efisiensi sistem pripulsi dapat dilihat pada [Tabel](#page-83-0)  [6.19.](#page-83-0) Namun untuk nilai efisiensi sistem propulsi kapal mengalami peningkatan dan penurunan. Tercatat bahwa nilai efisiensi sistem propulsi paling tinggi terletak pada *multiple rows ducted propeller* dengan sudut *pitch* 6º yakni sebesar 0, 5139 Setelah itu mengalami penurunan ketika pemasangan *stator* dengan sudut 9°.

### **7.2. Saran**

Berdasarkan hasil analisis yang telah dilakukan pada Tugas Akhir ini, masih banyak batarsan perhitungan yang terlalu luas. Maka untuk menyempurnakan Tugas Akhir ini terdapat beberapa hal yang disarankan adalah sebagai berikut:

- 1. Perhitungan kavitasi juga diperlukan karena termasuk salah satu perhitungan dalam proses desain *propeller*.
- 2. Perlunya penerapan pemasanagan *stator* pada tipe *propeller* lain dan variasi *stator*

### **DAFTAR PUSTAKA**

- Ahadyanti, Gita Marina. (2014). Tugas Akhir. *Modifikasi Bentuk Lambung Pada Shallow Draft Bulk Carrier untuk Menurunkan Konsumsi Bahan Bakar*. Surabaya : Institus Teknologi Sepuluh Nopember (ITS).
- Airfoil Tools. (2020). *NACA 0012 Airfoils*. Dari website: Airfoiltools.com diakses pada 14 Oktober 2019
- Anderson, J.D. (1995). *Computational Fluid Dynamics : The Basics with Applications.* Department of Aerospace Engineering-Unerversity of Maryland.
- Anggara, Sony. (2013). Thesis. *Studi Komparatif Performa Hidrodinamik Kapal Bertipe Shallow Draft Barge Pada Kondisi Perairan Dangkal, Sedang dan Dalam*. Surabaya : Institus Teknologi Sepuluh Nopember (ITS).
- Aryawan, W.D. (2003). Ph.D. Thesis. *An Investigation into the Potential of Multiple Rows Ducted Propellers for Marine Applications*. Newcastle upon Tyne, UK: University of Newcastle upon Tyne.
- Carlton, J.S. (2007). *Marine Propellers and Propulsion*. British Library. Oxford
- Dhana, Febriani Rohma. (2018). Thesis. *Analisis Alternatif Hull Form Self-Propelled Barge untuk Meningkatkan Performa Hidrodinamika*. Surabaya : Institus Teknologi Sepuluh Nopember (ITS).
- Harvald, S.S. (1983). *Resistance and Propulsion of Ships*. New York: John Wiley and Sons.
- International Towing Tank Conference . (2014). *ITTC Quality System Manual Open Water Test Procedures*. ITTC.
- International Maritime Organization. (1986). *MARPOL Annex 1 Regulation 18*. Dari website www.marpoltraining.com diakses pada 20 Oktober 2019
- KM Pusri Indonesia I. (2014). *Pelayaran Perdana KM Pusri Indoensia I*. Dari website: www.rmolsumsel.com diakes pada 13 Desember 2019
- Koronowicz, Tadeusz; Krzemianowski, Zbigniew dkk. 2019. *A Complete Design of Ducted Propellers Using The New Computer System*. Gdańsk : Gdańsk University of Technology Narutowicza
- Learn Ship Design. (2018). *Types of Propellers*. Dari website: lshipdesign.blogspot.com diakses pada 6 November 2019
- Lewis, E. V. (1998\_. Principles of Naval Architecture Second Revision. T*he Society of Naval Architects and Marine Engineers*. Jersey City.
- Molland, Anthony F., Turnock, Stephen dan Hudson, Dominic A.(2011). *Ship Resistance and Propulsion*. Cambridge University.
- Lembaga Hidrodinamika Indonesia.(2013). *Tes Hambatan Kapal SPUB (Self Propelled Urea Barge) Pusri Indonesia I*. Surabaya : Institut Teknologi Sepuluh Nopember (ITS)
- Oosterveld M. W. C. (1970). *Wake Adapted Ducted Propeller.* Amsterdam.
- Setiawan, A. Yoni. (2014). Tugas Akhir. *Modifikasi Bentuk Buritan Pada Shallow Draft Bulk Carrier untuk Meningkatkan Efisiensi Sistem Propulsi*. Surabaya : Institus Teknologi Sepuluh Nopember (ITS).
- Widyatno. (2012). Tugas Akhir. *Analisa Aliran pada Ducted Propeller dengan Pendekatan CFD (Computational Fluid Dynamics)*. Surabaya : Institut Tekologi Sepuluh November

## **LAMPIRAN**

Lampiran A Perhitungan *Thrust* dan *Torque* Lampiran B Pemodelan Diagram  $K_T-K_Q$ -J Ka 4-70 Lampiran C Perhitungan Kurva K<sub>T</sub> Desain Lampiran D Perhitungan Dimensi *Propeller* Lampiran E Variasi Sudut *Picth Stator* Lampiran F Pola Aliran Air Lampiran G *Radial Sampling Velocity of Advance* Lampiran H Perhitungan Efisiensi

# **LAMPIRAN A PERHITUNGAN** *THRUST & VELOCITY OF ADVANCE*

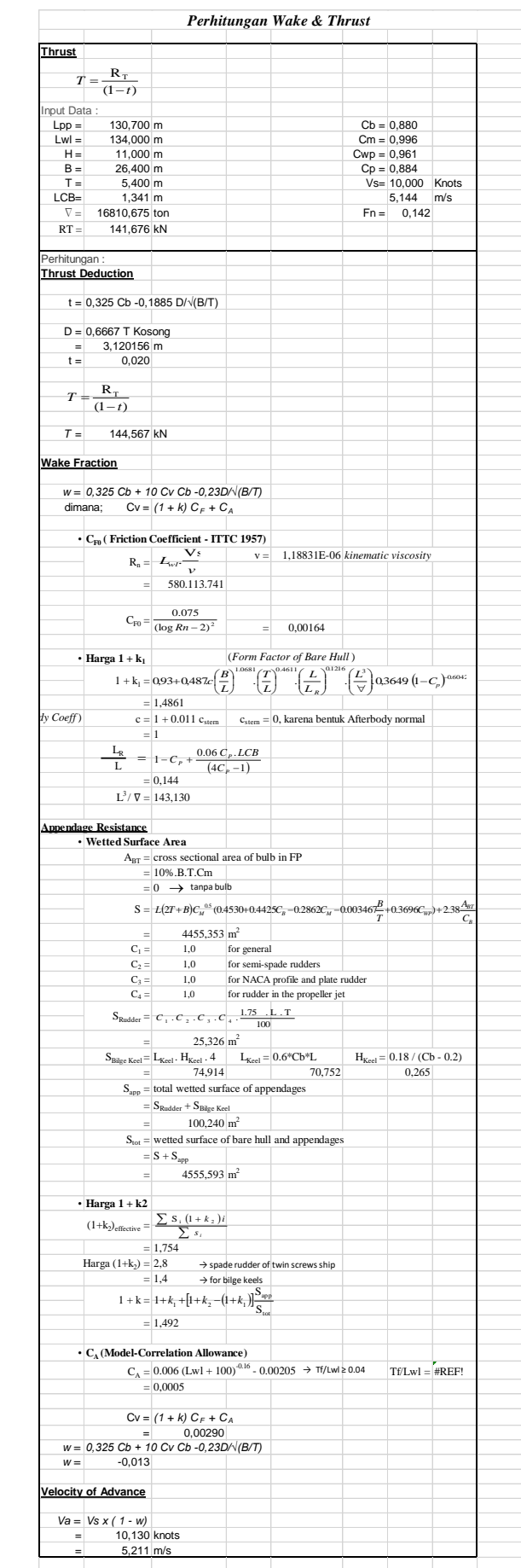

## **LAMPIRAN B PEMODELAN DIAGRAM KT-KQ-J KA 4-70 DENGAN** *DUCT* **19 A**

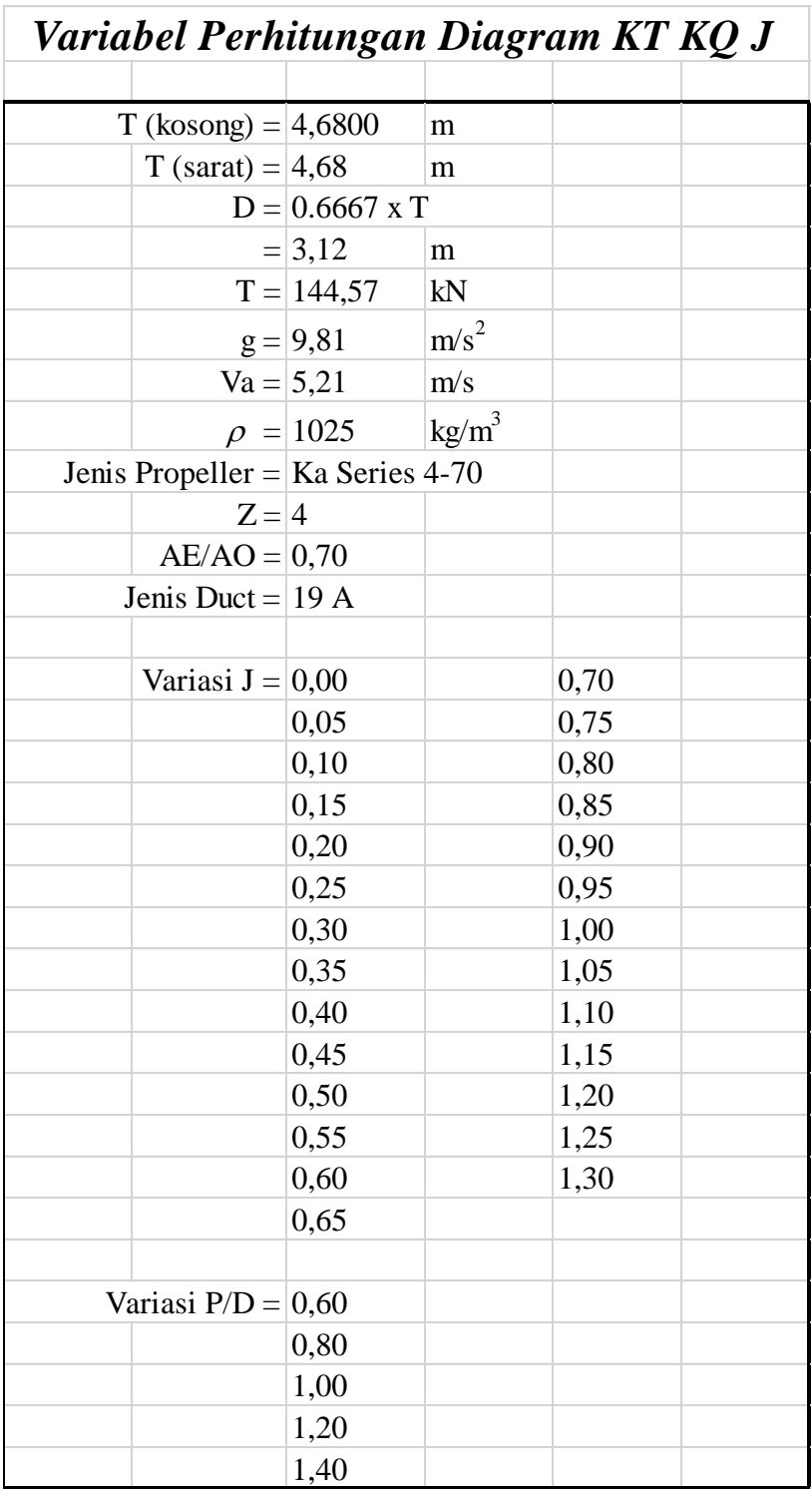

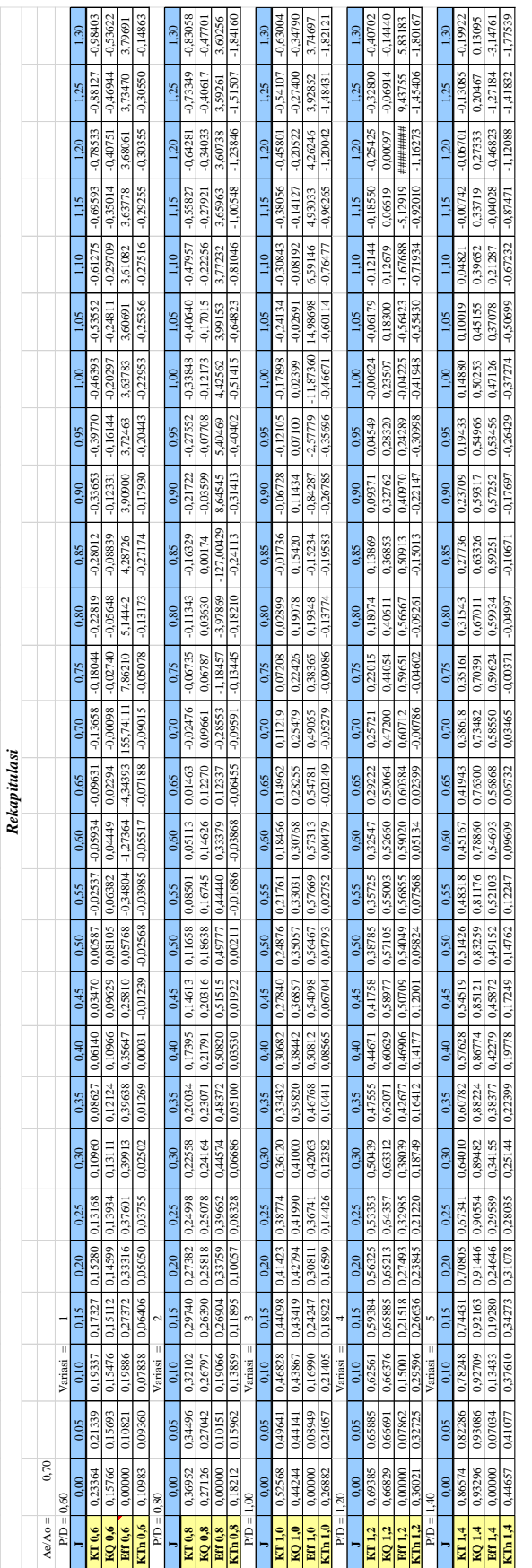

# **LAMPIRAN C PERHITUNGAN KURVA KT DESAIN**

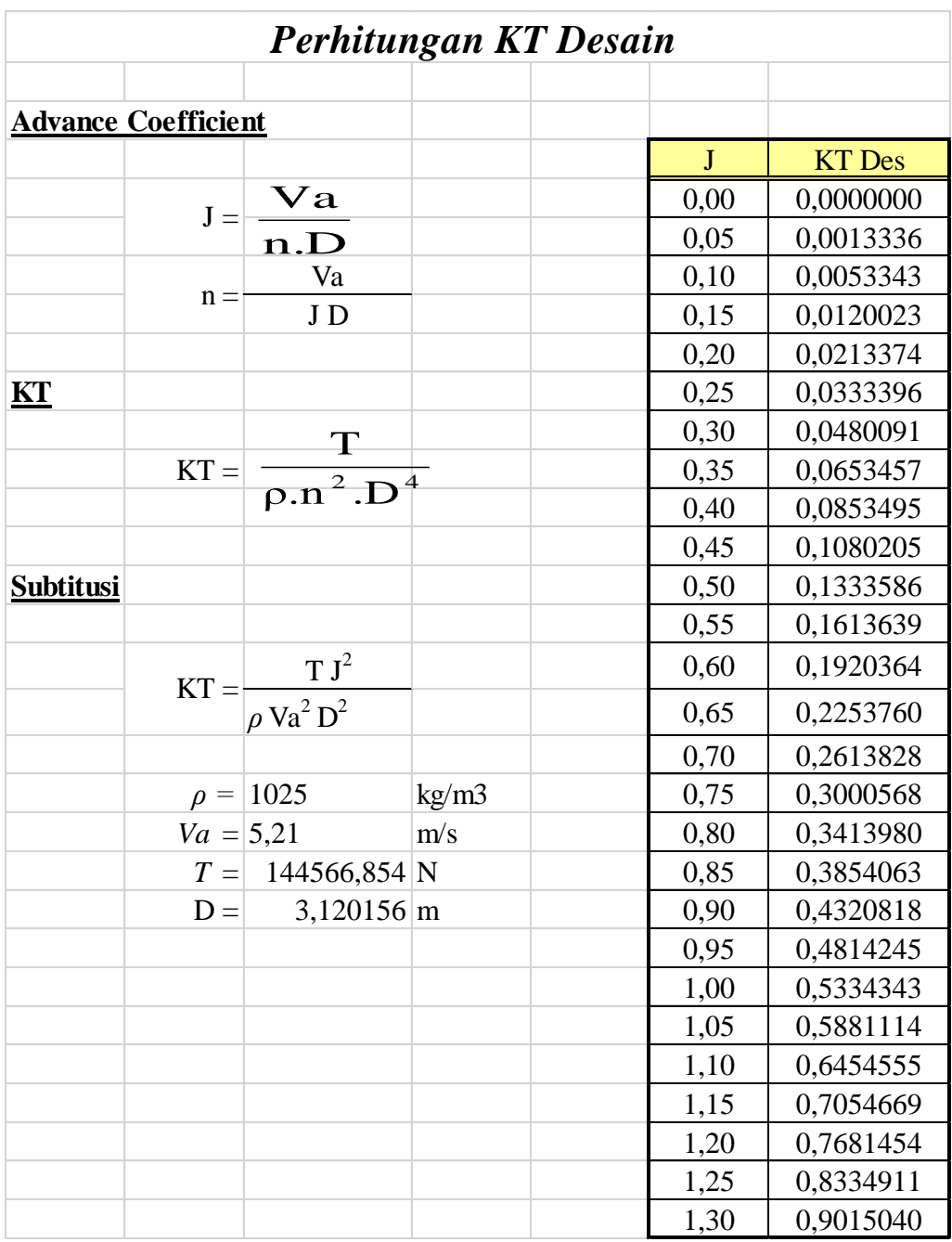

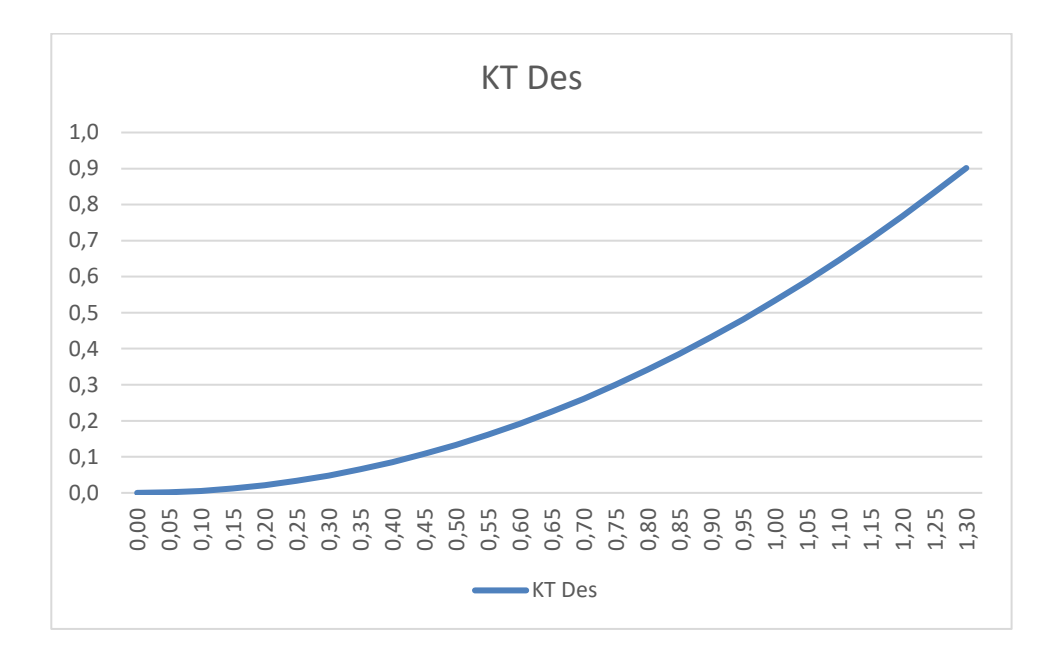

## **LAMPIRAN D PERHITUNGAN DIMENSI** *PROPELLER*

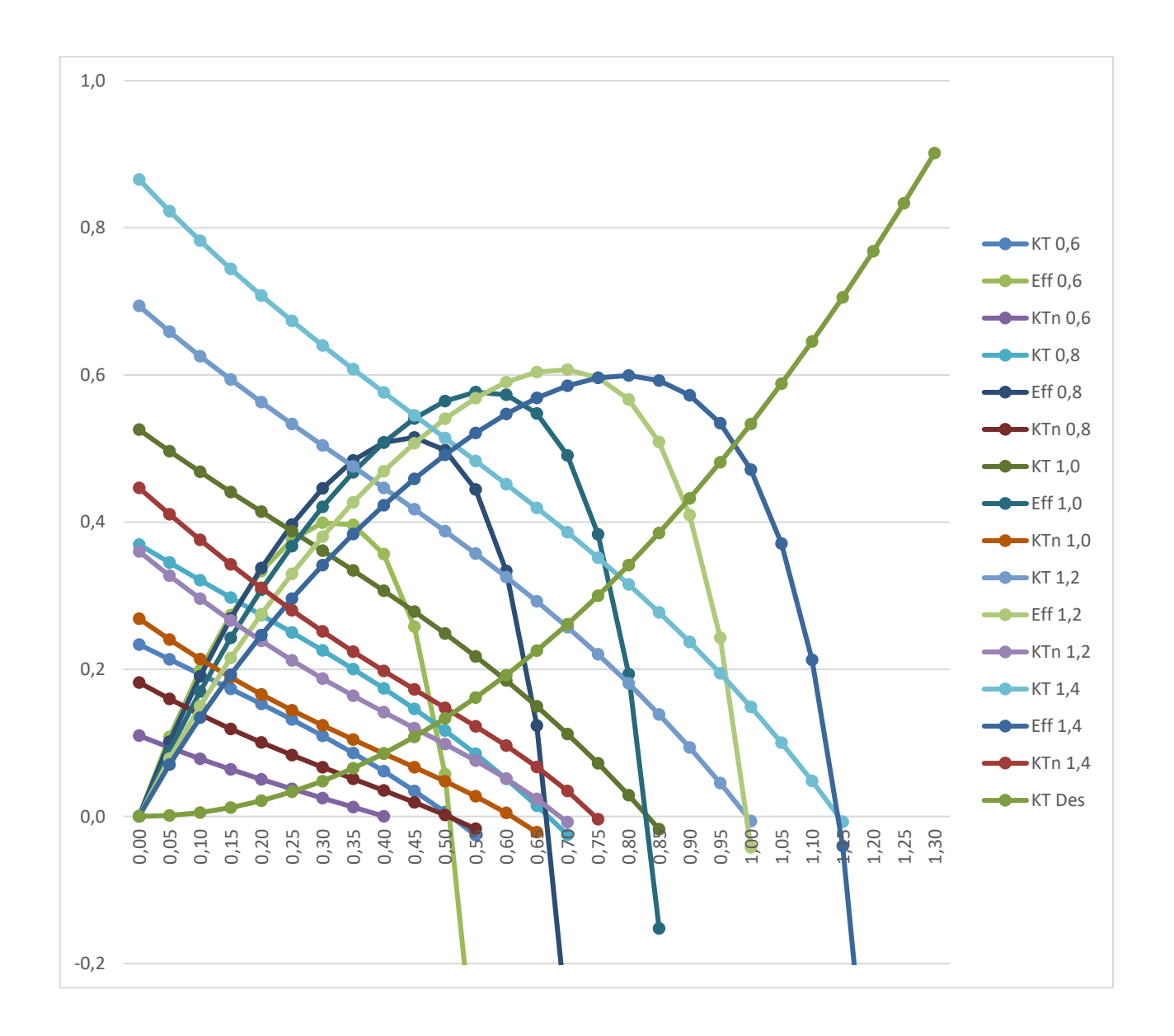

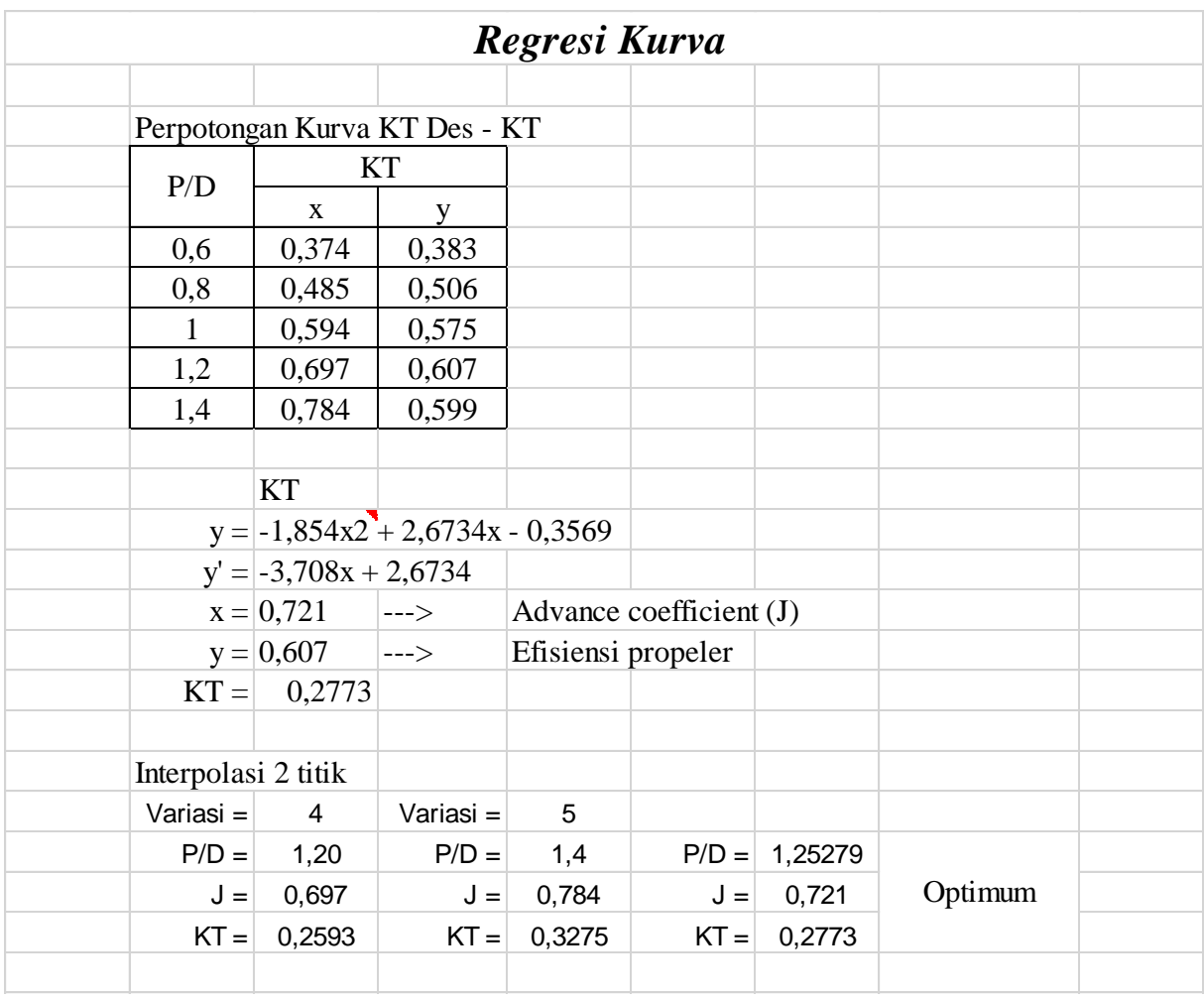

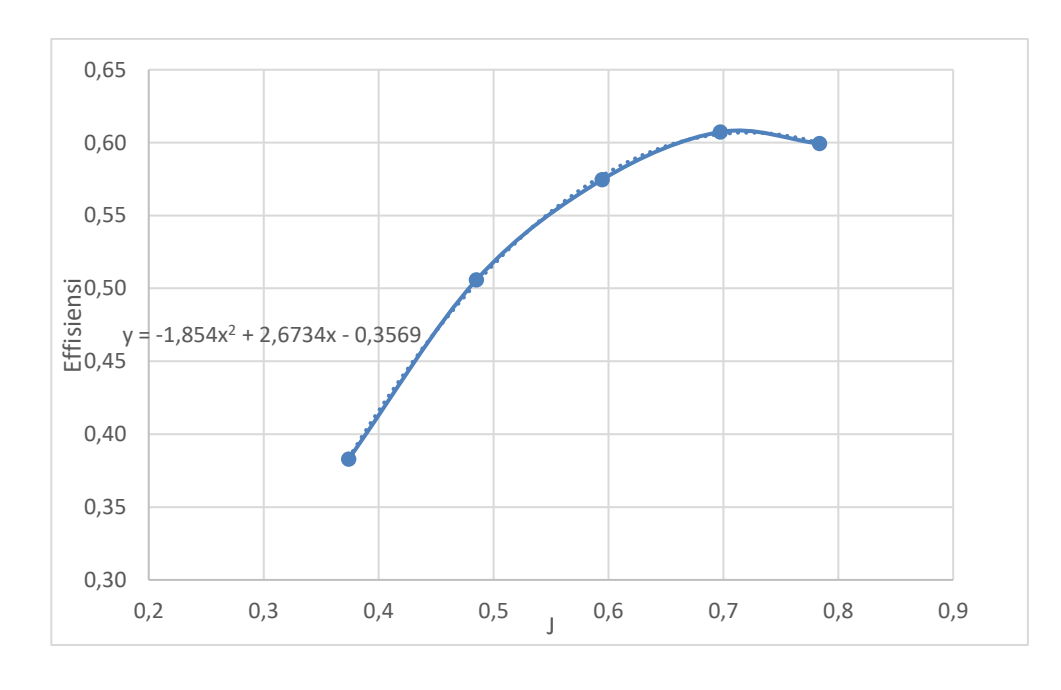

# **LAMPIRAN E VARIASI SUDUT** *PITCH STATOR*

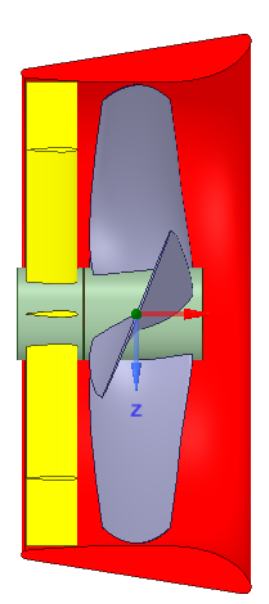

Gambar E.1 Tampak Memanjang *Multiple Rows Ducted Propeller* dengan sudut *pitch* 0º

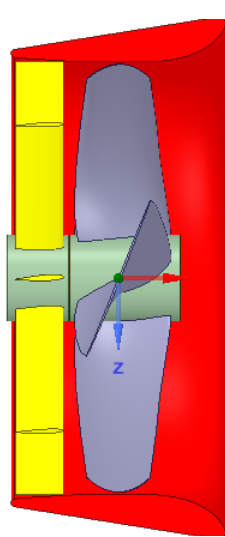

Gambar E.2 Tampak Memanjang *Multiple Rows Ducted Propeller* dengan sudut *pitch* 3º

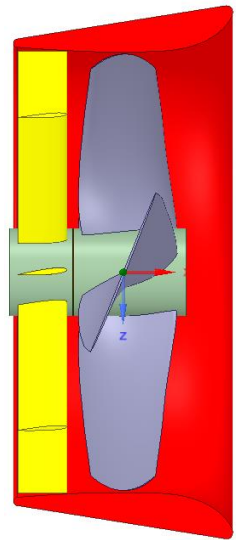

Gambar E.3 Tampak Memanjang *Multiple Rows Ducted Propeller* dengan sudut *pitch* 6º

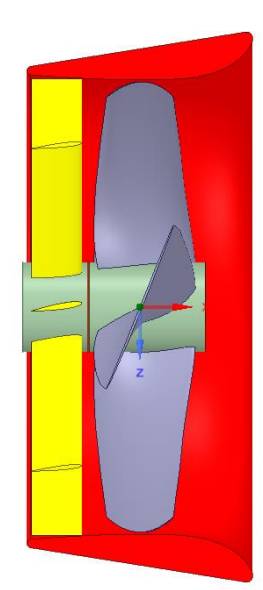

Gambar E.4 Tampak Memanjang *Multiple Rows Ducted Propeller* dengan sudut *pitch* 9º

## **LAMPIRAN F PERHITUNGAN EFISIENSI**
## Perhitungan Effisiensi Propeller (n0)

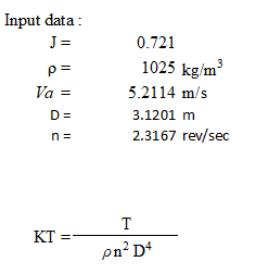

KT

KQ

 $\mathbf{Q}$  $KQ =$  $\rho n^2 D^5$ 

 $\mathbf{n}^{\mathbf{0}}$ 

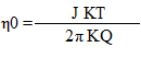

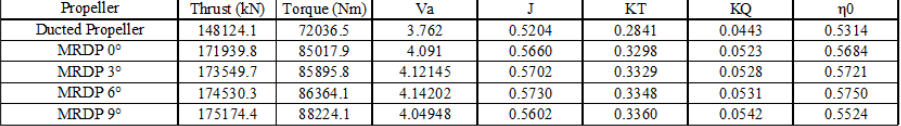

## Perhitungan Effisiensi Propeller (n0)

 $G.3$  Perhitungan efisiensi hull,  $\eta H$  $\eta H = (1 - t)/(1 - w)$ 

 $= 0.97$ 

G.4 Perhitungan efisiensi Rotative, η R  $\eta R = 0.98$ 

G.5 Perhitungan open water test, no

 $\eta$  o= 0.50  $\leq \eta_0 \leq 0.669$ 

 $= 0.600$ 

G.6 Perhitungan efisiensi propulsif, n D  $\eta D = \eta H \; x \; \eta R \; x \; \eta p$ 

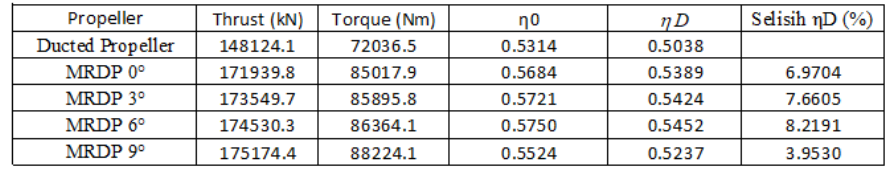

## **BIODATA PENULIS**

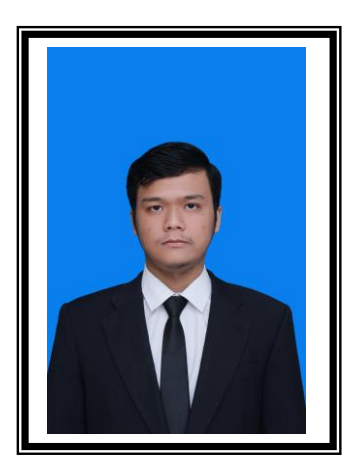

Irza Nur Afifudin, itulah nama lengkap Penulis. Dilahirkan di Klaten pada 14 Juni 1997 silam, Penulis merupakan anak pertama dalam keluarga. Penulis menempuh pendidikan formal tingkat dasar pada TK Pertiwi, kemudian melanjutkan ke SDN I Jurangjero, SMPN 1 Delanggu dan SMAN 1 Klaten. Setelah lulus SMA, Penulis diterima di Departemen Teknik Perkapalan FTK ITS pada tahun 2015 melalui jalur SNMPTN.

Di Departemen Teknik Perkapalan Penulis mengambil Bidang Studi Rekayasa Perkapalan – Desain Kapal. Selama masa studi di ITS, selain kuliah Penulis juga pernah menjadi *staff* syiar Lembaga Dakwah Departemen Teknik Perkapalan As-Safiinah 2016/2017 dan Kadep PSDM Lembaga Dakwah Departemen Teknik Perkapalan As-Safiinah 2017/2018 serta *staff*  Departemen Kesejahteraan Mahasiswa Himatekpal FTK ITS 2016/2017 dan Kadep Departemen Kesejahteraan Mahasiswa Himatekpal FTK ITS 2017/2018.

Penulis tercatat pernah menjadi *grader* untuk mata kuliah Hambatan dan Propulsi Kapal

Email: irza15@mhs.na.its.ac.id